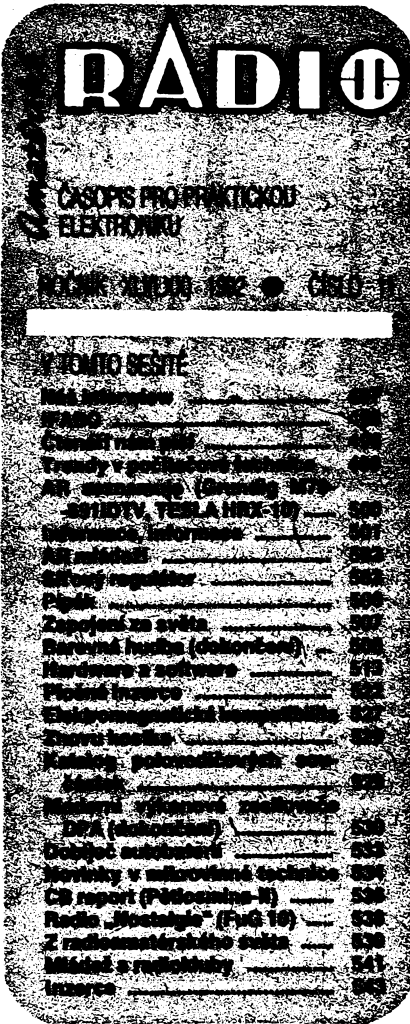

### **í^AMATÉRSKÉ RADIO ÑADA A** ''i

I • **<sup>t</sup>** *Vydavatel:* **[Vydavatelství](#page-18-0) MAGNET-PRESS, <sup>I</sup>** j **s. p. 113 66 Praha 1, Vladislavova 26, tal.** i **I 26 06 51, fax 235 3271. |**

**I** *Redakce:* **113 66 Praha 1, Jungmannova 24, ;** tel. 26 06 51. Séfredaldor: Luboš Kalousek,<br>OK1FAC, I. 354. Redaktoři: Ing. J. Keliner,<br>(zást. šéfred.), Petr Haviš, OK1PFM, I. 348,<br>Ing. Přemysl Engel, ing. Jan Klabal I. 353.<br>Sekretariát Tamara Tmková, I. 355.<br>160 05 Pra

Ročně vychází 12 čísel. Cena výtisku 9,80<br>Kčs, pololetní předplatné 58,80 Kčs, celoroční předplatné 117,60 Kčs.

*' RozSifuje* **Poètovni novtnovà sluiba a vyda- | vatelství MAGNET-PRESS. Objednávky pfijí- í má kaidá administrace PNS, poèta, dorato- <sup>t</sup> vatel, pfedptatitetská stfediska a administrace | MAGNET-PRESS. VeHcoobjednatelé a pro- | I dejósi mofou AR objednat v oddèleni vetta- <sup>5</sup> : obchodu vydavatelství MAGNET-PRESS.** I **Objednávky do zahraniõi vyfizuje ARTIA, ' <sup>Ê</sup> a. s., Ve smeákách 30,111 27 Praha 1.**

**I**<br>I<br>I<br>I

Anzenci přijímá inzertní oddělení Vydavatelství<br>MAGNET-PRESS, Jungmannova 24, 113 66<br>Praha 1, telefon 26 06 51, linka 342 nebo<br>telefon a fax 23 62 439, odbornou inzerci be **dohodnout s kterymkoli redaktorem AR. \***

í i **I Za puvodnost a správnost prispévku odpovi- | ; dá autor. Nevyiádané rukopisy nevracíme. <sup>1</sup> ? Návátávy v redakd a telefonické dotazy po <sup>t</sup> <sup>J</sup> 14. hodiné. |**

**i ISSN 0322-9572, üísto indexu 46 043. |**

I **Rukopisy ¿isla odevzdány ttekámé 18. 9.** <sup>S</sup>

**¡ 1992. í ; Cisto má vyjít podle harmonogramu vyro- <sup>|</sup> rby4.11.1992. <sup>í</sup> '■ \$**

**O Vydavatelství** MAGNET-PRESS s. p. **Praha /**

NÁê INTERVIEW

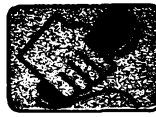

感

**s Ivanem Pichem a ing. Petrem Rockern, majiteli firmy KERR elektronik s. s r.o., zajiäfujici veökerö nähradni dily pro audio, TV a video, se sidiem v Trutnovfe. Svoji Siri sortimentu je ojedinälou firmou v Öeskoslovensku.**

> **Inzeràty Vati firtny se jii vice jak rok pravidelnè abjevujf v Inzertni testi naàebo tesopisu. Nejste tedy pro ètenáre neznámou firmou. Kdy a jak jste satinali?**

**Ing. Roõek: Na pfelomu roku 1989-90 zalozil pan Pich firmu, zabyvající se prodejem náhradních dilú vcetnè souõástek pro spotfební elektroniku a prodejem televizních i satelitních pfijimaõú. Firma zásobovala místni opraváfe a svÿm sortimentem, cenami a schopnostmi pfizpúsobení konkurovala organizacim, které mély v této oblasti státni monopoi.**

**I. Pich: Ke konci roku 1991 jsem navázal uzsi kontakt s panem Rockern, kterÿ mél v té dobé jiz nemalé zkusenosti v jednání se zahraniõními firmami. Velmi dobrá a vzàjemnè se doplñující spolupráce nás podnítila k zalození spolecnosti s názvem ELEKTRO-NIK s.r.o. Dnes vystupujeme pod registrovanou znackou KERR.**

## a **Ing. Roõek: Vycházíme ze skuteônosti,** *ie* **Prot jste se zaméfiH pfeváiné na cHstribuci náhradních <Mlú?**

**v kazdé vétèi osadé je opraváf, kterÿ nemùze mit rozsáhlé skladové hospodáfství. Objednání a dodání náhradrúho dílu ze zahranicí by se mu dopravou nejen prodrazilo, ale hlavnè trvalo znaõné dlouho. V naèí sluzbe má naopak jistotu rychlého zabezpeõení pozadované souõásti za cenu õasto nizèí, nebof my vèe objednáváme ve vétsích mnozstvích a tím se slevou. Navíc i cena za dopravu je rozlozená na jednotlivé kusy zakázky.**

**I. Pich: Opravárenská õinnost a její zásobování náhradními díly hebyla u nás donedàvna na takové úrovni, jak by bylo potrebné. Dnes, kdy je na trhu nepreberné mntéství spotrební elektroniky od nejrúznèjèích zahraniõních vÿrobcù, je jeèté vyhledávanéjsí. A protoze mnozí z téchto vÿrobcû jsou õasto pro opraváre neznámí a tím i nedostupní, je naèe distribuõní õinnost rúznorodych souõástek a dilú nepostradatelná.**

### **HH Rikáte, te zaji&fujete znatnd Sirokÿ Sortiment. Mútete mi Hei, co vtechno dodáváte a co jste schopnl zabezpete?**

**Ing. Roõek: Zajièfujeme náhradní díly, souõástky, nástroje a pfistroje pro opravy a servis tuzemské <sup>i</sup> zahraníõní spotrební elektroniky. Konkrétné dodáváme náhradní dílynatelevizory, audiomagnetofony, videomagnetofony a videopfehrávaõe, rozhlasové pfijímaõe, autorádia a autoprehrávaõe a õásteõné <sup>i</sup> satelitní pfijímaõe. V nasem sortimentu jsou speciální poiovodiõové souõástky, moduly, sífové i vn transformátory, obrazovky, mechanické díly na VIDEO**

**i AUDIO pfistroje, napf. válce obrazovÿch hlav, hlaviõky, prítlaõné kladky, meztkola, spojky, motory, brzdné pásky, femínky, antény, snímaõe, sífové vypínaõe, dálková ovládání aj. Snazíme se vyhovét kazdému zákazníkovi. Dovedeme si predstavit, co to znamená, kdyz nèkomu doma nefunguje profi zafízení, protoze neni k sehnání remínek nebo integrovanÿ obvod za dvacet korun.**

### **BAR Tak áiroky Sortiment {iste neni od jednoho dodavatele. Odkud zajiáfujete docttvky?**

**I. Pich: V souõasné dobé máme asi 40 dodavatelù doma i v zahraniõi. Snazíme se o dodávky primo od vÿrobcû nebo jejich nejvétèích distributorú. Naèím nejvétéím dodavatelem je KÖNIG ELECTRONIC, nejvétéí specializovaná firma na náhradní dily pro spotfební elektroniku v Evropé, jejímz jsme v Ceskoslovensku specializovanÿm distributorem náhradních dílú. Od této firmy jsme schopni zajistit náhradní dily na 150 az 200 znâmÿch, i mené znâmÿch znacek na zhruba 8000 rùznÿch pristrojù z oblasti spotfební elektroniky. Máme také kontakty na ruské, maefarské a dalèí firmy bÿvalého vÿchodniho bloku, jejichz vÿrobky jsou u nás ve vétèi mífe stále jeèté v provozu. Pokud jde o naèe podniky, tak nékteré nejsou schopny nám materiálné zajistit naèe pozadavky presto,** *le* **hlásají,** *le* **nemají práci pro své lidi.**

### *A* **co vate konkurence? Kde se September stifetáváte a ite se ocEiàujete?**

**Ing. Roõek: Myslím,** *ie* **õtenári AR a èirokà verejnost véetnè amatérù znaji hlavnè prazské distribuõní firmy GM, Elektro Broz, KTE a podobné. S témito firmami na trhu prakticky nepficházíme do styku. Jejich hlavni oblasti odbytu jsou amatéfi, "kutilové", èirokà verejnost, vÿrobni podniky. Ve specialitách, které dodáváme, nám vètèinou nejsou schopné konkurovat. Firmy, které distribují i náhradní díly pro spotrební elektroniku, nedodávají tak èirokÿ Sortiment, i kdyz v jednotlivÿch polozkách jsou nèkdy levnéjèí. Naèí snahou je nabídnout zákazníkúm co nejèirèí Sortiment tak,** *aby* **nemuseli náhradní díly shánét u nékolika firem, ale dostali je pokud mozno vèechny od nás. Mnozí jiz pochopili, ze tím nakonec uèetfí.** Přirozeně, že nemůžeme konkurovat "byta**rüm", kteñ mají jen úzky Sortiment souõástek uskladnènÿch doma, cili bez vÿdajù na provoz a nájem skladovÿch prostor. Proto se ani nezaméfujeme na prodej jednotlivcúm amatérúm, ale spíse na profesionální opraváre.**

### **SO Zmínll jste se o tom, te dodáváte OH nástroje a pfistroje pro opravy a servis spotrební elektroniky?**

**Ing. Roõek: Z pristrojù dodáváme pro opraváre pfedevsím generátory PAL/SECAM, z nástrpjú méricí kazety pro AUDIO a VI-DEO pfistroje ve znaõné èirokém sortimentu na mèfení momentovych Charakteristik, rychlostí a frekvenõních Charakteristik. Dále dodáváme speciální náfadí napf. stahováky válcú obrazovÿch hlav, speciální sroubováky, mazad a õtetid pnpraMiy apod. Pro instalaci.a mèrení anténních a satelitních rozvodú dodáváme anténní ménci pfistroje od nejjednoduèèich, mérících pouze úroven, az po plnè profesionální pfistroje se spektrální analÿzou mèfeného pásma. Pfistroje dodáváme i na leasing, coz umozñuje naèím odbératelûm velmi vÿhodné promítnutí tèchto investie do nákiadú.**

**, . Co risk a cony, jak se «rifatteli** *f* **vpinènfpHmíVaüchzákazníkú?**

**1. Pich: Naèím diemjepredevèímuspokojit odbératele. Nékdy, pri velmi specializované zakázce, pak jii nemùieme mluvit o nèjakém zisku <sup>i</sup> presto,** *ie* **taková teizba je spojená s kupou starasti. V pripadech jedineõné a obtízné dostupné souõástky udèláme pfedbéinou kalkuiad, sdéltme zákazníkovi pfedpokládanou cenu a termín dodání a dalèí ponecháme najeho rozhodnutí. Uspokojení zadatelú je v zásadé dvojí: materiátové a finanõní. Vétèinou vèak piati: kdo rychle dává, dvakrát dává, õili,** *ie* **rychlost dodání vítèzí nad vyèèí cenou zakázky. Naèim ocfoèratelúm se snaiíme dodávat co nejrychleji, bèzné mezi 7 az 10 dny. U speciálních objednávek je termín dodání do 21 dnú. Zavedli jsme 48** *ai* **72hodinovy tzv. rychly servis dodání od telefonické objednàvky. Za prád poèty ovtem nemùieme nést odpovédnost. Vytvárime si také banku údajú nejen <sup>o</sup> stavu naèich zásob - slabiny rychle doplftujeme - ale <sup>i</sup> <sup>o</sup> moznostech zámény a náhrady souõástek rùznych vyrobcú.**

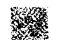

### **To oviom vyiaduje odbomé zázemú Jaktyto inkmnace zfskáváta?**

**Ing. Roõek: Je nás pét technikú a máme fadu katalogù rùznych Arem. Mùzeme tak naèím zákazníkúm rychle poradit ci doporaõit variantní reèení opravy vadného zafizeni. Uvazujeme o rozsírení této poradenské a servisní sluiby, která zíejmé bude velmi potrebná.**

SI.

### **S tím tnohu jedinë souhiasit, i my v rodakci mfváme dotazy na néhrady rùznych souèástek. Aia smini jota se o osazonstvu potfniku. KoHk je véa calkem?**

**I. Pich: Zaõínali jsme ve tfech, dnes nás zde pracuje deset a do budoucna se zrejmé jeáté rozáínme. Jak jiz jsem rekl, kromé nás dvou máme dalèi tri techniky, dáie dvé zeny, které vedou veákerou evidenõní a úõetní agendu a tri pracovnice na distribua objednaného** *zboií* **õi katalogù. Veèkeré skladové a odbytové hospodárství, vóetné fakturace, máme v poõitaci, coi nám zajisfuje rychlou operativo i véasné doplñování zásob.**

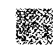

**NèkteH Hdâ si dnes mysli, te opravirenski èinnost se pozvolna stane zbyteCnou. Co Vy na to?**

**I. Pich: Moina,** *ie***to budepromnohépfe**kvapenim, ale je opravdu mylné se domní**vat,** *ie* **<sup>v</sup> prùmyslovè vyspélÿch statedi se spotrebrri elektronika neopravuje. Opak je pravdou, rada opravàrenskÿch firem i distrtMJtorù nâhradnich dilù a souàastek velmi dobfe prosperale. U nés je nova spotfebni elektronika stale jesté priliè drahà, nei** *aby* **se pri potute vyhodila.**

### **Aco do budoucna?**

**Navazujeme nové kontakty tak, abychom mohli rozteit nate sluiby, 4- nabidnout èiréi**  $s$ ortiment, poskytnout vice technických in**formaci a zajistit jeété pfijatelnéjèi ceny. Pro nate zakazniky pfipravujeme i dalèi potfebné a** *zàroveft* **i pfekvapivé sluzby, o kterÿch je budeme vòas informovat.**

**Dékuji za razhovor**

**Rozmlouval ing. Jan Klabai**

 $\frac{\Delta N}{N}$ 

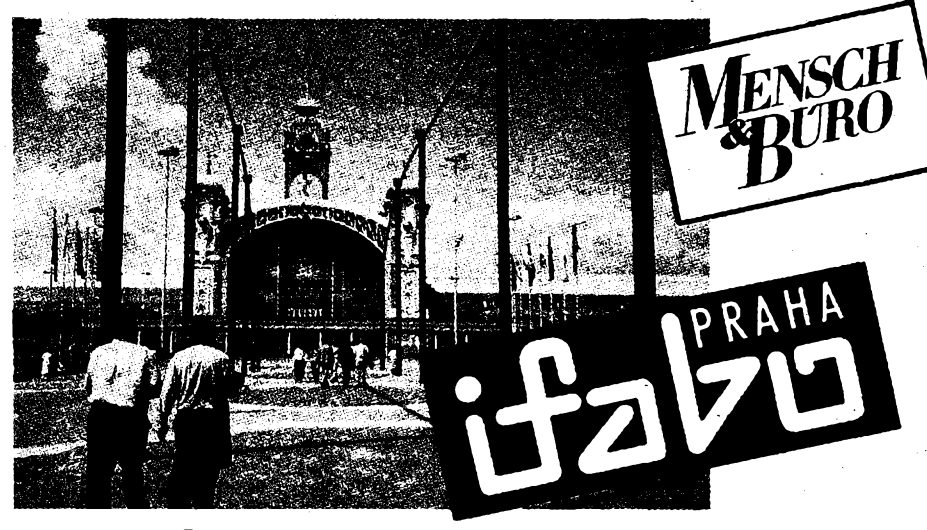

## **Poprvé u nás**

**O vzrak mezinàrodniho odbomého veletrhu kancelárské a komurftaCnítectvúky sejüpred lety zaslouiila vídeñská spoleènost Wiener Messen und Congress, G.m.b.H. Veletrzni mèsto Víderi je svou centráiní polohou i moznostmi preduréeno jato centrum pro styk s riiznymi regiony stfedni Evropy, a tedy i pro «export\* úspéénych odbomych vystav a vetetrtiù, mezi nèz patri také IFABO. Dvakrát se** *Jäiälka\** **této vystavy tonala <sup>v</sup> Budapeàti, lelos poprvé -<sup>i</sup> <sup>v</sup> Praze, <sup>a</sup> to od 8. dò 12. zàn <sup>v</sup> levém** křídle hlavního paláce a ve čtyřech Křižíkových pa**vilonecti (haly 2a, b, c, d a e).**

**Na vice nei 6440 m<sup>2</sup> àsté vystavni plochy se piedstavilo 119 primych vystavovatelù, zastupujidch 115 Arem exponáty piedeváím z oblasti elektronického zpracování dat (technické i programové vybaveni), ale i kancelárského nàbytku a pomùcek, teletomunikace a reprografie. V expozicich byla poõetnè zastoupena jména znàmych firem napf. Apple, Panasonic, Olivetti, Canon, Siemens, Philos, Telecom, IBM, Kapsch a dafâch. Z nateti firem mùzeme uvést napr. Software602, v jejimi stánku nás zaujala sada novÿch õeskych programù (textovÿ editorWinTex602, tabulkovykalkulálor Calc602 a elektronickà poèta Mail6Q2).**

**Veletrti je uréen pfedevèim pro «toncové uiivatele\* moderni kancelàfské techniky, ale stejné dotte mùie poskxizit i obchotfriikùm s tirato zbo-**

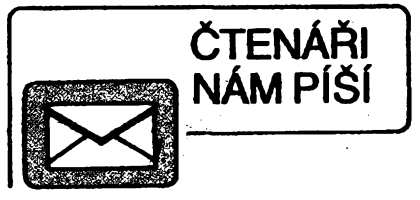

### **K dopisu ¿tenére z Popradu**

**V** *postedni dobè pHchàzeji na adresu naSeho. èasopisudoptsy, vekterychsi¿tonatistóiuji, ¿ena zàktadè inzerce vARnedostàvajiodinzerentù odpovéd. Tak pan FrantiSek ... (po^ris viz obr. 1) zPopradu vesvémdopisuz26.6.1992sisté2uje,* že si na základě inzerátu v AR-A č. 11/91 objednal<br>ve vydavatelství TRIAS publik v Ostravě Katalog<br>polovodičových součástek a neobdržel ani kata**iim. Zâjem ze strany vystavovatelù byl velkÿ -vystavni piocha byla vyprodàna velmi brzy a mnohé zàjemoe jü nebylo moino plné uspotojit Vÿstayni nabidku hodnotil reditei poradajid organizace Wiener Messen und Congress, G.m.bH., pan Geni Hoffmann, stovy: «... mùieme bÿt s IFABO Praha pri premiéte spotojeni. IFABO na Vltavé je prave tak jato na Dunap -près velikost™ rozdily -tomptetnim veletrtieni atim dùleütymekonomickym ànitelem."**

**Pro dalèi termin veletrtiu, jenz se bude tonat <sup>v</sup> Praze v fermimi 7. ai 11. zèri 1993, by sipofadatelépiai ziskat vètèipiochu,protozeprèdpokladaii, ie z^em o IFABOpo letosni prerreéfe poroste.**

**E**

## \*\*\*

**O pajemn6 p^eti nateh i zahraniänich novinärii na vystave IFABO se postaral vydavatel öasopisu Mensch&Büro. Pfi zahäjera vystavy uspofädal ve stem vystavnim stänku tistovou besedu, kde jednotlivi vystavovatele upozomili novinäfe na nejzajimavejä exponaty a novinky.**

**Casopis Mensch&Büro vychäzi näHadem 35 000 vytiskü mesifinö ajeto jnezinärodm'magazin pro kancelär jako zivotoi prosior\*. Zäbyvä se kanceläfskou techratou, tomunikaci, architekturou, designem i sodologidrymi otäzkami. Lze jej objednat na adrese: Mensch&Büro Verlags GmbH, Lange Str. 94, D-7570 Baden-Baden.**

*log, ani odpov&f. Bohutel, ve svém dopise neuvedl svou adresu, tdkie jeho dopis nelze vyridit. Témto a dalèim ¿tenàfùm radime: uvàdèjte svou*

adresu vždy, a to nejen na obálce, ale i ve svém<br>dopisu (podpis nestači).<br>K uvedenámu konkrátnímu případu sdělujeme<br>panu ... i případným dalším čtenářům, že nyní si<br>mohou objednat katalog polovodičových součás-<br>tek 1 přímo + poštovné. Katalog si můžete objednat rovněž<br>poštovní poukázkou C; ve zprávě pro příjemce<br>uvedle počet objednávaných katalogů. Cena kata-<br>logu je 44 Kčs + poštovné. Katalog bude<br>neprodlené objednávajícímu odeslán doporuče *nou poätou. Blanko poukázkyjsou k dispozici na ka¿déP°été* **Redakce AR**

He prove the gree elethodielnile telebr<sup>a</sup>latilog juiqu'<br>prégionitelmes comme,<br>primité el voite éblo ich teleform a adear prim <del>Villel</del>m Side,<br>tel proposition.<br>Velmi pelus Vem dalujem! Spordroom Futo Trautisel V Popede LG. 6.1991.

498

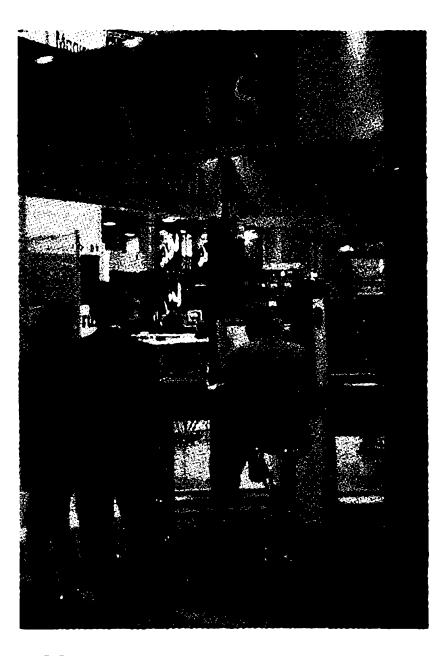

**Vÿroba cipù, vÿmèna informaci a vÿvoj software jsou v soucasné dobé hlavnimi smèry v informacnim prùmyslu, do kterého patii kromè poõítacú také telekomunikace, spotfebitelskà elektronika, integrace systémù a multimédia Hlavné posledné jmenovanÿ obor byl v centra pozomosti vystavovatelú a samozrejmè i nàvstèvnikù na vÿstavè MacWorld Expo 92 v Berlinè ve dnech 2.-5. zèri.**

**Na plochu 10 tisic m<sup>2</sup> se sjelo na 120 vystavovatelù z Némecka a USA, aby pfedvedli své novinky a navázali nové obchodni kontrakty.**

### **Elektronickÿ asistent**

**Na vètsi plochu letoèniho rocniku se vesta nejen nové ztváméná expozice firmy Apple Computer, ale i prostor pro diskuse a vstrebávání novÿch vèdomost! MacWorld Forum, na kterém si pfedni odbornici vymènovali in-formace z obiasti vyuziti pocitacù Macin: tosh. Na podobné téma probihaly pfednàsky v Apple Show, malém promtiacim sale firmy Äpple, ve kterém prednáèející prezentovali zajímavé nasazení Macú. S nejvètsim zàjmem se urõité setkai film o pfistroji Knowledge Navigator, ktery bude mozno ovladat hlasem a jeni bude zpracovàvat dùlezité údaje z bèzného zivota, a pfipravovat tak podklady pro práci. Objeví se sice ai na zaõátku dalsího tisicileti, ale jeho mensi kolega Newton by mèl bÿt dostupnÿ na trhu uz v pfístím roce. Bude neménè prijemnÿm spolecníkem - bude se ovladat pouze perem a bude v sobé uchovávat vèechny bèiné a potfebné informace. Kdyi bude uzivatel napf. teiefonovat, nemusi si poznàmky délat na papir, ale mùze psàt primo do Newtona. Velkou prednosti bude i bezdràtovà vyména informaci, protoze jeho vÿrobci jsou si vèdomi dùtezitosti komunikace ajejiho vÿznamu pro konec devadesâtÿch let.**

### **Komunikace**

**Komunikovatje ale mozno uz s technikou, která je k dispozici [iz dnes. Pocítace rady Macintosh PowerBook, které jsou pro svúj vÿkon, lehkost ovládání a celkovÿ design nejprodávanèjèími notebooky na svétè, je také** *mozno* **vybavit i vysilacim a** *prijimacim* **zafízeñím, takze Ize bez kabelového pri- 'pojení pracovat <sup>i</sup> na ùkolech, které vyiaduji pristup do poôitaôovÿch siti. Na vÿstavè byt pfedveden nedàvno ohlàèenÿ novÿ cien této fady -Macintosh PowerBook 145, kterÿ**

# **TRENDY** v počítačové technico

**kolem procesoru Motorola 68030 o rychlosti 25 MHz integraje 4 MB RAM, harddisk o kapacité 40 MB a pfipojení na poõítaõovou sit. Odlisnosti pocitacù Apple Macintosh vèeobecné je, ze pouzívají jedinÿ operaõní systém, kterÿ je jejich nedílnou soucástí, a umozñuje tak jednoduchou implementaci novÿch funkci.**

### **Zpracování obrazù**

**QuickTime, jedno z takovÿchto** *rozsireni* **operaõního systému, prinesl na obrazovky poõítacú digitalizovanÿ film a právé práce s multimédii byla na vÿstavè tou nejvètèi zajimavosti. Multimédia jsou poõítaõové prostfedi pro integraci videa, zvuku, obrazu, animace a textu. Aby bylo umoznëno vèem zájemcúm pracovat s témito typy dat, bylo tfeba vyvinout nové datové formáty a práci s nimi velmi zjednodusit. Nèkolik firem pfedvàdèlo karty na digitalizaci snimaného filmu, kterÿ je potom ukládán v datovém formátu a mùze bÿt zpracováván vsemi programy, které napoõítaõích Apple Macintosh pracují. Film Ize vlozit napfíklad do textu psaného v textovém editora nebo ho pripojit jako instruktázní návod pro vÿcvik novÿch pracovníkú -je mozno jej pouiít prostè vsude, kde jen film pouiít Ize.**

**Nová verze Adobe Premiere, editaõního programu pro úpravu videofilmú ve formátu** **MacWelt jako nejlepsí multimediální program.**

**I kdyz na vÿstavè dominovaia predevsím** multimédia, ani ostatní obory nezústaly stra**nou. Poetiate Macintosh nacházejí casté uplatnéni v obiasti stolnich ediõních systémù (DTP), a proto napf. firma Kodak na vÿstavè predvádèla pracovni verzi Photo CD, nové technologie, která na pocítadch zajistí vseobecnou <sup>4</sup>dostupnost barevnÿch fotografií. Dohoda o vÿvoji Photo CD byla podepsána mezi firmami Kodak a Apple na konci srpna t. r. a kombinuje sílu predního poctiaõového vÿrobce, kterÿ je znám predevsím díky snadné ovladatelnosti vÿkonnÿch poõítaõú, s mnohaletÿmi zkusenostmi amerického obra ve zpracování fotografií.**

### **Integrace**

**Integrace do pocitacovÿch siti a celopodnikovÿch siti s minipoèitaci byla také jedním z hlavnich témat této vÿstavy. Firma ACI, která vytvofila pro poetiate Macintosh prvni grafickou databázi, v níz se straktury vytvàfeji pomoci grafickÿch nástrojú a bèzného jazyka a která pracuje kromè textovÿch ùdajù <sup>i</sup> s obrazy a filmy, pfedvedla novou verzi této databáze a dalèí rozsirující moduly, které ji doplñují o nové funkee. Napfíklad 4 DIMENSION SQL Server umozñuje pfimÿ pristup do ridicich pocitacù, pracujicich pod**

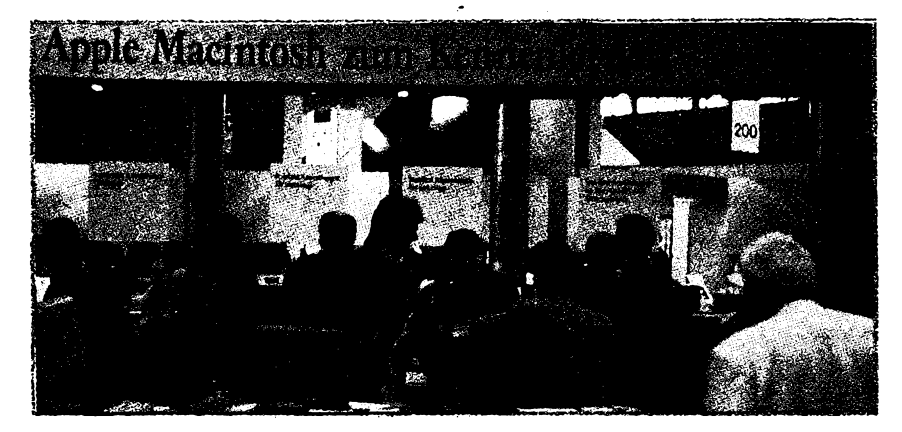

**Quick Time, byla pfedstavena poprvé na evropském kontinentè. Na obrazovee je moino'smèèovat nèkolik filmovÿch sekvenci a pomoci rûznÿch efektú vytvàfet vÿslednÿ filmovÿ èot. S filmem se pracuje pouze v poèítaèi bez jakéhokoli vlivu na púvodní nahrávku a Ize pouiít mnoha efektù, které nejsou standardnimi filmovÿmi technikami moiné. Kdyi je práce na filmu zakonèena, Ize napf. programem Video Converter prehràt takto poõítaõovè vytvofenÿ film na videokazetu. K práci s rozsàhlÿmi filmy je nutno pouiít vÿkonné poòftate, a proto byly na vÿstavè k tomuto úõelu vyuiívány poetate Apple Macintosh Quadra, které svÿm vÿkonem podle nezâvislÿch studi! predò! jakékoli poèitate s operaõním systémem MS-DOS.**

**Video Machine je program na první pohled shodnÿ s Adobe Premiere, ale integraje v sobé vèechny standardni funkee videostudia. Pfenáèí .nepomèrné draièi vybaveni videostudi! na obrazovky poôftate a zpristupñuje tak tvorbu filmù <sup>i</sup> pro neprofesionály. Daisim vystavovanÿm multimediálním programem byl MacroMind Director, kterÿ slouií predevèím k vytvárení interaktivni animace a kterÿ byl ocenèn casopisem**

**operaõním systémem UNIX, a 4D DAL Server vyuiívá pristupu na servery, pracujici s jazykem pro práci s databázemi Data Access Language, jehoi podporaje rovnèi zabudovâna v operaõním systému poõítacú Macintosh.**

**Propojeni poetiate na sif typu Ethernet bylo také jedním z testo vystavovanÿch reèeni. U nékolika typû poõítacú Apple Macintosh staõí vloiit do pocítace ethemetovou kartu, u Macû Quadra je pfipojení vyreëeno jii v základní sestavë a pfi integrad jinÿch typû je nutno pouiít napf. adaptéru pro rozhrani SCSI-Ethernet.**

**Na letoèni vÿstavè MacWorld Expo bylo jasnè vidét, ie osobni poëitace ui koneënè nejsou doménou programátorú, ale vstoupily do svèta uzivatelù, kterÿm zacaly pomâhat pfijejich bèzné prád. Tento pfechod by ovèem nebyl moinÿ bez zjednodusení ovládání pocítaõú a bez novÿch technologii, které teprve nabídly lidem pro jejich prád takové moznosti, jei není moino získat iàdnÿmi jinÿmi prostredky.**

**Richard Klatovskÿ Kontakt: TIS, a.8. Apple Computer IMC Evropeká M 160 00 Praha 6 tel.** 311 92 83<br> **160** *Amatérike* 499

# **IM AMATÉRSKÉ RADIO SEZNAMUJE**

## **Televizni** přijímač

## GRUNDIG M 70-691 IDTV

### **Celkovy popis**

**Tento pristroj path' mezi èpiëkové televizory firmy GRUNDIG ajeho základní prednosti je 100hertzovÿ obrazovÿ rozklad. U béinÿch televiznich prijimacû se jednotlivé snímky zobrazují 25krát za sekundu, pûlsnimky, z nichi se obraz skládá, se tedy zobrazují 50krát za sekundu. Pri tomto zobrazovacím kmitoëtu Ize, obzvláéf na velkÿch svètlÿch plochách obrazu, zjistit urcité jasové chvéní, které mnohÿm pozorovatelúm vadí a které mûze zpûsobovat i vètáí zrakovou únavu. U tohoto televizoru, vybaveného digitální obrazovou paméti, je kmitoëet rozkladu dvojnàsobnÿ, takie obraz je naprosto klidnÿ a zcela prost jakéhokoli jasového chvéní.**

**Popisovanÿ pristroj je osazen obrazovkou o ùhtopfidce 70 an, samozrejmé s ostrÿmi — rohy a je vybaven kontrastnim filtrem. Je v tzv. vicenormovém provedeni, takie umozñuje pfijem obrazu i zvuku prakticky ve véech svétovÿch normâch. Ladéni pouiívá kmitoëtovou syntézu, coi pri ladéni umoiñuje primou volbu televizního kanâlu, na némi pozadovanÿ vysílaè vysílá. Nízkofrekvenëni dii pristroje je stereofonní.**

**Digitální pamèf, která je pro stohertzovou techniku nezbytná, umoiñuje u tohoto pristroje realizovat fadu daléích funkdjako napriMad reprodukci zastaveného obrazu, moznost uréitou volné volitelnou dást obrazu zvétéit, zapojit obvod pro zmenáení éumu vobraze, pripadné obvod pro zvétsení ostrosti obrazu, zobrazit obraz v obraze (PIP), pripadné zobrazit devét v paméti uloienÿch programu (v éasové posloupnosti) nebo postupné zobrazit déni v tzv. stroboskopickém efektu. Tim vÿdet moznosti pristroje jesté nekonöi, protoie Ize napHklad ménit velikost obrazu v obraze nebo ménit individuálné barevnou sytost** *apod/*

**Televizorje pochopitelné vybaven dekodérem teletextu, ktery má oznadení "QUICK- -TOP", coz znamená, ¿e je u néj zajiátén lepsi pfehled o vysüanÿch informacích <sup>i</sup> zrychlenÿ vybér poiadovaného druhu informara. Má pamèf pro 32 stránek a umozñuje téi naprogramovat pro kazdé programové misto televizoru èestimistnÿ název ulozeného vysílaóe. Na obrazovce je kazdá zména nastavení televizoru indikována graficky zpûsobem OSD (On Screen Display), tuto funkd véak ize vypnout.**

**Pristroj má jeété fadu daléíchfunkd, které nemohu do detailu popisovat: jde napriklad o moznost volitjeden zeëtyrsvétovÿch jazy-**

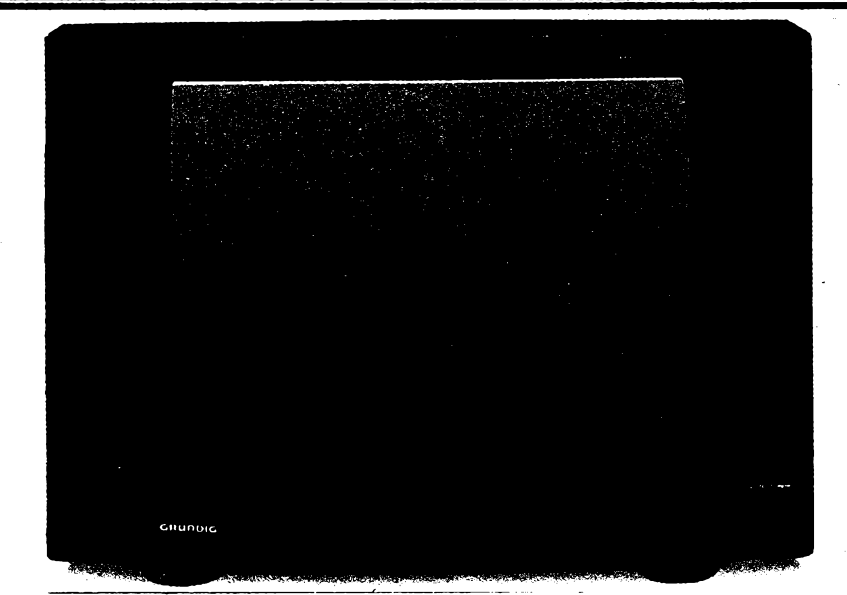

**kú, v nichz si pfejeme, aby s námi na obrazovce televizor komunikoval, Ize naprogramovat optickou informad, upozorñujtd nás,** *ie***je tfeba cokoli v urõitou dobu vykonat, zajistit pristroj pred neiádoudm pouiitím a daléí drobné funkce doplñující obsluhu.**

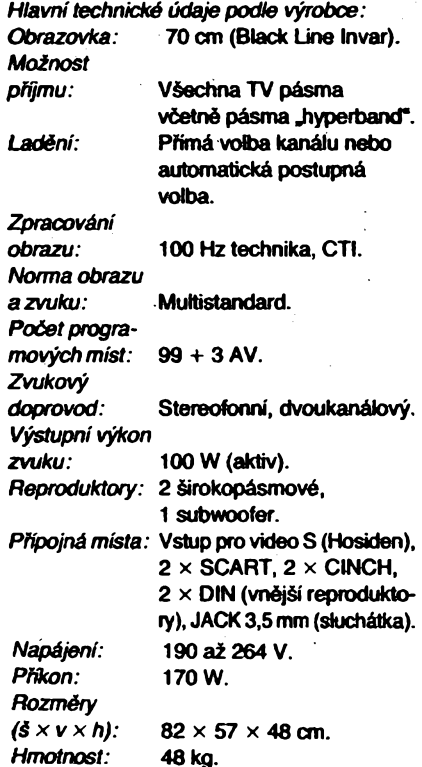

### **Funkce pristroje**

**Zkousenÿ pristroj pracoval zcela bezchybné. V tomto sméru mu nebylo moino nic vytknout. Pokusil jsem se véak zjistit u rûznÿch osob jejich názor na stohertzovÿ obrazovÿ rozklad. Mohu rid,** *ie* **prakticky véichni, jimi jsem pristroj pfedvádél v porovnání s obdobnÿm standardním televizorem, rozdíl registrovali. Odlisná jii ale byla jejich individuálrií hodnocení. Néktefí byti touto technikou doslova nadéeni, finí byti skeptiëtéjsi a pfi béiném vysílání se**

**jim rozdíl nejevil tak podstatnÿ. Rúznorodé byly názory i na ostatní doplñkové funkce. Nékdo jásal nad reprodukd zastaveného obrazu, jinÿ preferoval moinostzobrazitsignály z rûznÿch zdrojú a tak ani já se neodváiím objektivné zhodnotit tyto doplñkové funkce. Jedno je véak jisté. Tento televizorjich mátolik,** *ie* **si urdté kaidÿ néco, pro sebe vÿhodného, vybere.**

*2e* **je obraz <sup>i</sup> zvuk vÿbornÿ, nera' treba zdúrazñovat, stejné tak jako perfektní ladéni vysflaôû i jejich ukládání do paméti pristroje. I kdyz v dneéní dobé, pri vyuzívání véech moiností nejmodeméjéí techniky, to pro mnohé, pokud by chtéli vyuzít véech moiností, které jim tento pristroj poskytuje, nemusí byt právé jednoduchou záleütostí. Ono to véak za téchto okolností skuteënè zjednodusit nelze.**

**Jak je jii ëtenârûm známo, nejsetn pritelem funkce OSD, tedy zobrazování véech reaiizovanÿch úkonú na obrazovce. Tento televizor vsak mé pfedstavé plné vyhovuje, protoie zpúsob zobrazení zmén jednotlivych funkd je vyfeéen tak, ¿e jen máte ruéí a navíc jej Ize snadno vyfadit** *z* **funkce.**

**Ponékud neobvyklÿm zpûsobem je u tohoto pristroje (za vyuzití digitální paméti) vyfeéeno pfepínání programovÿch mist. Stisknete-li béhem programu tlaëitko jiného programového mista, púvodní obraz se nejprve "zmrazT a v takto zmrazeném stavu se zvolna prolne do nové zvoleného programu. To jednak trvá uréftQU dobu, jednak se mi tento píechod ze »zmrazeného" stavu nezdá byt tím nejvhodnéjéím reéením.**

**Za velice zdafilÿ véak povaiuji zpúsob, jak vÿrobce vyfeéil otázku zobrazovanÿch hodin na obrazovce. U vysiiaèû, které vysíiají teletextové informara, Ize, jak známo, zobrazit kdykoli do rohu obrazovky údaj hodin. Pokud véak pfepnete na vysílaó, kterÿ teletextové informara nevysílá, nelze údaj hoctin zobrazit. Tento pristroj je vybaven internimi hodinami, které se zasynchronizují na pfesnÿ das vidy, kdyi zvolíte vysflaë, vysílajíd teletextové informace. Jestiiie pak pfepnete na jinÿ vysílac, kterÿ teletextové informace nevysílá, Ize pfesnÿ das presto**

**stisknutím prísluèného tlaóítka na dálkovém oviadaâ vyvolat.**

**Dekodér teletextu ,QUICK-TOP" nespomé urychluje volbu pozadovaného oboru õi stránky, v nepostední radè díky tomu, ie má <sup>k</sup> dispozici 32 paméfovÿch stran. Ani v návodu, ani experimentálné jsem váak nenalezl zàdnÿ zpùsob, jak do paméti vlozit ty stránky, které sám preferujia pfól bych si je mit v paméti. V tomto sméru má starèi teletextovÿ dekodér VT 3805, ktery má sice jen osm paméfovÿch stran, avsak v (teseti biocidi s moinosti-volného naprogramovàni, také své nespomé vyhody. Obzvlàété v pripadé, kdy vysilac zpùsobem "TOP" nevysilà. Zde musim jeété upozorrat na to, ze pouzitÿ dekodér zobrazuje správné pouze angtosaské jazyky a v óeétinè zobrazuje chybné stava s hácky acàrkami.**

**Dàlkovÿ ovlàdaóje vyfééen velice dobre a je <sup>i</sup> relativné prehlednÿ vzhledem k tomu, jaké mnozství nejrûznéjéich funkcí musí ovládat. Jako pfedeélé ovládace podobnÿch pristrojú umoiftuje téz ovládat napríklad i dru-** **zicovÿ prijímaó nebo videomagnetofon téhoz vyrobce.**

**Rád bych se jeété zmínil o kvalité návodu, kterÿ je dodáván s pnstrojem. V poslední dobé jsem se velice óasto setkával s návody, které byly bud\* zmatené, nebo dokonce v mnoha prípadech popisovaly prvky, které na pfístroji vùbec neexistovaly a uzivatele spíée uvádély ve zmatek, nez aby mu postupné <sup>a</sup> logicky vysvétlily obsluhu - né**kdy velmi složitých zařízení.

**Návod k tomuto televizoruje naopak svétlou ukázkou toho, jak má návod vypadat. Je naprosto prehlednÿ a zcela logicky postupné vysvétiuje véechny funkee pristroje. Jediná àkoda je, ze jsem s pnstrojem obdrzel tuénÿ seéit návodu v redi némecké, anglické, francouzské, italské, holandské a portugalské, - ale nie <sup>v</sup> óeétinè.**

### **Vnèjéí provedeni**

**Podle nine je skriñ televizoru vyfeéena jednoduée a velmi elegantné. Jedinou pripomínku bych méí k zaoblenému kontrast-** **nímu filtru. Vyrobci obrazovek se totiz snazí vytvont co nejrovinnéjéí éelní ptochu, aby, kromé jiného, zmenéili co nejvíce úhel, v némz se k pozorovateli zrcadli vnéjéi zdroje nebojiné svétlé predméty. Zde tvürce skfíné tento pozadavek plné nerespektoval.**

### **Závér**

**Popisovanÿ televizor patri plnÿm právem mezi naprosto épickové pristroje. Vÿtednÿ obraz, doplnény stohertzovou technikou snímkového rozkladu, neméné kvalitní zvuk, kterÿ je doplnén centrálním hloubkovÿm systémem v homi casti zadní stèny a moznost realizace nejrúznéjéích doplnkovÿch funkcí, uspokojí nespomé i ty nejnároónéjéí zájemee.**

**Mimorádné kvalité pristroje ovéem odpovídá i jeho cena, za níz je tento pristroj nabízen firmou Kontex, generální zastoupení GRUNDIG, v Praze 1, Na Prikopech 27. Zavádécí prodejní cena byla stanovena na 69 990 Kds. Hofhans**

## **Skupinovy druzicovy prijímac HRX 10**

**Pnpadné z^emee bychom ràdi upozomi na relativné levnÿ druzicovy skupinovy píijimaé, kterÿ vyrábí TESLA Pardubice a kterÿ umazüuje v zákiadní sestavé prijern ètyf programu v jedné nebovedvou poterizaönicti rovináchsignálu. Terto pristroj je vÿhodné sluciteiny se stávajicími domovními rozvody resenymi pomod dBû STEA-D, pnpadné srozvody TESA zpodriku TESLA Prievidza.**

Souprava se skládá ze čtyř kanálových jednotek RXS **10, které oteahuji vtey jeden druhcovy prÿmaô a krysta- —- lem feeny modulator. Modulator je pevnénaladénra** žadovaný výstupní televizní kanál a je v samostatně vyměnitelném bloku.

**Vstupní signál je ladén v rozmezí 950** *si* **1750 MHz a jeho stabiKa je zajisléna úonnym.AFC. Signál z modúlátoru je zpracováván v prísluáné kanálové jednotce rady TKZ soupravy STEA-D. Ceiá sostavaje montována na záktadrídesce, vhodné pro mortá¿ do standanM rozvodné skríné typu TAZ 135.**

**Vÿrobœm a dodavatelem je TESLA Pardubice, dwize etektronika, U Zámeéku 26,53201 Pardubice. Sostava je dodávána veeiné paraboické antény o prúméru 120 cm (KADEN Náchod) a vnéjsí jednoticy (konvertoru). Zákazník mútezvolitvarianluprojednupolarizad neboprodvépolarizace.**

Cena (bez daně z obratu) činí pro provedení s možnosti přijmu signálů jen v jedné polarizaci 36 500 Kčs, s možnosti přijmu signálu ve dvou polarizacích pak 39 900 Kčs.

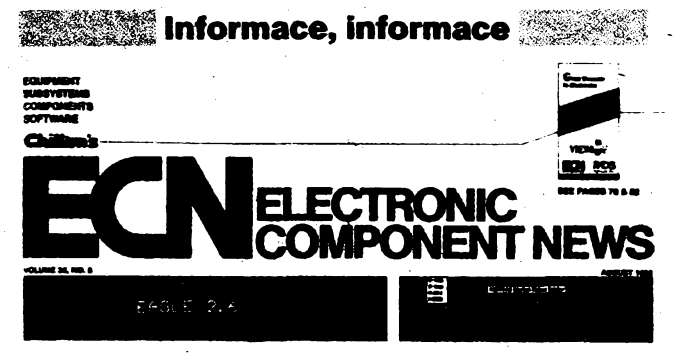

**Jako druhÿ ¿asopis, kterÿ je zájemcúm k dispozici ve studovné a pûjdovné elektronickÿch óasopisu z USA (Starman Bohemia, Konviktská 5, Praha 1, tel. 266 354, viz AR A9, str. 426, popí. A10, str. 452, AR B5, str. 197) píedstavujeme ECN, Electronic Component News.**

**Jde o mésióník .svètového" formátu (40x27,5 cm) na hlazeném papíru, jehoi obsahem jsou informace o novinkâch v elektronickÿch souõástkách, souóástech a vÿrobcich.**

**Prvni jsou <sup>v</sup> obsahu informace <sup>o</sup> novÿch produktech - napf. o desce VMBbus RISC CPU, univerzálních napéfovÿch adaptorech se vstupním napétím 90** *ai* **264 V, 47 az 63 Hz a vÿstupra'm napétím -12 ai +24 V, s úõinností tepèi nei 70 %, vètrácich s malÿm Nukem pro napájení ss napétím, bateriích (packs) õlánkú NiCd s napétím 2,4 ai 24 V, 250 ai 7000 mAh, hlinikovÿch pristrojovÿch skrinich od <sup>1</sup> krychlového palee (inch) do 8 krychtovÿch stop (feet) aid.**

**Následují stránky, vénované "technologickÿm obzorúm" (Technological Horizons) - novinkám <sup>v</sup> technologii. .Speciální zpráva" (Special Report) je vénovaná fibrové optice (Fiber Optics) a jejím souóástema pouiití. Daléíóástíóasopisujsou stránky, vénované novÿm polovodiàovÿm souóástkám (Semiconductor Monthly), óásttéto rubriky tvori popis souéástek pro datová a telekomunikaóní zanzení. Zviáétní óást (Special Section) óasopisu tvori popis novinek v oboru chlazeni a chladióú vóetné nabidky novÿch teptomérú atd. V závéru óasopisu jsou stránky vénované designu a nástrojúm (Design, Tools) a novÿm pristrojûm (Featured Product) a nakonec jsou uvedeny novinky <sup>v</sup> literature - katatozich (Ree Literature).**

**Casopis má 88 stran, jednotiivé jehoóástijsou doprovâzenybohatou inzerci téch novÿch vÿrobkù, které odpovid^i tematicky obsahu jednotlivÿch ólánkú.**

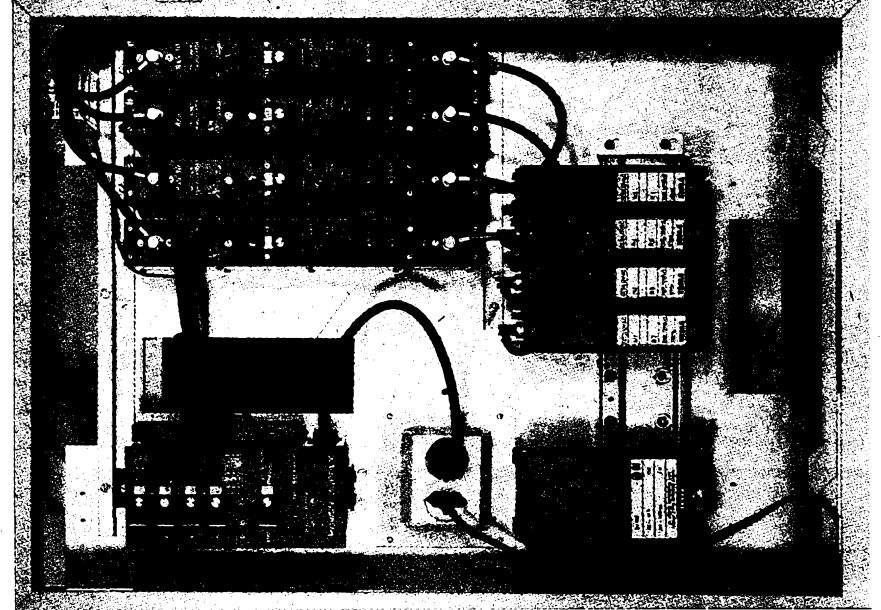

# **Hlã| AMATÉRSKÉ RADIO MLÁDEÍI**

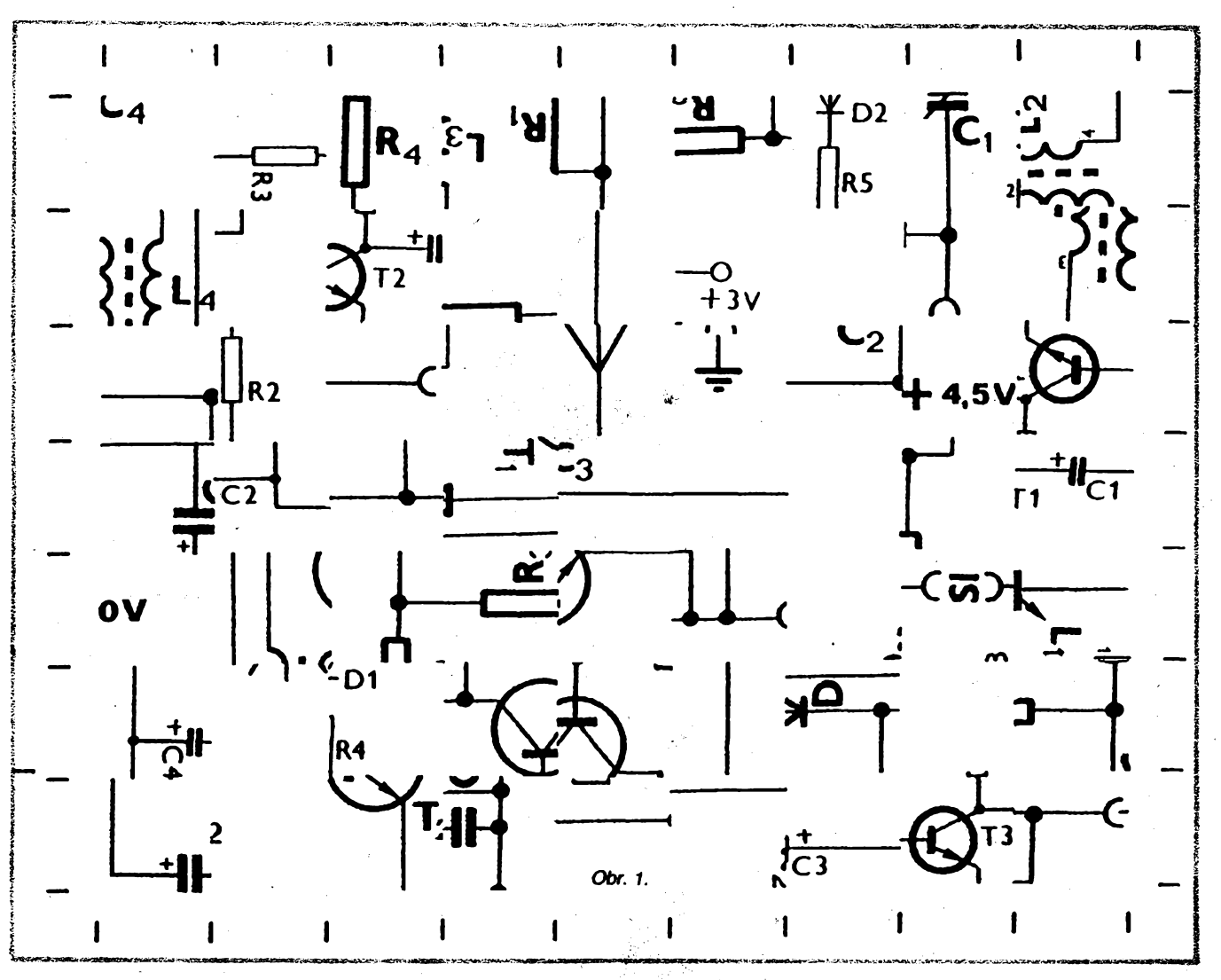

## Predvánoční hlavolam

**Letoèni úkol predvánoõní soutéie vás nenutí fetovat starnimi ä'sly Amatérského rada -staä vám obr. 1. Zméfõar na tomto obrázku neni nie jiného, nez schéma elektronického pfistroje, razstríiané na õtvereõky a lt»volné sestavené do pûvodni veßkosti obrazee. A váè úkol?**

**1. Schéma opét správné sestavit.**

**2. Pojmenovat pnstroj, kterÿ tato schéma ptedstavuje.**

**1. Proloie si asi nebudéte chtít Amatérské radio razstríhat, pozádejte treba tetànica, aby vám obr. <sup>1</sup> okopíroval -pro jistotu dvakrát, kdyby se vám napoprvé prifé nevedto. Pak podlozte obrazec koptrovacím (uhlovÿm) papírem, uhlovou vrstvou nahoru, aby psala na rubovou strano obrazee. Ostrym, Spicatÿm predmétem propojte vèechny znaâcy po stranách obrazee, a to jak ve vodorovném, tak ve svislém sméru. Nepouiívqte k tomo tuíku: narÿsované éáry by vás pfi sestavování schématu mátly. Na rubové strané papiro takto vznikne mfiíka, pode které obrázek rozstnháte na òtvereõky. Pak** *se* **obrázek pokuste sestavit znovu - tentokrát správné -<sup>a</sup> pfitom vite,** *ie* **otàková veWcost <sup>i</sup> tvar**

**obrázku zústávají stejné. Ale pozoc prázdné ¿tvereöcy ve schématu byly doplnény éástmi úplné jiného schématu -ty nepatfiéné musite objevit a vyradt-do reéení nepatn.**

**2. Název vyrobku, ktery píedstavuje schèma, vás mozná napádne dfive, nei cety obrázek sestavíte. Logická úvaha pak vám jisté pomúie, jak prád dokondt.**

### **Co potara?**

**Sestaveny a nalepeny obrázek, na jehoz zadní stranu múzete napsat název pfistroje, zaèlete na adresu Radioklub Instituto déti a mládeze, Havliékovy sady 58,120 28 Praha 2, a to tak, abychom jej obdrzeli nejpozdéji v pondélí 30. listopadu 1992. Pozdéji dodaná reáení nebudou zarazena do hodnocení.**

### **Astojíto zato?**

**Urdtè. Véechna správná reéení budou slosována a tficet pét vylosovanych úóastnikú soutéze získá stavebnici óíslicové techniky Kyber <sup>1</sup> a dalSí materiál a návody, vénovany radoklobem IDM. Kdyby napt. úéast v této soutéü byla stejné éetná** **jako Ioni, znamenab by to, ie cenu získá kaidÿ páty soutézící!**

**Ajeàtè poznámka: schéma, které sestavíte, nem' zakresleno presné podle souéasnÿch norem kreslení séhémat, jak se pouüvají v AR. Právé to vám véak múze pomoci rozlëit (vzhiedem k rúznému zpúsobu krestení), které òtvereõky do schématu patri a které nikoli.**

**Sootéz je uréena ¿tenárúm rubriky ñ 15 (tedy zákúm základních Scoi), <sup>a</sup> to jednotívcúm - <sup>u</sup> zaslanych resera' systémem** *jéáí* **celá rodina (trida, krouzek)' bude do hodnocení zarazenojen jednokteré nám .padne" první do ruky.**

**Tak neváhejte - aby mohly bÿt vylosované stavebnice odeslány soutézídm opravdu jeété pod strometek, není moblé termín uzávérky posunout. Vÿsledcy soutèie a správné reéení najdete v rubric» R<sup>15</sup> zaéátkem nového roku.**

**-zh-**

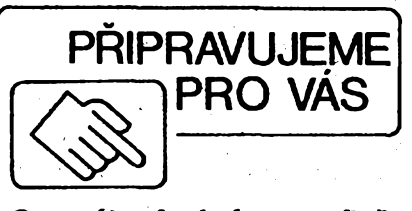

**Generâtor funkci-rozmíta¿**

 $502$  *Canathika*  $\frac{1}{2}$  **MIIm** 

# **Sífovy regulátor**

### **Ing. Vit Konviõka**

**Sífovy regulátor Ize oznaéit jako "ekotogické zarízení", nebof Setrí elektrickou energii. Je vhodnÿ k regulad odporové nebo indukóní zátèie do vykonu 2 kW (atmívání ¿árovek, regulace transformátorú, etektromotorà, vrtaóek, elektrického topení, apod.).**

**PFI vhodné mechanické konstrukd, vdbè vykonovych spínacích souéásteka prùrezu vodiëù Izezaftzení pouiívataido vykonu 5 kWs vyuiitím napf. bezpotenciálovych modulu CKD (HTT 421, MTT 431, apod.).**

### **Základní vlastnosti regulátoru**

*Napájecínapétí:*

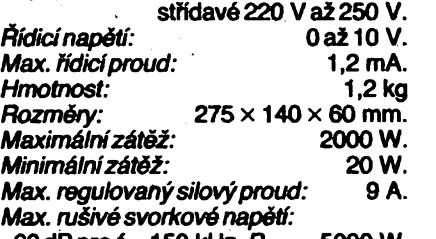

**60dB pro 150 kHz, Pmax= 5000 W.** *Mezzvétéenímax. zátéie:* **5000 W.** *Mezzvétéenímax. silovéhoproudu: 22 A.*

### **Popis õinnosti obvodu**

**Schéma zapojeníje na obr. 1. Základními funkõními prvky cetóho zapojení jsou dvojnásobné operaòní zesiiovaõe MA1458. Napájecí zdroj pro ope- — raõní zesilovaé tvori usmérñovací õíen ze étyr diod D1 ai D4, zatèiovad odpor-rezistor R1, kondenzátor C1 a vyhlazovad kondenzátor02. Stabilized zabezpeèují Zenerovy diody D6 a D7. Stfed napájecffio napétí (anoda D6 akatoda D7) je uzemnèn. Zapojení zdroje umoiñuje snímat vzorkové napétí priprúchodu nulou.**

**Ridici napétí ze vstupnfch svorek prevederne obvodem kvadrátoru na proud a spdu se zpétnovazebním proudem pfemèníme v integrátoru** *(OZ2)* **na komparaóní napétí, které v komparátoru**

**(OZ3) srovnáváme s pilovrtym napétím operaóního zesilovaèe (0Z1).**

**Oprava fidicího napétí s vyuiitím kvadrátoru ovlivñuje vÿslednou pfevodní charakteristku celého zarízení.**

$$
U_{\text{el}} = F(U_i),
$$

**kde** *Ua***je'vystupni efektivní hodnota regulovaného napétí 0 ai 220 V,**

**¿4 je fidici napétí 0 ai 10 V.**

**Homi vétev kvadrátoru (R8, R9, DIO) ovlivñuje vystupni stabilizaci maximální hodnoty** *U\** **(odo-Inost proti kolísání v siti), dolní vétev (P1, D11, P2) uríuje vysíedny tvar pfevodní charakteristiky.**

**Za integrátorem získáme souéet efektivní hodnoty píivádéného vzorku zpétnovazebního napétí a rídicihó napétí:**

$$
u = \int_{0}^{t} u^2 v dt + \int_{0}^{t} u^2 t dt
$$

**Pro efektivní hodnotu piati (obecná definice):**

$$
U_{\text{of}} = \sqrt{\frac{1}{T} \int \frac{1}{J u^2 dt}}
$$

**o**

**integrátor se zastaví, kdyi**

$$
u_t = -u_n
$$

**Vystupni napétí z integraéního obvodu pfivádíme píes défié R16 a R17 na invertujici vstup komparátoru (OZ3). Na neinvertující vstup OZ3 pfivádíme pilovité napétí z vÿstupu OZ1, které vzniká na kondenzàtoru C4. Vÿstup OZ1 je pripojen pifes vybíjecí diodu D9 na kondenzátor C4; ten nabijíme pfes R14.**

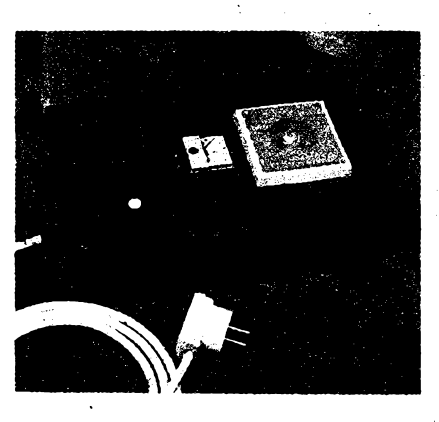

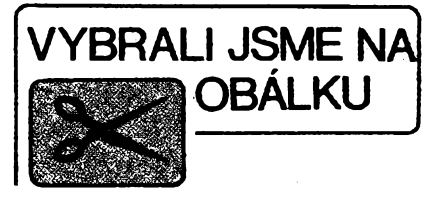

**Na vÿstupu komparátoru OZ3 získáváme obdélnikovÿ prúbéh, rozéifujíd se v zàvislosti na fitficón napétí.**

**Generálor spouétécfch impulsù (OZ4) je Noten béinym zapojením operaénbo zesiovaée jako kmi\* toétového generátoru. Vÿstupni impulsy jsou proudové posílenytranzistorem T2 apouütím rezistoru R24 získávají ktadnéjéí napétí.**

**V zapojení bylo tteba potlaät vlivy pfechodného déje (C5, D16, C8, D23, R3).**

**Vliv kolísání sífového napétí byl odstranén zpétnou vazbou (R19, R6, T1). Za usmérñovacím äenem D1 ai D4 získáme nestabüizované vzorkovaci napétí, které pfipojujeme píes zatéiovad odpor - rezistor R4 - tranzistorem T1 na zem. Pokud kotísá amplituda sífového napétí na zátéii, pak se méní v témie poméru amplituda zpétnovazebního napétí.**

**Sfiovy sporotèci obvodje ovládán dvéma optoetektronickÿmi vazebními äeny (option)), které, pokud pracuje generátorspouétèdch impulsù, spínají pomocné tyristory. Pomocné tyristory (Ty1 a Ty2) spínají vÿkonové tyristory, které pracují strídavé v kladné a zápomé púlperiodé sífového napétí.**

503

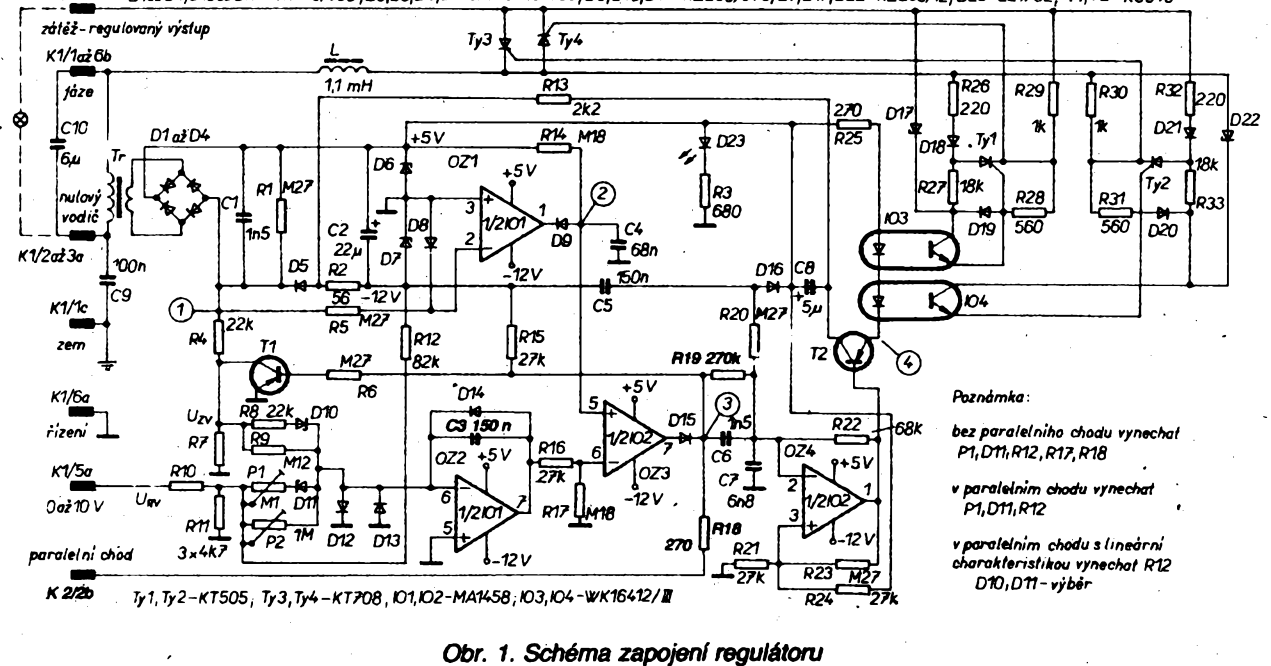

 $\mathbf{A}$ <sup>11</sup>

*Amatorial AD* 

K2/1ai6c D1aiD4,D18aiD21-KY130/600;D5,D8,D9,D12aiD16-KA263;D6,D10,D11-KZ260/5V6,D7,D17,D22-KZ260/12;D23-LO1732;T1,T2-KC640

**Sikwâ àâst je tak galvanicky oddèlena od ridici ¿àsti. Moderni optotyristorové souôàstky by mély brzy podobnè komplikovanâ spouètèni zjednoduèît; stòle se na vnitmim trhu neobjevuji bezpotenctàlové moduly s galvanicky oddéienÿm spouètènim.**

**Podminkou pouzivàni tyristorové regulace je typové osvèdôeni o odruseni podle CSN 33 4200 a CSN 34 2860. K odruéeni byte pouzito tri odruèo-• vacich prvkû (solenoid L a kondenzâtory 09, C10). Pro popisovanÿ regulâtor byl vypracovân protokol <sup>o</sup> typové zkouéce odruéeni ô. AA - 75/88 pod typovÿm oznaèenim vÿrobku RTS - 2, vydanÿ Inspektorátem radiokomunikaci Praha.** 

*Poznàmka:* **Odruèovad tlumrvka (solenoid L) je navinutanaferitovém hranolu JK205 512 404 218,** **materiàl H11, rozmér 80x30x20 mm, vodiôem CuL <sup>o</sup> 0 2 mm; vinutí má 90 závitú ve trech vrstvách.**

**Pokud hodláme ridit zanzera' bez vnèjéiho zdroje napétí, zapojíme ke vstupním ñdicím svorkám potenciometr 4,7 kQ, zapojenÿ jako napëfovÿ délié. Jako ridici napétí pouzijeme vnitfní zdroj +5 V (Zenerova dioda D6).**

### **Poznámky ke konstrukci**

**Konstrukce a rozmistëni souôàstek jsou patmé z obr. 2. Deska s ploénÿmi spoji a rozlození souôàstek je na obr. 3.**

**K regulad vétéího vÿkonu Ize sífovy regulátor vyuzít v paralelním chodu s vyuzitím vÿstupu K2/2b. Nëkteré sou-** **càstky Ize v zapojeni vynechat (viz poznâmku ve schemata zapojeni). Pri paralelnim chodu Ize regulovanÿ vÿkon zvêtsit-u paralelniho chodu dvou regulâtorû** *ai* **na 10 kW.**

**Na obr. 4 a 5 jsou naméfené charakteristiky regulâtoru.**

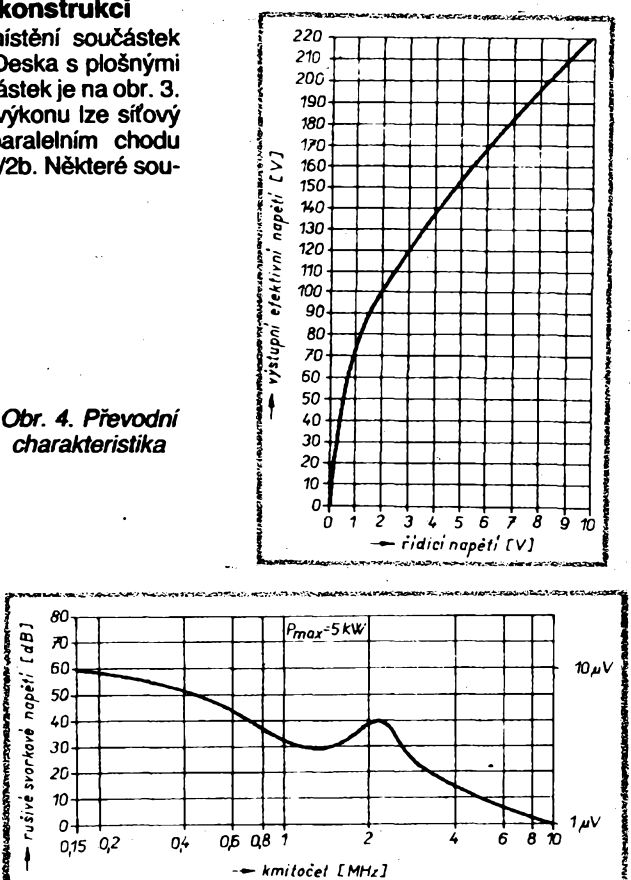

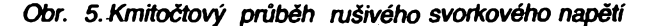

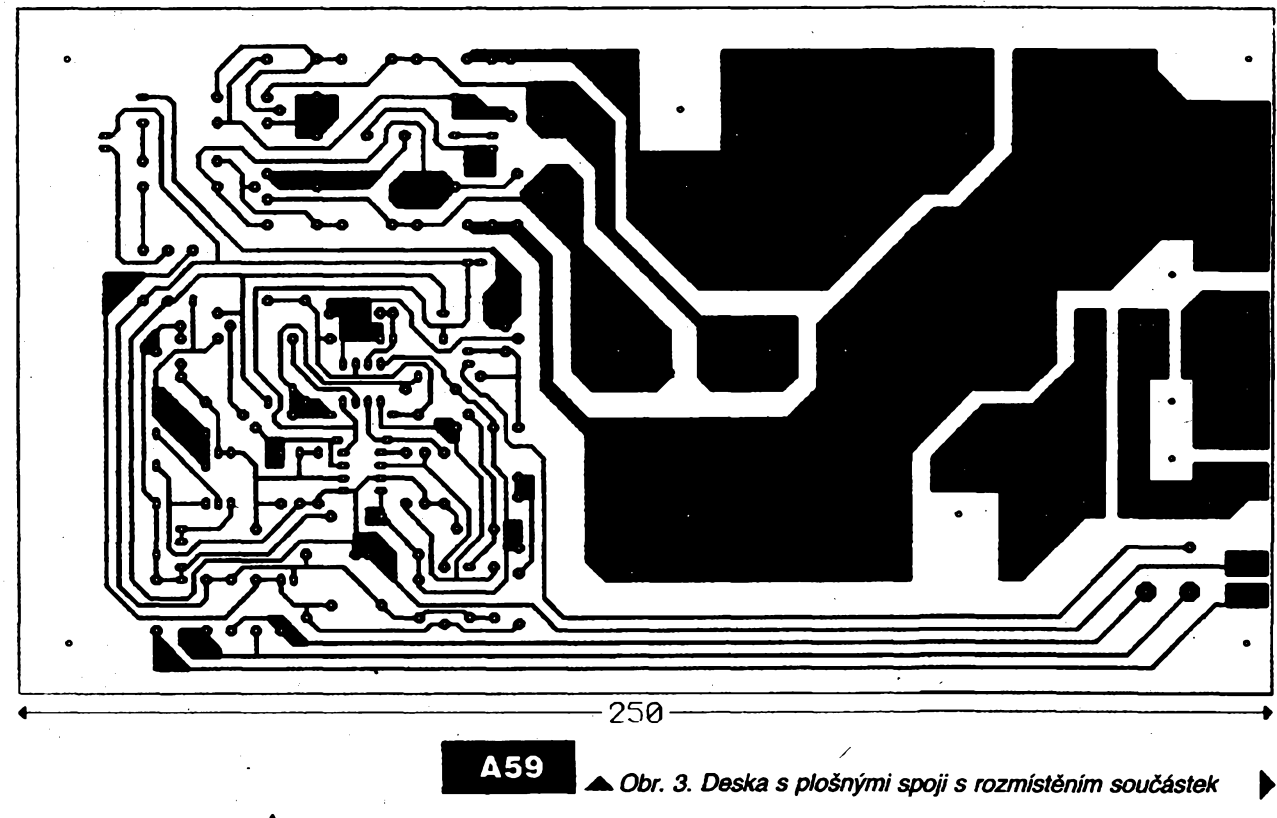

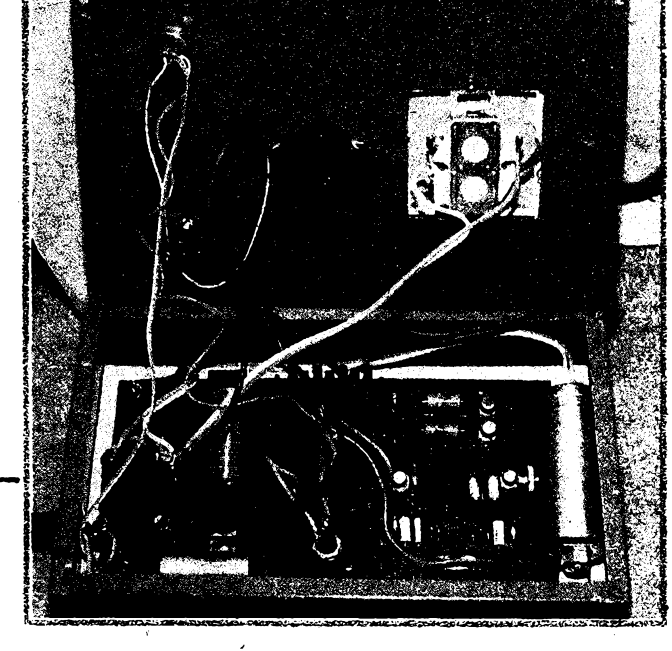

*Obr. 2. Konstrukàni fesaniregulâtoru*

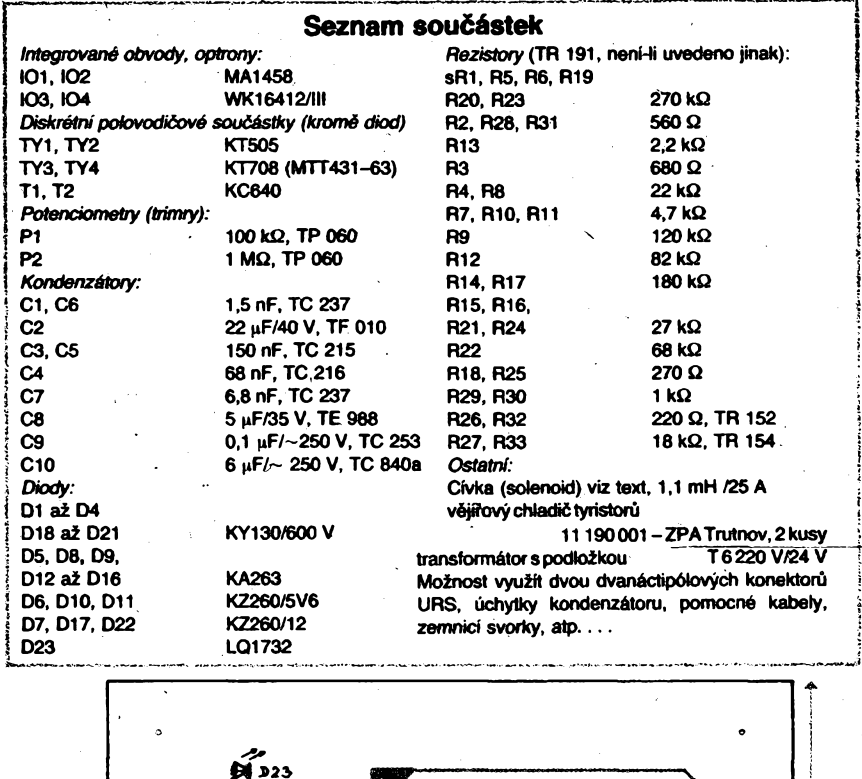

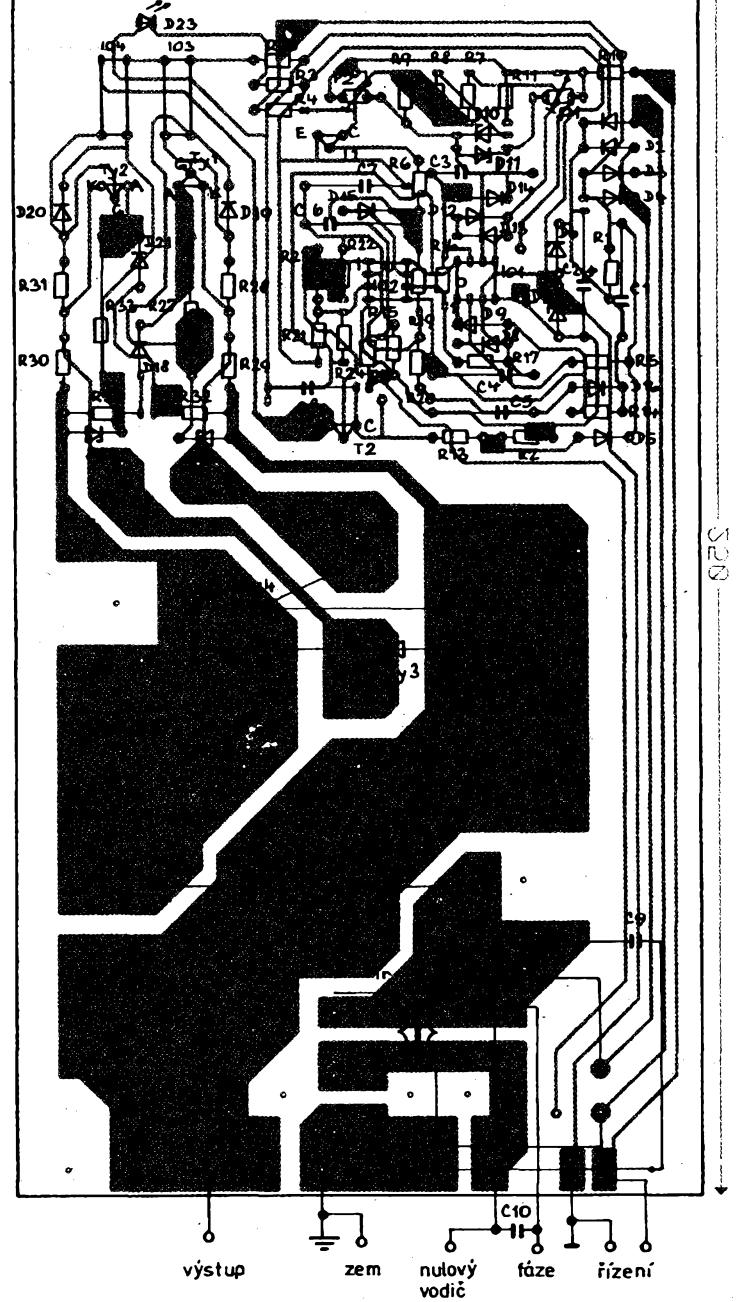

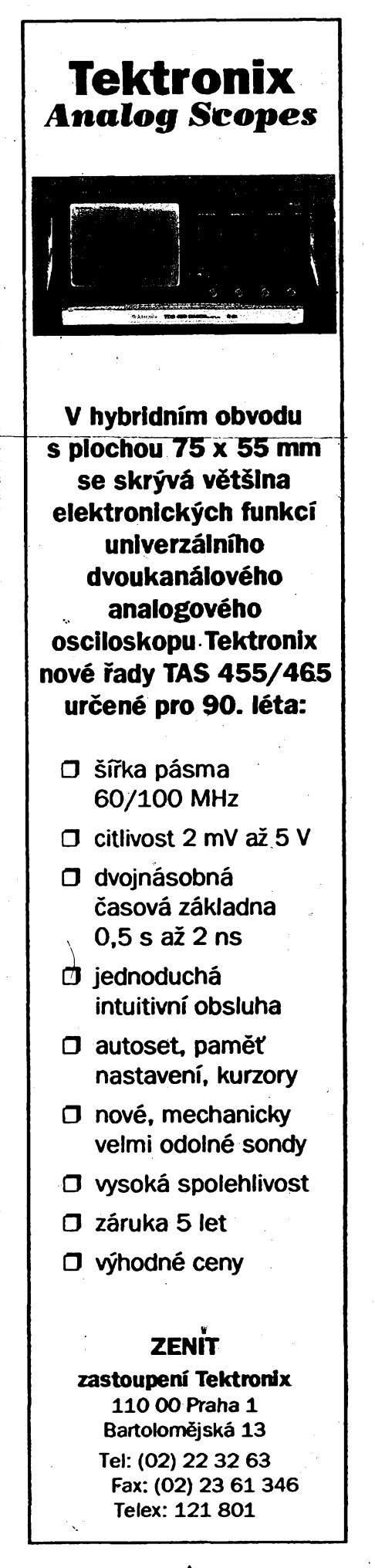

**505**

 $\frac{\Delta/11}{22}$  (*Amatérike* **1997** 

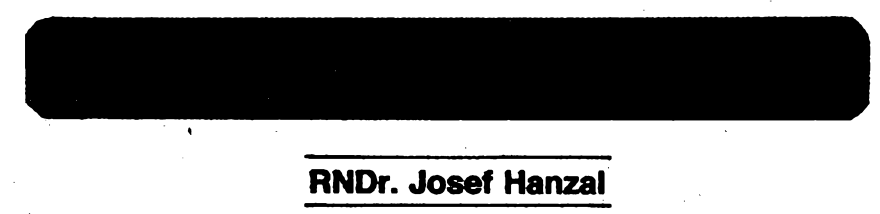

**Cinnosttéto pomúcky dostateéné charakterizuje název. Neustále se stfídá mezera a pípnutí, pHtom délkaoboujenastavitelná. Puvodné byla uréena pro kruhovy trénink -<sup>v</sup> dobé mezery se cviéí, béhem pípnutí se méní stanoviité a odpoéívá (obvyklé 20 8 + 10 s nebo 30 s + 10 s). Bùie slouiit i ke ¿teñí méfenych hodnot v pravidelnycti intervalech pro získání ¿asové závislosti sledované veli&ny apod.**

**Na obr. <sup>1</sup> a 2 je prindpiální schéma uiitéhooscilátoru a prúbéhy napétí vjednotlivych bodech. Pípák obsahuje takovéto osdlátoiy dva (obr. 3). První z nich je upraven tak, aby bylo moino regulovat npzáviste éffku impulsú i** *mezery* **mezi nimi. Jeho vy** $str_{\text{N}}$  **stupní** signál "hradluje" druhý oscilátor, pra**cujíd na lonitodtu asi <sup>1</sup> kHz se stfídou 1***20.* **Rezistory R1 a R4 omezují proud ochrannou diodou ve struktufe IO, nebof v bodé A je napétívrozsahu- 1/2lfe** *ai* **+3/2l%- Vystupní signál je proudové zesflen tranzistorem T, dtoda D4 chfání tranzistor píed prúrazem napéfovymi épiékami indukovanymi ve sluchátku, kondenzátor C4 dodává proud pfi sepnutí T (ai 170 mA).**

**Vblba soudástek není rozhodujicí, jen ha misté D1, D2 je tfeba uift diody s malym**

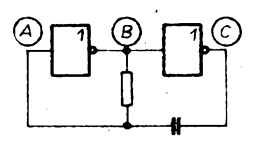

*Obr. Ì. Principiáiníschéma osdiátoru*

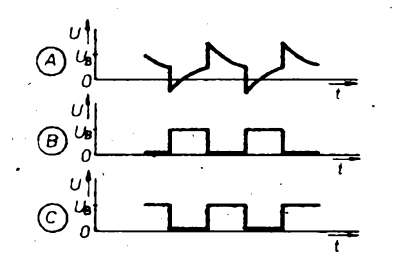

*Obr. 2. Prúbéhy signálu* **S telefonní sluchátko 56 £2**

רים? lilik

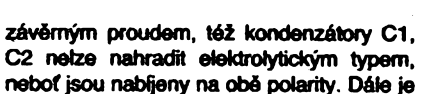

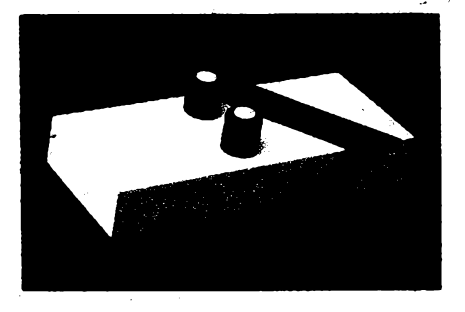

### **Technické údaje**

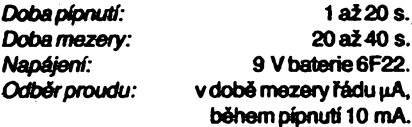

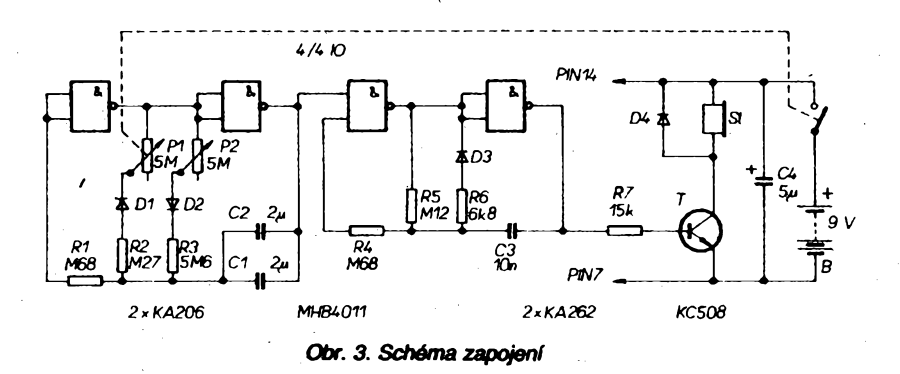

**tfeba, aby tranzistor mél dostatednÿ zesilovad dnitel, nelze tedy pouiít spínad typy napf. fady KSY. Na misté IO by bylo moino pouiít i dtvefid dvouvstupovÿch hradel ÑOR —MHB4001, bylobyvèaktfebaobrátitpolarità diod D1, D2, na misté T pouift typ p-n-p v zapojeni se spoleénÿm kolektorem a rezistor R7 nahradit drátem. Tranzistor n-p-n by byl v dobé mezery sepnut a z baterie by se odebíral pftié velky proud.**

**Zafízení je v krabidce z kupcextitu o rozmérech 65x155x25 mm, slepené lepidlem Lepox a nastfíkané sprejem na au^a. Potenciometryjsou upevnény na malém subpanelu, deska s ploénymi spoji (obr. 4) a sluchátko jsou pfitepeny. Podrobny popis je u tak jednoduchého** *zaifzení* **zbyteénÿ, konstrukéní feéení si stejné kaidÿ zvdi podle svych moiností.**

### **Seznam souéástek**

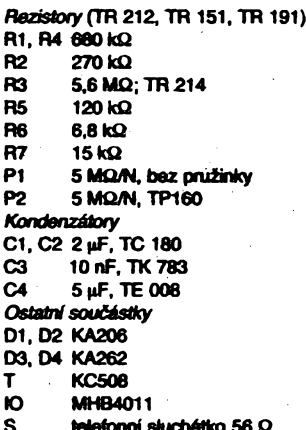

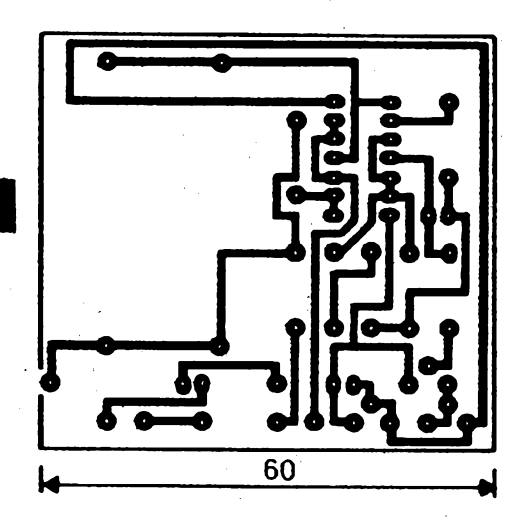

506

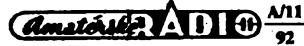

Obr. 4. Deska s plošnými spoji

**A60** 

# **Zapojení ze svèta**

## **Pneumaticky rízené signalizacní zarízení**

**Tímto zarízením múieme jednoduchym zpúsobem indikovat prúchod vozidla, osob, prípadné rídit otevírání dvefí apod.**

**Pneumatické zarízení je velmi jednoduché, múieme ho realizovat obyéejnÿm miniatumím sluchátkem od rozhlasového pfijímaée. Na zvukovod tésné nasadíme pryiovou hadici, která mùze bÿt dlouhá i nékolik metrú a drií svúj tvar, tj. po zmáéknutí se vrací do púvodního stavu. Buzírka se k tomu úéelu nehodí, zploëfuje se. Na prúméru nezálezí, ke sluchátku povedeme kousek tenké hadice. Druhÿ konec hadice pevné uzavfeme. élápneme-li nyní na hadici, tlak vzdu-**

IO9

rons

 $+12V(14V)$ 

**chu púsobí na membránu sluchátka a v crvce je indikován elektrickÿ impuls. Po jeho zpracování dostaneme éasovè prodlouienÿ zvukovÿ signál a zároveñ na uréitÿ éas sepne vybavovací relé.**

**Zapojení zafízení je na obr. 1. Pro jednoduchost byl pro napájeni pouiit hotovÿ sífovy zdroj 12 V/300 mA ("trato na zásuvku"), ate v tom pfípadé pfi spínání sííového napétí kontakty relé je musíme pfivést zvláétním vodiéem. Celkovy odbér závisí na spotfebé relé, jinak nepfekroéi 10** *ai* **15 mA. Z napétí 12 V napájíme jen relé, pro ostatní éásti upravime napétí na 9 ai 10 V.**

**LED D1 slouzí jako kontrola pfítomnosti napájecího napétí. Pfi náhlém tlaku vzduchu na membránu sluchátka vznikne velmi slaby elektrickÿ impuls, kterÿ prochází pfes kondenzátor C4 a R2 na invertující vstup OZ. Na neinvertujícím vstupu je délié R3, R4, na vÿstupu OZ v klidovém stavu je asi poloviéní velikost napájecího napétí. Trimrem P1 rídí-**

**me zesíiení OZ. Tranzistor T1 je polarizován tak, ie v klidovém stavuje na jeho kolektoru nulovy potenciál. Projde-li impuls ze snímaée operaéním zesilovaéem, tranzistor T1 se otevfe, na jeho kolektoru se objeví kladné napétí, které nabije kondenzátor C6 a zároveñ je prívedeno na vstup** *8* **hradla IO3. Dvé hradla NOR IO3 (C a D) jsou zapojena jako monostabilní multivibrátor. Pfi kaidém kladném <sup>i</sup>mpulsu navstupu 8budenavÿstupu** *11* **úroveñ H podobu, kterou uréujeélen R9, C7. V naéem pfípadé nékolik sekund, prípadné nové impulsy do ukonéení této periody se neuplatñují. Hradla C a D z IO4 (NAND) jsou zapojena jato rízeny astabilní multivibrátor, ktery kmitá pomalu. Pokud vstup** *8* **je na úrovni L, multivibrátor je v klidovém stavu. Pfichází-li na vstup** *8* **úroveñ H, multivibrátor zaéíná kmitat a spustí daléí multivibrátor z hradel A a B z IO4, kterÿ kmitá na vyèèím<sup>1</sup> kmitoétu. Vysledkem je pferuéovanÿ tón, kterÿm budíme piezoelektrickÿ ménié, pfípadné obyéejné telefonní sluchátko (R14 nahradíme kondenzátorem 100 piF). Zvukovÿ signál trvá 5 ai 7 sekund (éas múieme ménit R9, C7).**

**Daléí monostabilní klopny obvod s hradly A a B IO3 fidi spínání relé, které spínáme souéasné se zvukovÿm signálem tranzistorem T2. Dobu sepnutí relé múieme reguk> vat oddélené od zvukového signálu trimrem P2, prípadné zménou C10. Múieme dosáhnout doby od nékolika sekund do nékolika minut. Kontakty relé mohou spínat libovolné**

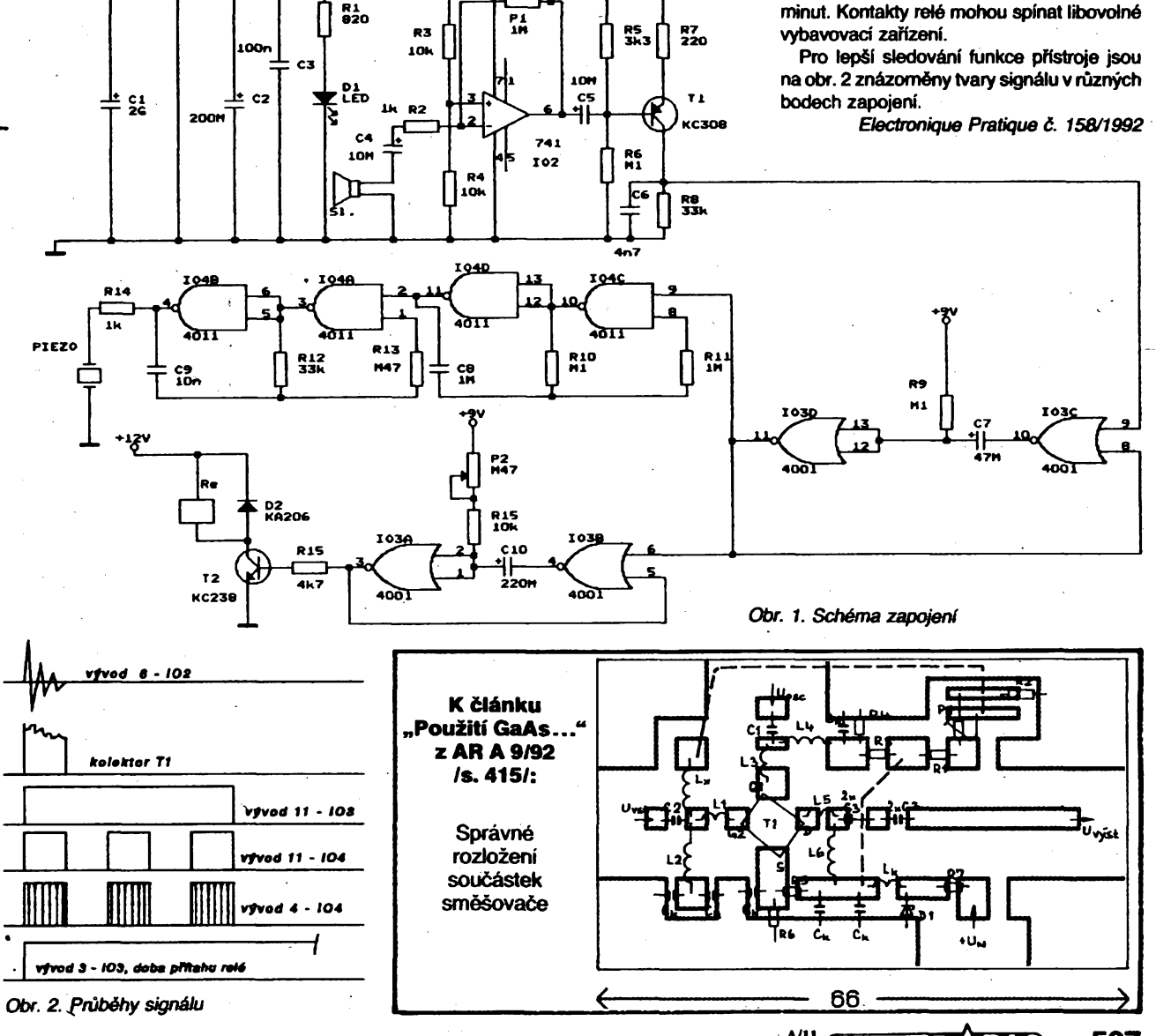

**507**

## Barevná hudba

### **Martin Petera**

### *(Dokonèení)*

### **Napájecí zdroj (obr. 9)**

**Napájecí zdroj stabilizuje napájecí napéti 2 x 15 V. Referentei napéti se získává ze Zenerovy diody D5, D6.**

**Transformator je navinut na jádre M20 x 20. Primàrdi vínutí má 1746 závitú drátem CuL o prúméru 0,2 mm. Sekundámí vínutí má 2x 120 závitú CuL o prúméru 0,4 mm. Mezi sekundámím a primámím vinutím je izolace s elektrickou pevností 2500 V.**

### **Konstrukce**

**Zanzeni je sestaveno na tírete deskách s ploénymi spoji (obr. 10** *ai* **12). Napájecí**

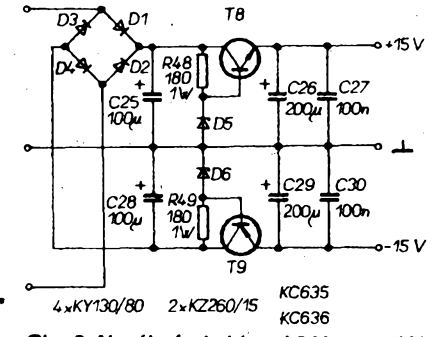

*Ote. 9. Napájecízdrqj(meziOVa-15 Vje zapojena indikace D18, R51)*

**zdroj je umístén v pfední dásti pfistrojové skriñky. Na zdrpji je distanteimi sloupky pfichycena deska s ploànÿmi spoji s indikátory. Hlavní deska s ploénymi spoji nízkofrekventeí a vÿkonové ¿àsti zabírá zbÿvajid prostor skriñky (obr. 13). Jsou na ném umístény veákeré ovládad prvky a napájecí transformátor. Desky jsou mezi sebou propojeny konektory. Mezi vÿkonovou a nízkofrekvenéní ¿ástí je umistéña stínid mfüka k zamezení ruteni operateich zesilovaéú.**

**Na pfedním panelu jsou vèechny ovládací prvky. Vlevo je srfovy vypinaé, jehoz zapnutí je indikováno ¿ervenou diodou LED. Uprostfed jsou tri potenciometry pro regulad ,,sytosti barev" hloubek, stfedú a vÿèek. Vybuzení indikují tri diody LED, umísténé vlevo. Vpravo je regulátor vybuzení pfedzesilova- ¿e. Jeho vybuzení je indikováno daléími sedmi diodami LED.**

**Vlevo na zadním panelu je nízkofrekvenóní vstup (0,2** *ai* **2 V). Konektor vÿstupu nejdúle- ¿itéjéich bodú na desee s ploénymi spoji má 2x10 dutinek. Ten véak není ve schématu uveden, jelikoí slouíí k poulití barevné hudby <sup>i</sup> jako svételného hada apod. Vpravé ¿ásti jsou dva konektory pro reflektory. Konektory jsou sedmidutinkové, se závitem pro pojistnou matici. Úplné vpravo je vÿvod sítové éñúry (trivodióová) a nad ni pojistkové pouzdro s pojistkou 3 A/220 V.**

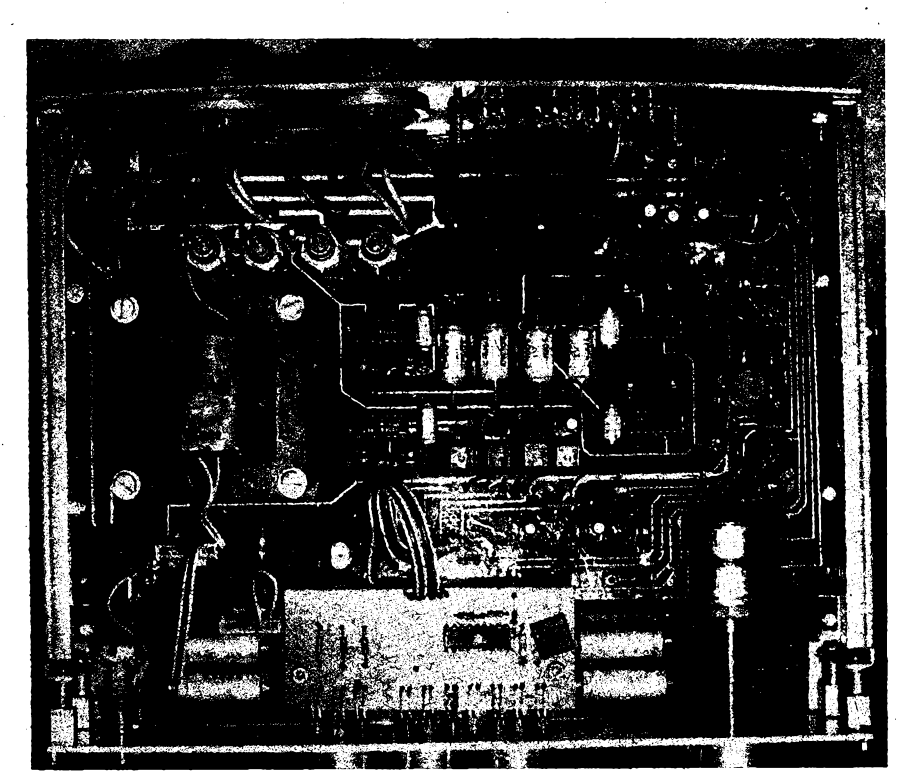

*Ote. 13. Pohled dovnitt pristroje*

 $\frac{A}{n}$   $\frac{A}{n}$ 

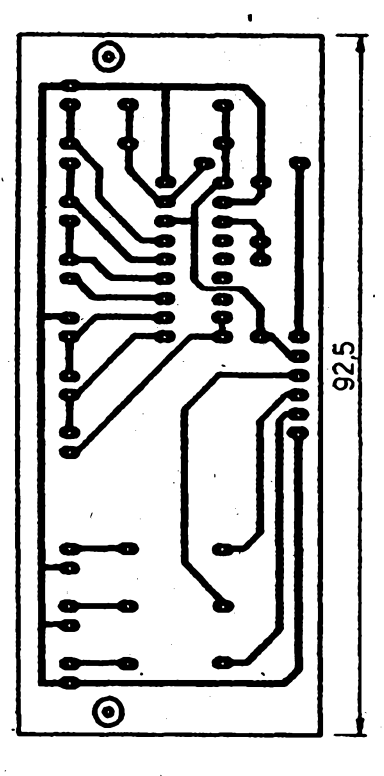

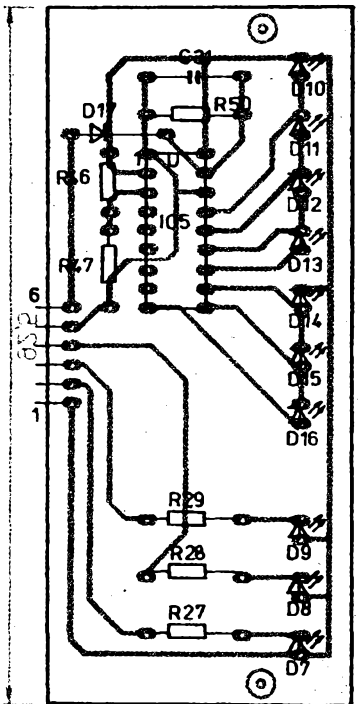

*Obr. 11. Deska s ploénymi spoji indikátoru*

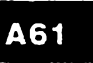

### **Seznam souéàstek**

### **Napájecí zdroj**

**180Q/2W** *Rezislory* **R48, R49** *Kondenzátory* **C25.C28 C26.C29 C27, C30** *Polovodiéové souéàstky* **D1 a¿ D4 KY130/80 D5, D6 KZ260/15 V T8 KC635**

**100 nF/35 V 200hF/35 V 100 nF, TK 783**

**T9 KC636**

**sos**

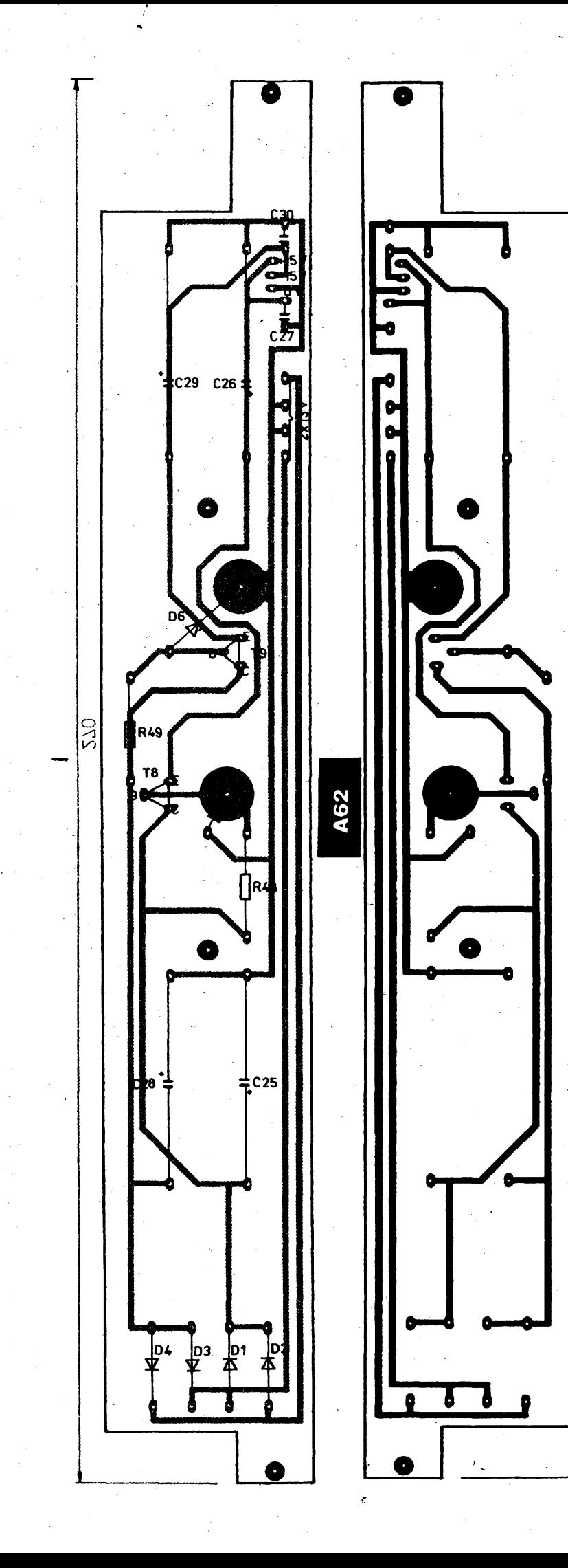

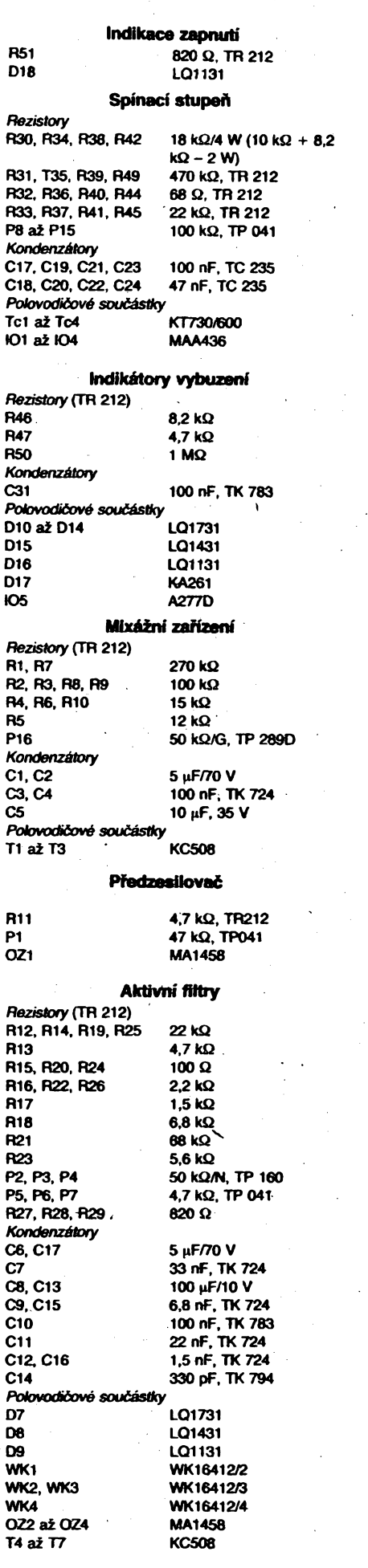

 $\sqrt{270}$ 

**OÉw.** *12. Deska s ploénymi spoji zdroje* $\frac{\mathcal{N}11}{\mathcal{R}}$  (Amstrike  $\mathcal{N}11$ 

509

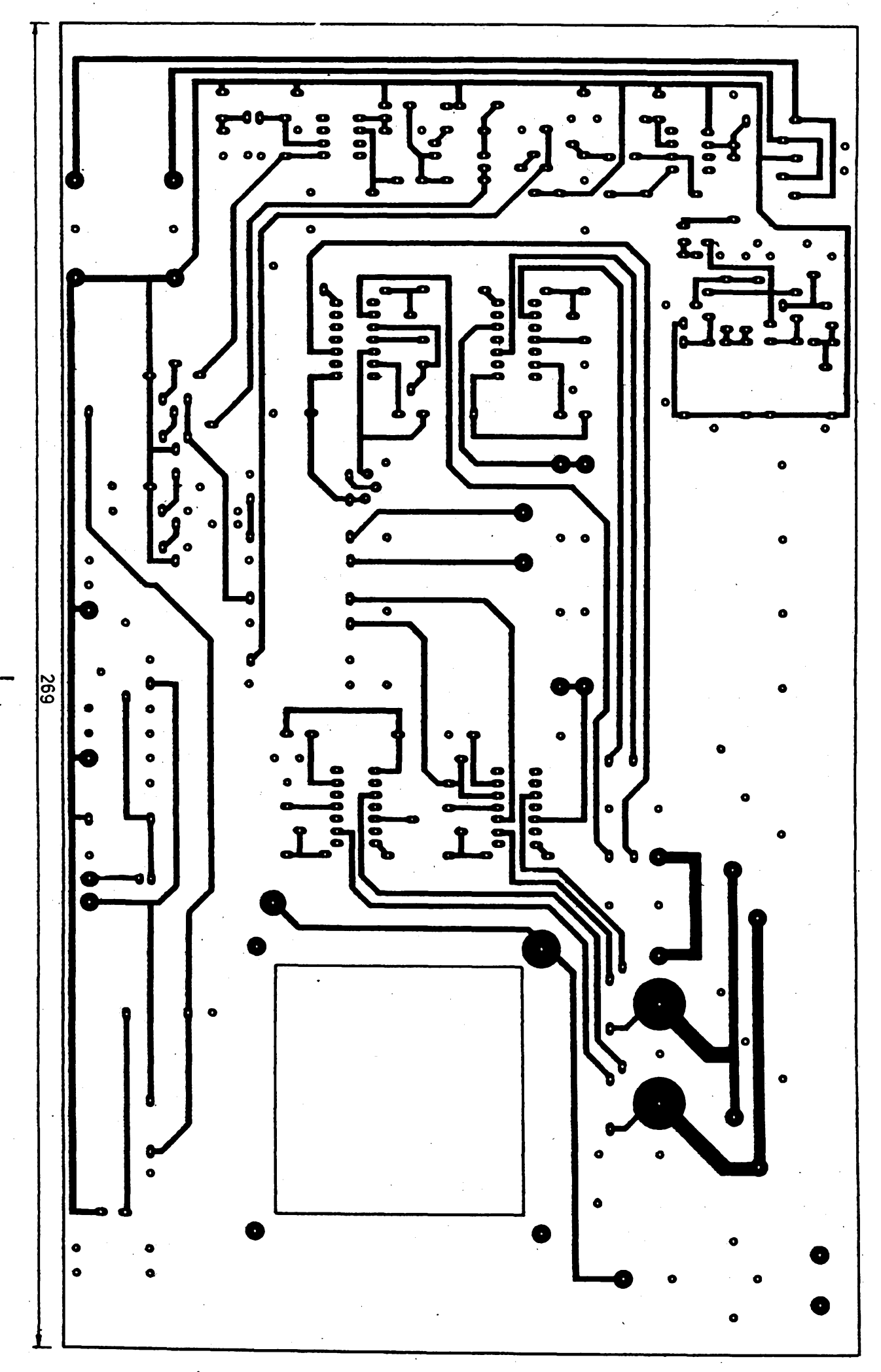

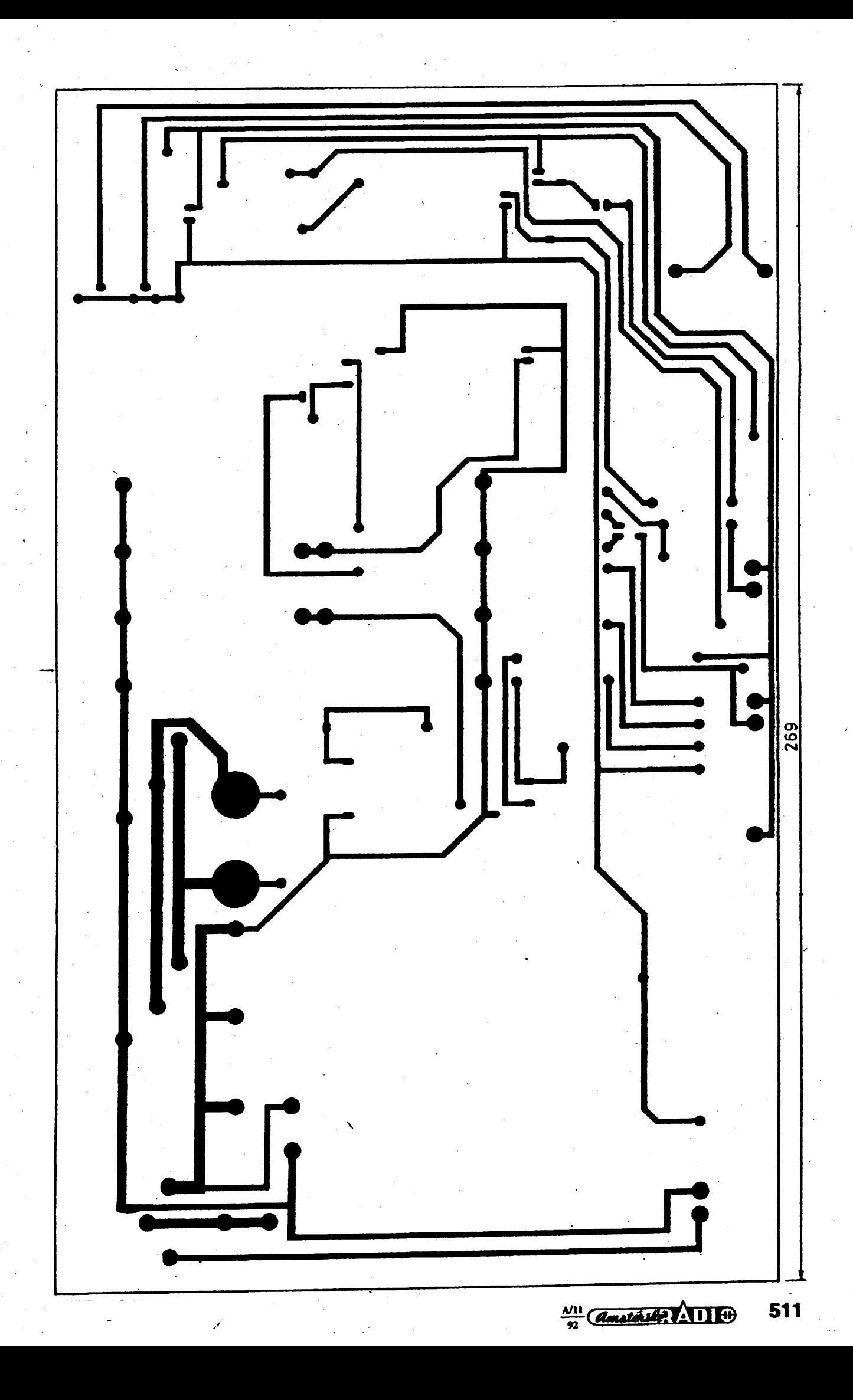

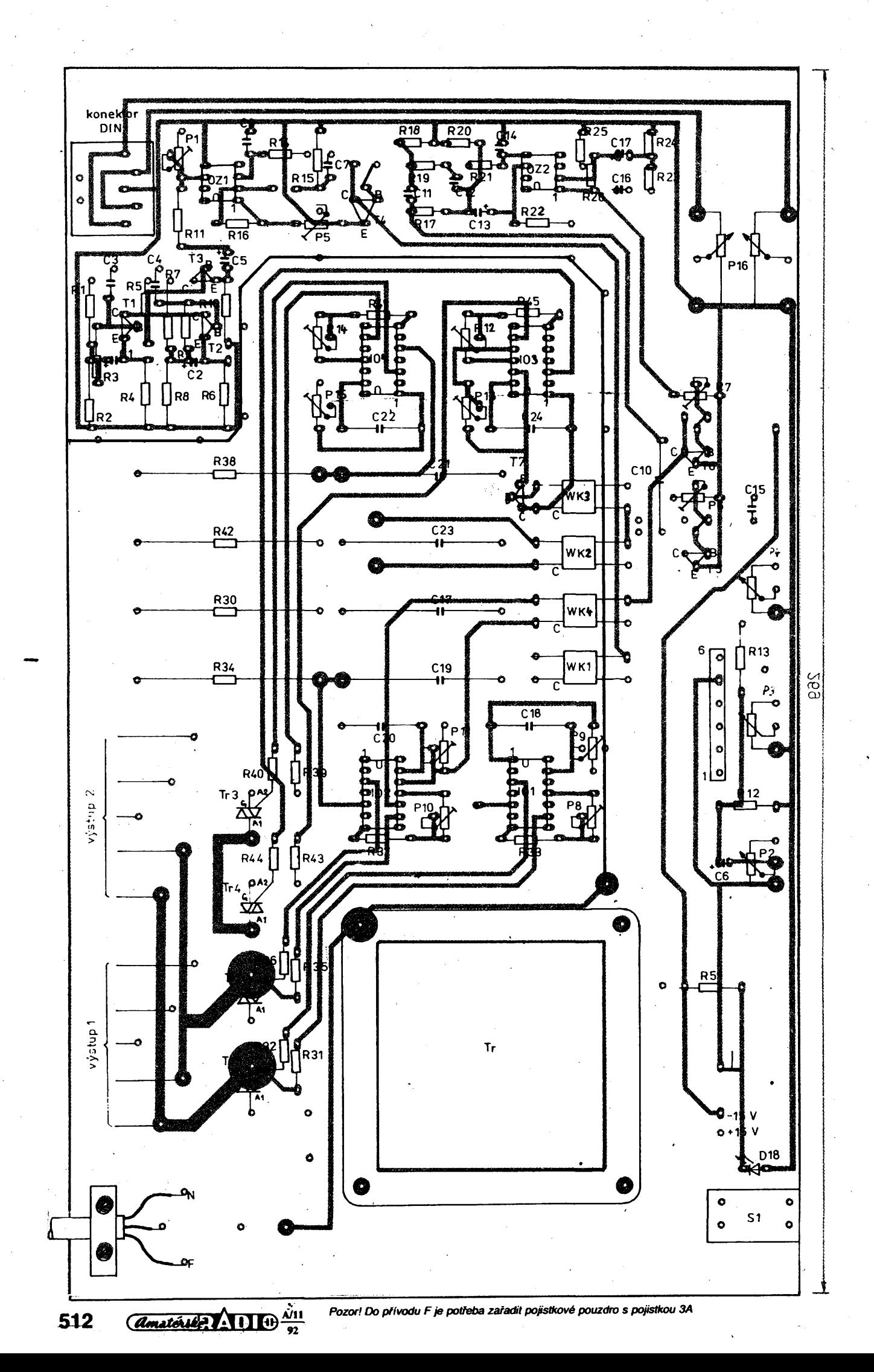

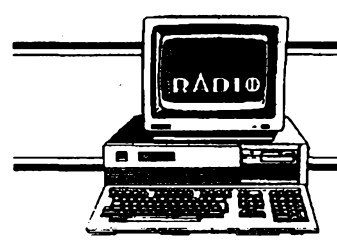

## **HARDWARE & SOFTWARE**

**Rubriku pFipravuje ing. Alek Mystik. Kontakt pouze pfsemnè na ádrese: INSPIRACE, poàt. pFihr. 6,100 05 Praha 105.**

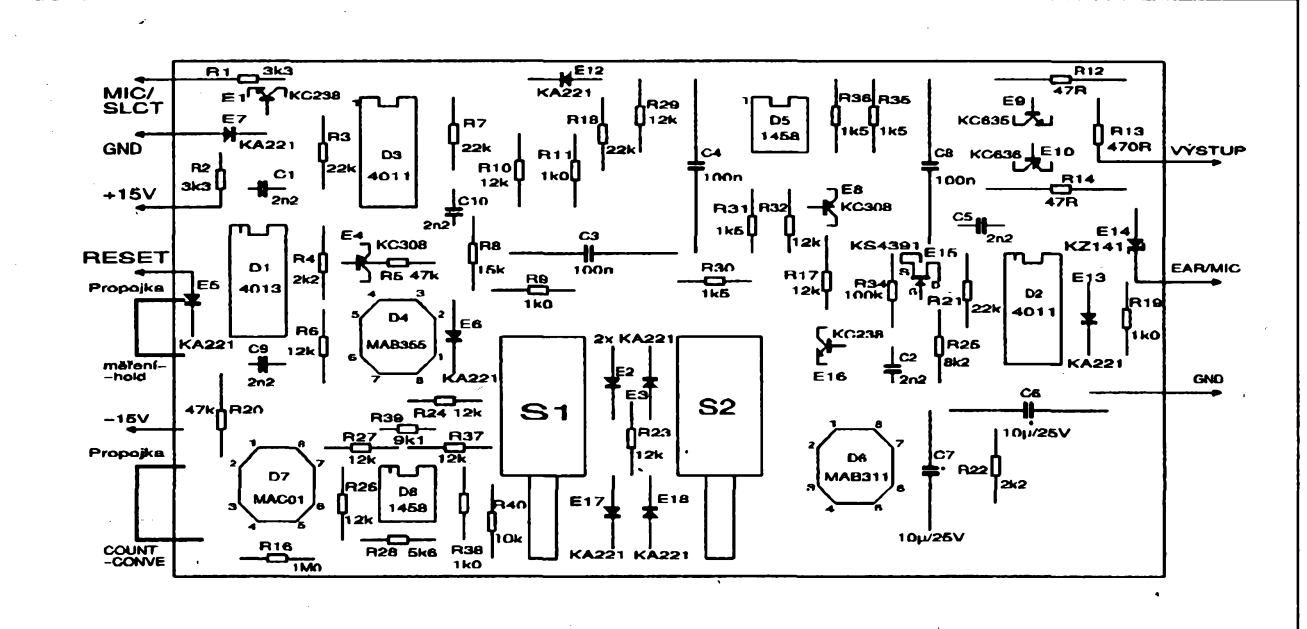

Rozložení součástek na desce s plošnými spoji adaptéru ADAM

# $\sum_{i}$   $\sum_{i}$  adaptér pro analogová měření řízená počítačem

**Ing. Jaroslav Bouéek, Ing. Aleé Stehno, Ing. Ladislav âkapa,CSc., Ing. Bohumil Votava**

**V elektronické praxi seprakticky nakazdém kroku setkáme s potrebou mèrenL Pouziti systémovych programovatelnych mèricích pfístroju íízenych poõítaõem PC-XT/ATv domácích podmínkách nenírealné a rovnèÉ pro pracovníky èkol õi odbornych uõiliét je pouhym snem. Presto véak i v téchto skromnych podmínkách Ize nalézt prijatelné a optimální reéení. Popisovanym modulem ADAM bychom chtéli ukázat nejenom amatérúm-elektronikúm, pracovníkúm ékol, odbornych uõiliéf nebo jen zajmoyych krouíkú,** ale všem zájemcům o elektroniku, jak lze jednoduše, finančně a časově nenáročně, vytvořit malé měřicí<br>pracoviště s velmi šir<u>okými</u> aplikačními možnostmi, řízené leckdy již odloženým osmibitovým počítačem, **ale i pocítacem PC- XT/AT.**

**Ne nadarmo se fíká, ze bez mëreni není vêdèní. Vzdyf prakticky v kazdém odborném casopise Ize nalézt alespoñ jeden pfíspèvek zabyvajicí se mèfením. Podle úrovnè mëreni Ize snadno poznat neodborného amatéra-bastlífe od amatéra-elektronika se spoustou znalostí a dovedností. Soucasny vyvoj v oblasti mèricí techniky smèfuje jednoznacnè k automatizovanym mèricím pracovistím. Jde o programovatelné mèricí prístroje rízené napfíklad po sbèrnici IMS-2 z pocítaõe PC-XT/AT. Takové pracovistè s vhodnÿm programovÿm vybavením je schopno provést**

**bez nutnosti obsluhy napfíklad kompletní rozsáhlé mèfení urõité charakteristiky, zpracování naméfenych hodnot a jejich grafické zobrazení. Rovnèz na stránkách Amatérského radia se v poslední dobe objevilo nèkolik návodú na fízení prístrojú po sbèrnici IMS-2 pomocí malÿch osmibitovych pocítacú. Tato aplikace osmibitovych pocítacú je nespornè zajímavá, avsak v podmínkách amatéra-elektronika nejen nereálná ale i neúcelná.**

**Avsak <sup>i</sup> v amatérské praxi se pfi návrhu nebo reatizacielektronickych ob-** **vodú velmi èasto setkáváme s potrebou mèfení urõité charakteristiky, závislosti jedné veliõiny na druhé. Mohou nás zajímat napfíklad stejnosmèrné charakteristiky tranzistorú, odezva elektronického obvodu na vstupní signál definovaného prúbèhu, kmitoõtová Charakteristika zesílení nízkofrekvencního zesilovaõe, nebo napfíklad nárúst teploty na chladiõi koncového stupnè. Mèfení Charakteristik bod po bodu je pracné a zdlouhavé. Ani pfístroj pro snímání Charakteristik nebo polyskop nepatfí k bèzné vybavè radioamatéraelektronika.**

 $\frac{\mathcal{N}^{11}}{92}$  (*Amatérike*:  $\sqrt{\frac{1}{1+\frac{1}{1+\frac{1}{$ **513**

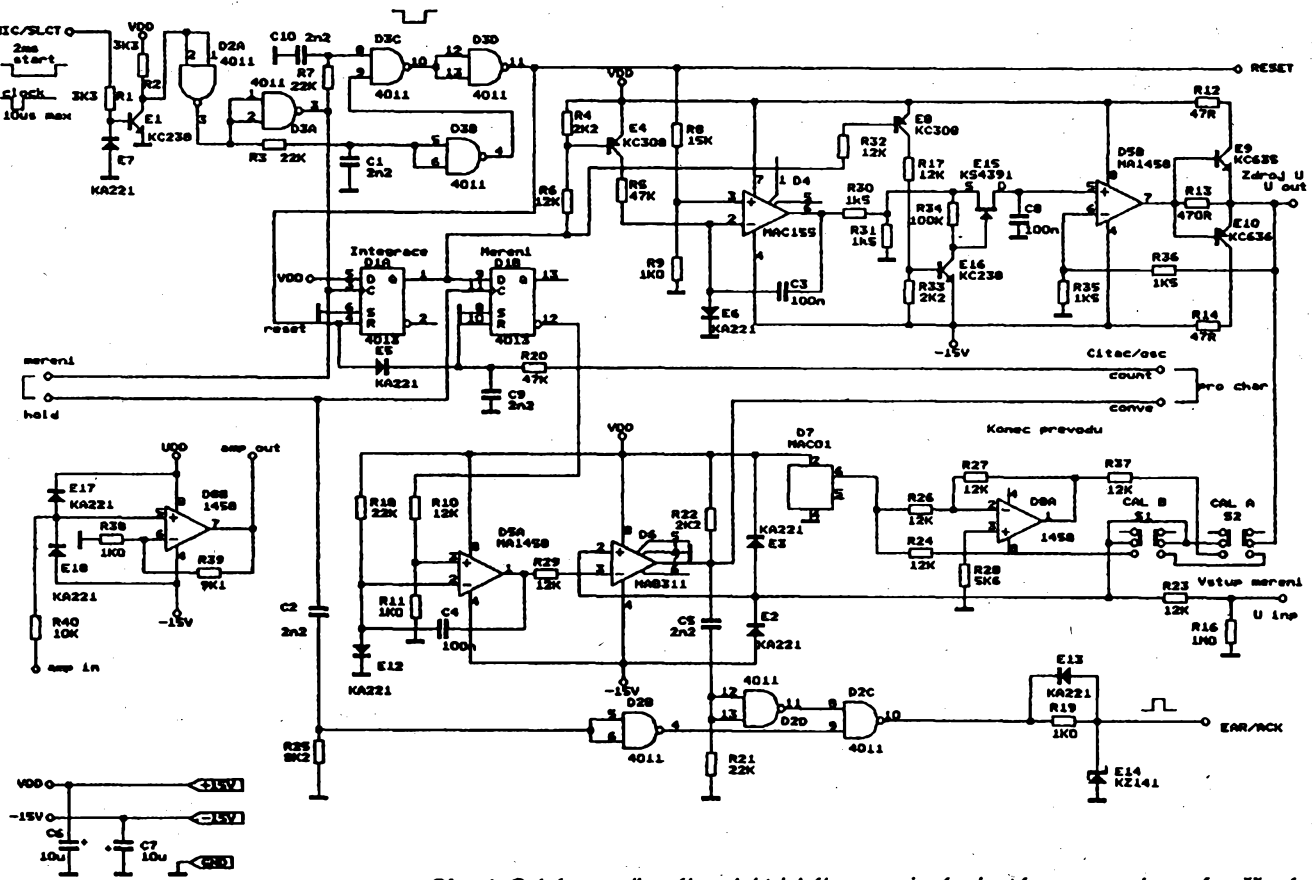

*Obr. 1. Schéma celkového elektrického zapojeníadaptérupro analogovâ mèteni fízená poòítaõem ADAM*

**Proto jsme se rozhodli navrhnout jednoduché mèlici pracoviòtè Hzené malÿm osmibitovÿm poóitaòem, které by svymi moinostmi pokrylo bëinë se vyskytujid potìfebymèfenivamatérské praxi. Pfi návrhu byl Haden dûraz pïedevéím na jednoduchost komunikace mezi méficím modulem a poóítaóem a na co nejvétáí variability méíicích funkcí. Základní aplikaóní moinosti moduiu ADAM ize podle pottebysnadno rozéüovat pomocí jednoduchÿch úóelovych plevodníkó.**

### **Popis méhcího pracoviSté**

**Základní varianta méficího praco**viště je tvořena pouze řídicím počí**taóemaadaptérempro mérenís napájectm zdrojem. Vtéto základní variantë pracujeADAM jakojednoduchÿ cfigitálnè-analogovÿ a analogové-digitáiní ptevodniks pfesnostípliWünë 10bitû. Pomocí jednoduchého obsluiného programu umoiñuje programové generovat napétiv rozsahitnejméné -10 ai 4-10 V se zatiiitelností ai 100 mA a napéti ve stejném rozsahu mèfit Pii pouiití stejnosmërného zesilovaòe v adaptéru ADAM je rozsah mèteni napéti-1 ai+1V. Gasovÿ interval generace a mèteni napèti je volitelnÿ. Jeden mëfid cyklus, tj. generace jedné hodnoty napèti a zmèteni jedné** hodnoty napětí, trvá podle typu počíta**ôe asi 20 ai 55 ms.**

**Aididm poëitaëem je ne|épe maly osmîbitovÿ poòitaò. Základní obsluinÿ program v délce kolem 250 bajtô je**

**Z80. ADAM byl ovèfován s poòítaõem DIDAKTIKM. Po úpravè úrovní komunikaõních signálô mezi poòítaõem a adaptèrent váak Ize bez problémú pouiít rovnéi poõítaõe ZX Spectrum, Didaktik Gama, ptípadnè PMD-85. Navrhli a ovèfili jsme rovnèi Fizeni adaptéru ADAM osobním poòítaõem PC-AT. Pro komunikad adaptéru s poõíta-**

**napsán ve strojovém kódu procesoru**

**õem postaõují pouze dva signálové vodiòe - vstup <sup>a</sup> vÿstup pro magnetofon. U poòitaòô PC-XT/AT a MZ 800 probíhá komunikace ptes rozhraní Centronics.**

**Vzákladnívariantè mèfciho pracoviátè umoiñuje adaptér ADAM programové generovat pomalé signály nejrúznèjáího prûbëhu (sinusového, obdélníkovitého, pilovitého, signály s exponendálnêklesajídamplitudou d se superponovanou èumovousloikou, apod.) vevolitelném õasovém intervalu. ADAM dokáie signály <sup>i</sup> snímat, zaznamenatdo pamêti, graficky zobrazit nebo dále matematicky zpracovat. Mòie pracovat ijen jako zapisovaõpo**malých dějů.

**Základní verzi mëïiciho pracoviétè dále rozáffuXúõelové ptevodníky. Mo**hou to být např. napětím řízené gene**rátorypronfi vfpásmo, které umoiñují automatické snímáni kmitoòtovych Charakteristik podobnè jako polyskop. Naobrazovce monitoru paklze zobrazit kmitoõtovou charakteristiku nf zesilovaòe, mf zesilovaõe nebo sladovat píijímaõ. Pomocí ptevodníkú napètí-**

### **Seznam souòástek adaptéru ADAM**

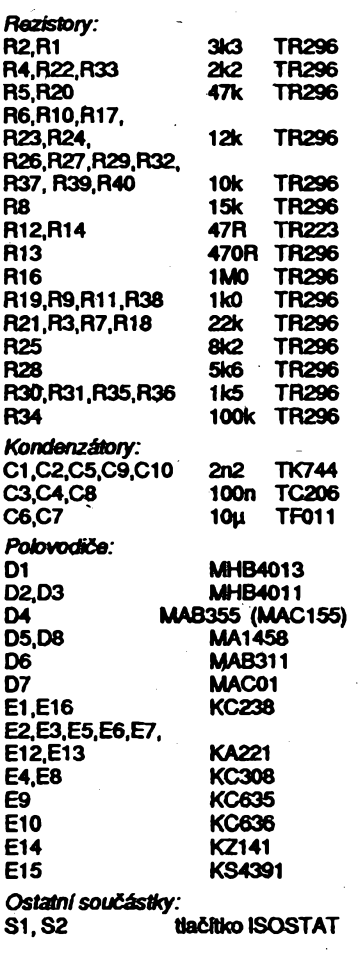

 $\frac{A}{2}$   $\frac{A}{11}$ 

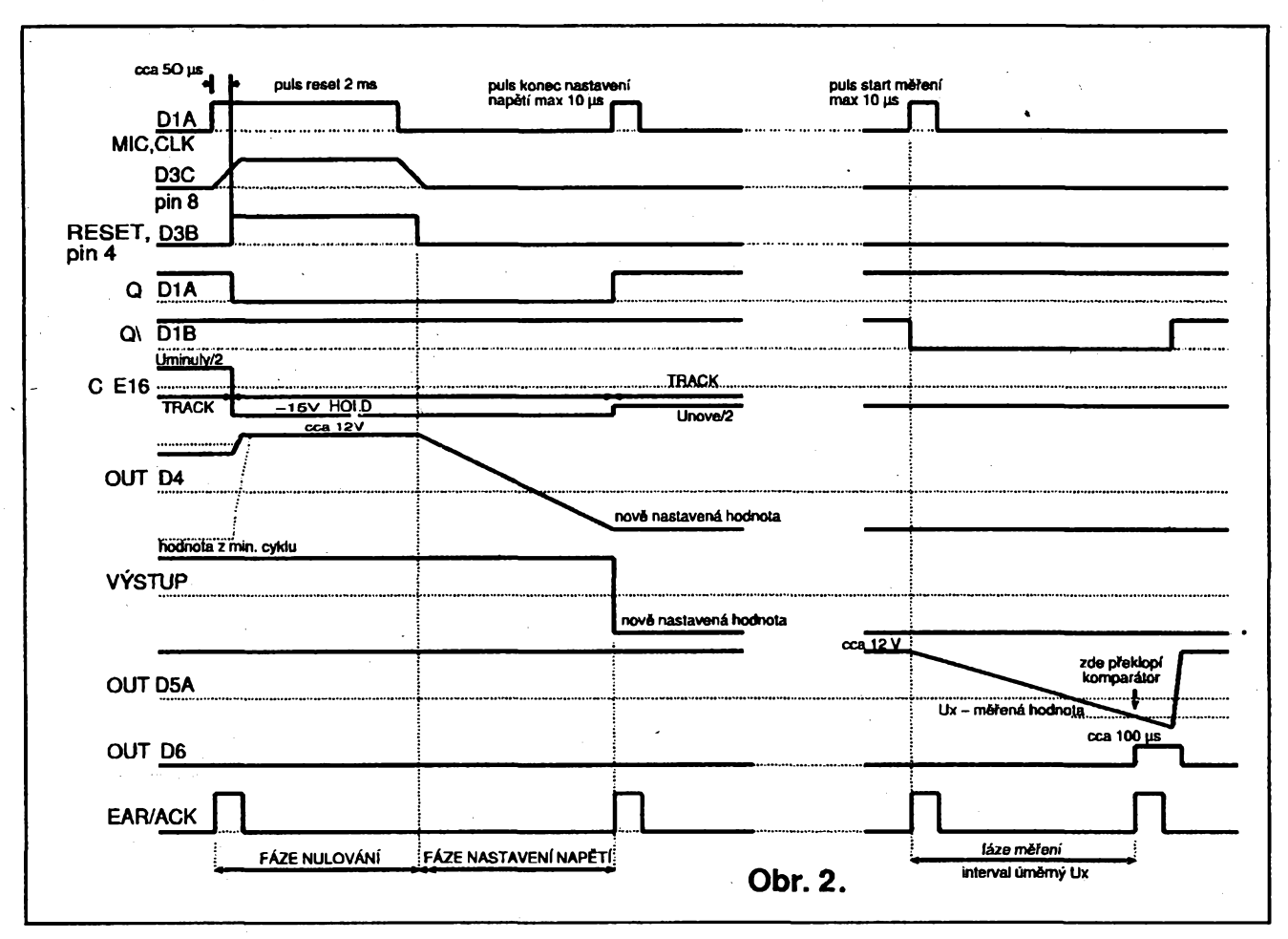

**proud, ale <sup>i</sup> bez nich, Ize snimat stejnosmèrné charakteristiky polovodicovych sopõástek di zkoumat chování elektronickych obvodü. Pomoci prevodníku tepíota-napèti Ize snimat napf. õasovy prôbèh ohrívání soudástky. O nèkterych aplikacích se podrobnèji zminíme jestè v závéru dlánku.**

## **Cinnost adaptéru ADAM**

**Õinnost adaptéru ADAM je zfejmá ze schématu zapojení na obr. <sup>1</sup> a dasovych prôbèhô na obr.2.**

**Adaptér ADAM obsahuje**

**a) integrator pro nastavení vystupniho napètí (D4, E4) doplnèny obvodem** *track-hold* **( E8, E15, E16) pro potlaceni neiádoucích úrovní vystupniho napètí v dobé jeho nastavování, a vykonovym stupnèm (D5B, E9, El 0),**

**b) mèficí integrátor (D5A) s komparátorem (D6),**

**c) fídicí a vyhodnocovací logiku (D1, D2, D3, E1),**

**d) referendní zdroj 10 V (D7, D8A) s obvody pro kalibraci,**

**e) stejnosmèrny pomocny zesilovac (D8B).**

**Jeden úplny mèficí cyklus se skládá z fáze nulování, fáze nastavení vystupniho napètí a fáze mèfení vstupního napètí. Prúbèhy napètív nèkterych bodech zapojení jsou na obr. 2.**

**Cyklus zadíná po pfivedení nulovacího pulsu na vstup MIC. Selektor** **impulsû tvofenÿ obvodem D3 proposti impuls delsi nez pfibliznè 50 ps na vystup RESETa puluje tím klopné obvody D1A a D1B. Ùroveft L na vÿstupu Q klopného obvodu D1A otevfe tranzis-**

### **Základní technické údaje ADAPTÉRU ADAM**

![](_page_18_Picture_1449.jpeg)

![](_page_18_Picture_1450.jpeg)

### **Obslužný program:**

**a) základní rutina ve strojovém kódu procesoru Z80 v délce asi 250 bajtü, b) komfortní program ovládany systémem menu pro poèitaèe DIDAKTIK M, pfípadné ZX Spectrum, DIDAKTIK GAMA, PMD-85 ( tento program vyuiívá plnÿ rozsah pamèti poCitaèe ), c) komfortní program pro PC XT/AT v jazyce C, rozsah asi 80 kB.**

### **Napájení:**

*stabilizované ss napéti* **+15 V, -15 V** *odebiranÿproud* **- podle zatíiení ai 150 mA** <span id="page-18-0"></span>**tor E4. Tím se integrátor s obvodem D4 uvede do stavu, kdy se pFes diodu E6 nabije integradní kondenzátor C3 na napètí odpovídající kladnému saturadnímu napètí operadního zesilovade D4. Soucasné je pfes tranzistory E8 a E16 zavFen tranzistor E15, takie po dobu nulování a nastavování integrátoru je vystupní napètí adaptéru ADAM drzeno na hodnoté z minulého cyklu pamétovym kondenzátorem C8.**

**Sestupná hrana signálu RESET uvede neinvertující vstup operadního zesilovade D4 na napètí blízké poten**ciálu země, integrátor přejde do ak**tivního rezimu a pFes otevreny tranzistor E4 se nabíjí kondenzátor C3, takze vystupní napètí integrátoru lineárné klesá z vychozí úrovné pFibliíné 12 V k hodnoté -12 V. Krátky impuls s dél kou asi 10 ps (nesmíprojít selektorem s obvodem D3), pFivedeny na vstup MIC adaptéru v prúbéhu nabíjení kondenzátoru C3, nastaví klopny obvod D1 A, tím zavFe tranzistor E4 a nabíjení kondenzátoru C3 ukoncí. Od tohoto okamiiku se vystupní napètí integrátoru s operaõním zesilovaõem D4 neméní. Soucasné se zavFou tranzistory E8 a E16 a** otevře se tranzistor **E15**. **Pamétovy kondenzátor C8 se rychle nabije na nové dosazenou úroveñ napètí aodpovídající napètí se objeví<sup>i</sup> na vystupu adaptéru ADAM. Zménou vzdálenosti tylové hrany nulovacího impulsu od nábèÈné hrany ukoncovacího impulsu Ize tedy Fídit hodnotu nastaveného napètí v rozsahu mini-** **málné -10 ai +10 V. PFesnost tohoto zpösobu pFevodu D/AjedànapFesnosti integrátoru a přesností nastavení vzdálenosti impulsi. Zvolenà rychlost integrace umo¿ñuje pri** *rízení* **podítadem s procesorem Z80 s hodinovym kmitodtem 4 MHz dosáhnout maximální prúchodnosti systému pFi presnosti odpovídající desetibitovému pFevodniku D/A.**

**Po této fázi je obvod ve stabilnim stavu, kdy se vystupní napéti prakticky nemèni, neuvaíujeme-li klidovyvstupní proud operaòniho zesilovaòe D4 a svodové proudy. MèFeny obvod má das na ustálení.**

**Dalèi krátky impuls, pFivedeny na vstup MIC, zahájí fázi méFení tím,** *te* **nastaví klopnyobvod DI B. Jeho invertovanyvystuppFejdedo úrovné L, takie integrátor s operaóním zesilovadem D5A pFejde ze saturace do aktivního reiimu a jeho vystupní napéti lineámé - klesá z vychozí úrovné pFibliiné 12 V se strmostí danou kapacitou kondenzátoru C4 a odporem rezistoru R18. Protoie méFené kladné napéti múie byt maximálné 10 V, züstane vystup komparátoru D6 naúrovní Laidodoby, kdy vystupní napéti integrátoru D5A klesne pod méFené napéti. Pak pFejde vystup komparátoru na úroveñ H a na vystupu adaptéru EAR se objevíkladny impuls. Jeho vzdálenost od impulsu startujícího méFení je úmérná hodnoté méreného napéti. Se zpoidéním da- -nym ¿asovou konstantou R20 a C9 se pak nuluje klopny obvod D1B a méricí integrátor D5A se opét uvede do klidového stavu.**

**PFesnost pFevodu je opét urdena pFesností integrátoru a rozliéovací schopností méFení óasového intervalu. PFi pouiití pocítade s procesorem 230 a hodinovym kmitodtem 4 MHz se dosáhne rozfiéení odpovídající pFfofiiné desetibitovému prevodniku A/D.**

**Z küdového stavu lze pFivedením nulovacího impulsu na vstup MIC vyvolat úplny méFicí cyklus i s nastavením vystupního napéti nebo pFivedením krátkého impulsu znovu zahájit pFímo fázi méFení. Druhy reiim je vyuiíván pro dalsí navazující obvody (napr. pro vzorkovací osciloskop).**

### **Stavba a ozivení adaptéru**

**Modul ADAM je postaven na jedné desee s prokovenymi otvory a s dvoustrannymi plosnymi spoji. PFed osazovánímdesky soudástkami spoje velmipedlivé zkontrolujeme. PFesvéddíme se rovnéi, zda nadesee nejsou neiádoucí zkratové möstky. Teprve potom zadneme desku postupné osazovat soudástkami. Pokud deska nemá prokovené otvory, pájíme soucástky z obou stran desky. Pedlivostv této fázi práce** *je* **podmínkou pozdéjsího úspéchu.**

**Osazenou desku adaptéru ADAM pripojíme k napájecímu napéti +15 V**

 $\frac{\Delta N}{\Omega}$ 516

**a -15 V. Stejnosmëmÿm voltmetrem zkontrolujeme vystupní napéti referendního zdroje +10 V a -10 V. Napéti lze kontrolovat pFímo na neinvertujícím vstupu komparátoru D6 pFi stisknutém tíadítku KAL A (-10 V) a KAL B (+10 V). Podle dasovÿch prúbéhú na obr. 2 dále zkontrolujeme klidové stejnosmérné poméry obou integrátorú a komparátoru.**

**K daléí kontrole je vhodnÿ generátor impulsó. Na vstup MIC pi¡vederne impulsy o dírce pFibliiné 2 ms. V tomto reiimu nebude provádénafáze méFení, ale jen generace napéti. Zvyéováním opakovacího kmitodtu z vÿchozi hodnoty asi 50 Hz se bude zkracovat <sup>i</sup> dasovÿ interval mezi sestupnou hranou jednoho a nábé¿nou hranou druhého impulsu atedy i dobaintegrace integrátoru s D4. Tímto zpúsobem musí bÿt mo2né nastavit vÿstupni napéti adaptéru ADAM v rozsahu nejméné -10 V a¿ +10 V. õinnost integrátoru lze sledovat pomoci osciloskopu pFipojeného na vyvod 6 obvodu D4.**

**Obdobnÿm postupem lze prekontrolovatrovné¿ obvod pfevodníku A/D. Navstup MIC pFivedeme krátké impulsy se éíFkou asi 10 ps a opakovacím kmitodtem pFibliíné 50 Hz. Impulsy nesmí projít selektorem s obvodem D3. V tomto reiimu nebude nastavováno vystupní napéti, ADAM bude opakovat pouze fázi méFení. Na vstup adaptéru pFivedeme napéti v rozsahu -10 V** *ai* **+10 V a pomocí osciloskopu pFipojeného na vystup EAR/ACK, pFípadné na vÿstup integrátoru D5A, prekontrolujeme õinnost obvodu pri fázi mé-Fení. PFi kontrole lze s vyhodou vyuzít referendního zdroje 10 V s obvody D7 a D8A. Kontrolu pomocnéhozesilovaòe** D8B se zesílením 10 provederne běž**nÿm zpúsobem.**

**Pracuje—li adaptérADAM podlepopisu, je moiné pFistoupit ke kontrole komunikace s podítadem.**

### **Konstrukce adaptéru ADAM**

**Desku se soudástkami lze zabudovat do vhodné skFíné. Adaptér ADAM byl realizován ve dvou variantách. PFi první varianté byla deska se soudástkami vestavèna do krabiõky U6. K napájení byl** *poulíván* **extemí stabilizovanÿ zdroj +15 V a -15 V. Pro daléí variantu byla s vyhodou pouzita modulová pFístrojová skFíñka BK150 (vÿrobce TESLA Brno, cena asi 45 Kds). Ve stejné modulové skFíñce lze u vyrobce, pFípadné v prodepí siti TESLA ELTOS zakoupit za pFijatelnou cenu i bezpeeny transformátor s oznadenim BK152. Transformátor BK152 obsahuje sifovÿ vypínad, pojistku a poskytuje strídavé napéti 2x14 V, <sup>1</sup> A. Modul BK152 mòie po doplnéní usmérñovadem a dvojicí stabilizátorú 7815P a 7915P (+15Va-15 V) napájet modul ADAM i vcetné pFípadnych daléích úcelovych prevodníkú.**

**Vzhledemktomu,** *le***skFíñka BK150 je opatFena systémem rybin, múie bÿt jednoduchÿm zpúsobem spojovánado jednoho celku s daléími modulovÿmi skFíñkami. Vyhodou tohoto redení je pak kompaktní variabilní pracoviété, které múie bÿt navícprovÿukové údely kombinováno i s moduly vÿukového systému VARILAB (TESLA Brno).**

### **Základní obslu^nÿ program**

**Základní rutina pro úplny cyklus, tj. nastaveníjedné hodnoty napéti azmé-Fení jedné hodnoty napéti, je napsána ve strojovém kódu procesoru Z80. V této dásti dlánku predpokládáme znalost programování Z80.**

**Vlastní program ve vyáéím programovacím jazyku (napr. BASIC), ktery tuto rutinu volá, musí zajistit nejprve kalibrad. PFi stisknutém tlacítku KAL A a potom KAL B je tFeba zavolat rutinu SAMPLE a tím zjistit hodnotu YVEC odpovídající vstupnímu napéti -10 V a +10 V. Dále pF<sup>i</sup> soudasném stisknutí tlacítek KAL A i KAL B, kdy je vystup zdroje spojen se vstupem pro méFení, zjistíme hodnotu XVEC potrebnou pro nastavení vÿstupniho napéti -10 V a +10 V. Potrebnou hodnotu XVEC lze zjistit napríklad opakovanÿm voláním SAMPLE s rúznymi hodnotami XVEC,** *ai* **vrácená hodnota YVEC odpovídá napéti -10 V a |iak +10 V. Optimální algoritmus je metoda púlení intervalu nebo zméFení dvou bodú blízko krajú rozsahu a následná interpolace.**

**PFed nahráním této rutiny do poòitaòe, v naáem pFípadé Didaktik M, je tFeba nastavit pomocí CLEAR 63744 adresu RAMTOP na F900h.**

 $Do$  **pole XVEC** je třeba před spuště**ním rutiny pripravit celkem 256 hodnot DEFW pro nastavení poíadovaného vystupního napéti. Po normálním ukonéení je v poli YVEC 256 namé-Fenÿch hodnot typu DEFW.**

**PFíklad volani rutiny z obsluzného programù v jazyku BASIC je ve Vyplsu 1.**

**Pro pocítac Didaktik M byl zpracován pomémé komfortní program vyuzívající plny rozsah paméti. Program umozñuje pomocí systému menu generovat zvolenÿ prûbèh napéti ve volitelném òasovém intervalu a provàdèt méFení napéti. Generované azméFené hodnoty napéti lze vynàéet graficky ve volitelné závislosti, napF. x(t), y(t), x(y). Véechny hodnoty lze ulozit na magnetofonovÿ pàsek jako data a pFípadné nahrát zpét do poòitaòe.**

**Obdobnÿ program byl vytvoFen i pro poòitaò PC-AT. Je napsán v jazyku C a má rozsah asi 80 kB. Pomocí tohoto programù lze generovat napéti obecného prôbéhu v reàlném òase s òasovÿm rozlisením asi 18 ms. Obdobné mûze adaptérADAM ve spojení s tímto pocitacem pracovat jako zapisovaò**

 **INPUT "celkovy pocet vzorku (1-256)?";vzorky POKE 64775,vzorky-1 INPUT "interval mezi vzorky v nasobcich 20 ais (1-65535)?" ;interval LET h=INT(interval/256): LET l=interval-256\*h POKE 64777,1: POKE 64778,h REM 1) definovat vektor generovanych napeti xvec: FOR x=63744 TO 64255: POKE x,100: NEXT x REM 2) pripravit rutinu pro mereni naatavenim flagl=0: POKE 64779,0 REM 3) start mereni RANDOMIZE USR 64807 PRINT AT 1,25; 256\*PEEK(64782)+PEEK(64781);" REM test prubehu mereni, podle priznaku rozhodnout co dal: IF PEEK(64779)=1 THEN GOTO 100 IF PEEK(64779)=3 THEN PRINT "predcasne preruseni": STOP REM mereni bylo ukonceno, Ize cist namerene hodnoty: FOR y=64256 TO 64767: PRINT y,PEEK(y): NEXT y**

**Vÿpis 1.** *Pfikladvolanirutinyz obsluzného programu vjazyce BASIC*

### **Aplikace**

**se stejnÿm ëasovÿm rozliéením, pfípadnë provádét obë funkce souëasnë. Rozsah obou naznaöenych progra-**

**mó se vsak vymyká moznostem pu**blikace.

**Adapter ADAM najde uplatnéní v celé rade úloh, kdy je treba provádét mérení závislosti jedné velidiny nadruhéaje moblé pfevésttentó problém na generad a méfení napétí. Optimální vyubtí je napííklad ve vyukovém procesu, kdy Ize demonstrovat generad signálú nejróznéjéích prúbéhú azazna-** **menávat odezvu rûznÿch obvodû. PFi této aplikad není pak pozomost odvádéna na mérení charakteristiky bod po bodu, nÿbrÈ vysledek pokusu je patrnÿ po samoëinném zmëreni pFímo naobrazovce monitoru.**

**Õastou aplikací mú¿e bÿt sbèr dat, ci záznam pomalého déje. Vtomto píí padè poëitaë méFí hodnoty napétí a ukládá je do paméti k pozdëjëimu zpracování.**

**Po doplnéní adaptéru ADAM napëtím fizenÿm osdlátorem a usmérñovacem (detektorem) Ize snímat kmitoëtové charakteristiky v nf i vf pásmu. Na obrazovce monitoru pak vidíme kmitoëtovou charakteristiku (napr. nízkofrekvenëniho zesilovaëe) a mûzeme zkoumai vliv zàsahû do obvodu.**

**Óastou aplikací mA2e rovnèÉ bÿt záznam prûbèhu teploty. V takovém pripadé postaëi doplnit adaptér ADAM jednoduchÿm prevodnikem teplotanapèti avyuÈit vestavënéhozesilovaëe se zesilenim rovnÿm deseti.**

**Nëkteré nàroënëjèi aplikace (nf a vf polyskop, vzorkovaci osciloskop) budou popsány v samostatnÿch ôláncích.**

## **VŸPIS ZDROJOVÉHOTEXTU OBSLUZNÉ RUTINY ADAPTÉRU ADAM**

![](_page_20_Picture_2451.jpeg)

 $\frac{\Delta/11}{\Omega}$  *Amatérike*  $\left\{ \cdot \right\}$ 

**517**

![](_page_21_Picture_0.jpeg)

### **BIG DESK**

*Autor.* **Ian Heath, SP Services, P. O. Box456, Southampton, SO97XG United Kingdom.**

*HW/SWpoiadavky.* **Windows 3.x (a samozfejmè poõítaõ, nakterémfungují...).**

**Jedna z nejvètèích píedností Windowsje,** *ie***móietespustit nékolikprogramé zároveñ. Problém, na kterÿ õlovék pfi vyuiití této píedností naráií, je ten,** *ie* **obrazovka je pííliè malá a brzy je na ni "neprehledno". Big Desk je odpovëdi na tento problém a jakmile pochopite jeho myálenku, jistë si ho oblibite.**

**Píedstavte si,** *ie* **máte devët monitorû pripojenÿch k vaèemu poëitaëi. Vsechny jsou schované za stënou. Ve stënë je dira rozmëru jedné obrazovky a tou "dirou" mûiete ve stënë libovolnë pohybovat. Mûiete se tak divat na kteroukoli obrazovku, nebo i na sousedíci õásti nëkolika obrazovek. Samoziejmë na kazdé obrazovce mûiete mit okna s rûznÿmi spuétènÿmi programy. Jako kdyby piocha obrazovky, kterou nyni pouiíváte, byla nëkolikanâsobnë vètèi.**

![](_page_21_Picture_6.jpeg)

*Takhle vypadà ikonka BigDeskuzmenèená kostatním ikonám (nadále funkõní, staõí ukázat myèí na jedno z 9 políõek, stisknout pravé tla&tko ajste tarn!)*

![](_page_21_Figure_8.jpeg)

*A takhlesedázvëtèit(libovolnë) amû- ¿ete prechâzet zjedné obrazovky na druhou, odjedné aplikace kfiné, presouvat je otevrené (tmavé obdélniky s nadpisem) nebo zavfené do ikon (malé tmavé objekty)*

![](_page_21_Picture_10.jpeg)

![](_page_21_Figure_11.jpeg)

**Rozmèr vaSí nové velké obrazovky si múdete nastavit, mòie bÿt maximálnë8x8, tj.64obrazovek. NaikonëBig Desku je mííika zvolenÿch rozmèrû. Mûiete kdykoli myéí zvolit kteroukoli õást virtuální obrazovky, mûiete obvyklÿm zpüsobem píetahovat vaáe aplikace i ikony kamkoli na celé ploée, múdete (u aplikací které to "umi") píesunovat primo objekty z jedné aplikace do druhé. Napf. - <sup>v</sup> jednom oknë si spustíte Ami Pro nebo Write, v druhém treba PaintBrush nebo CorelDraw. Popojedete si "dirou" tak,** *ie* **vidite õást kaídé aplikaçe, zvolíteobrázekv kreslicím programu a myáí ho pfesunete do právé psaného textu.**

**V konfiguraóních mo2nostech programu je aktivace mffëky, aby se vám snadno dafilo umístit celé okno na obrazovku** *(snapto***udrêování ikony Big Desku v2dy viditelné ("navrch"), aby byla ve vaéem dosahu, automatické nastavování aplikací na stíed obrazovky pfi pfepínání pomocí** *Alt-Tab aAlt-Escap.*

**Kdy¿ se s programem nauõíte zacházet (chce totrochu cviku) azorganizujete si dobfe véechny svoje nástroje a programy ve Windows, stane se vám BigDesk nepostradatelnÿm!**

**Big Desk je shareware, ale nemusite piatii ¿ádny registraõní poplatek. Jeho autor píèe: "...** *nejsme ràdi, kdy¿ násprogramy, kterépouiíváme, uhiánéjístále openíze, a proto to nechceme délat ani vám. Ale va¿e registrace mi udélá radost..."*

## **BIG MENU**

*Autor.* **Ian Heath, SP Services, P. O. Box 456, Southampton, SO9 7XG United Kingdom.**

*HW/SW poiadavky.* **Windows 3.x (a odpovídající poõítaõ).**

**BackMenu je program, kterÿ umo2 ní definovat pop-up menu na pozadí Windows a pomocí nëho spouètèt libovoiné aplikace. Lze popsat sestavy akcíaspojitje s urõitou pííkazovou rádkou. Kvyvolání menu stadi jednoduèe kfiknout pravÿmtlaõítkem myèi kdekoív na pozadí Windows. Alternativnê Ize samozfejmè pouÉít i hotkeys.**

**Konfigurace menu je velmi jednoduchá záleíitost. Konfiguraõní soubor** *backmenu.ini* **je textôvÿ soubor a Ize jej editovat popí, vytváfet napf. v Notepadu. Ka2dé poloíce v menu pfísluêí jednafádka, obsahující název v menu, název spouètèného souboru a název adresáfe,** *z* **kterého má bÿt spuëtën.**

![](_page_21_Picture_21.jpeg)

**Poéet poloiek menu není omezen a Ize tvoFit i neomezenÿ poõet vnorenÿch**  $sub$ menu pod **jednotlivé** položky které**hokoli menu.**

**Tam, kde je zapotFebi ke spouëtëné aplikacidoplnitparametry nebo soubory, s kterÿmi má pracovat, Izeto samozFejmè vyznaèrt a pii volbé se objeví dialog box, do kterého múiete potFebné údaje dopsat.**

**Jako poloika v menu mohou byt i stávající skupiny Program manageru. BackMenu si je sám vidy cerstvè zjisti a uvede tedy vidy aktuální stav (jako submenu jsou samozFejmë vëechny aplikace obsaiené v té které skupinë). Pro programátoryje zajímavéto,** *¿e* **Ize primo volâtfunkce obsazené vjakÿchkoli** *.DLL,* **a prostFednictvim** *.DLL* **Ize i z jinÿch Windows aplikaci vyvolat BackMenu.**

BackMenu lze použít i jako základ**ní nástroj ovládání Windows misto Program manageru. Stadi v** *system.ini* **(Windows) opravit shelkprogman.exe**  $na$  shell=backmenu.exe.

**BackMenu je velmi praktickà pomûcka. Vÿraznë urychlí pràci ve Windows, obzvláét pouiíváte-li mnoho rûznÿch aplikaci. Jejich spoustëni z menu je mnohem rychlejsi, nei postupné vyvolávání Program manageru, skupiny a programu tonami, s òekàním, nei se vsechno hezky v barvách objeví. V kombinaci s vÿëe popsanÿm ^programem BigDeskse prednosti obou pomùcek jeëtë znásobí.**

**A stejnè jako BigDesk, je to shareware, aleautor nechce penize, jen registraci (jeho zdúvodnêní si pFeõtète u programu BigDesk).**

### ZÁJEM O SPOLUPRACI

*zvasístranystáletrváadochâzejí mi daléi a daléi dopisy. Bohuie! není v mé mod vám vsem odpovidat, potfebovalijsmenékdik spolupracovnikù a pfihlàsilo se jichuzpres 1000. Vsechnyadresy evidujeme, a tfeba nékdy v budoucnosti se na vás obrátíme. Vsem dèkujeme za nabidky, ale u¿ prosim nepiète!*

![](_page_22_Picture_8.jpeg)

![](_page_22_Picture_2029.jpeg)

*Autor:* **Alberto Pasquale, Via Monteverdi 32,41100 Modena, Italy.**

**800je malÿrezidentni program, kte** $r$ ý vám umožní používat mnoho nových **formatfl disket pri zachované úplné kompatibilitë s operaõním systémem MS DOS. Zabírá v pamëti pouze 864 bajtû. Umozní vám naformátovatapouiívat ve vaëem poõítaõi následující formáty disket:**

**80011 vat dále by se mohly poékodit (software mechanickou zaráiku neodstraní...). Obvykle 81. stopa je jeété zcela bezpedná.**

> **Program obsahuje velmi podrobny HELP v anglidiné a v italátiné, vyvolatelny Fádkou 800 /?.**

> **Program se smí volné kopírovat a §íFit s vyhradou nezasahováni do néj, a bude-li se vám libit, smite autorovi poslat maly obnos (uvádí 7\$) pro povzbuzení v daléí práci.**

![](_page_22_Picture_2030.jpeg)

**Múiete pouiívat** *diskcopy***mezi disketovÿmi jednotkami rûznÿch typú (pokud jsou schopné pouzít formât kopírované diskety). Lze tedy pouiívat** *diskcopy* **mezi 5,25" a 3,5".**

**Nejvëtëi uiitek vám asi pFinese moinost bëinë pouzívat diskety 5,25" naformátované na 720 kB. Prakticky zdvojnásobíte kapacitu svého archivu, pokud ho máte na disketách 360 kB, protoie vëechny DDdiskety 360 kBIze (samozFejmë v disketové jednotce 1,2 MB) naformátovat na 720 kB). A z toho vyplÿvajici bezproblémové** *diskcopy* **mezi 5,257720 kB a 3,57720 kB.**

**Obecnë múiete naformátovat libo vdnÿ pocet stopasektorú volbou parametru** */T.<pocet stop>* **a** *ÍN:<pocet sektorú>.*

**Vëechny uvedenéformáty (s vyjimkou 1600 kB) mohou bÿt naformátovány jako bootovatelné.**

**800 nenahrazuje pFisluënou õást BIOSu, pouze pracuje jakoby paraleLnë k ni. Spolupracuje s vëtëinou pouzívanÿch BIOSÛ, ale mohou se vyskytnoutvÿjimky. 800je dokonale transparentní vúõi programúm, které volají disketovÿ BIOS (INT 13h). Navíc jej Ize kdykoli vypnout. 800automaticky identifikuje typy disketovÿch jednotek, instalovanÿch v poëitaci, a vypíse je na obrazovku pri instalad.**

**Budete-li se pokouëet o formátování disket na vëtëi nei obvyklou kapacitu, tj. na vice nei 80 (40) stop, pracujte opatrrnë a naslouchejte zvukûm vasi disketové jednotky. Nèkteré typy mají nastaveny mechanické za** $r$ ážky na 80 stop a při snaze formáto-

## **ZAPDIR**

*Autor.* **Randy E. Turner, 612 S. 25th, Mount Vemon, IL 62864.**

*HW/SWpoiadavky.* **MS DOS.**

**PotFebujete-li odstranit z pevného disku nëjakÿsystém s vice podadresáFi, je to obvykle zdlouhavé a pracné mazâni souborû v jednotlivÿch podadresârich, pak tëchto podadresâFû, a to tolikrât, kolikstupëû podadresâFû systém mel. ZAPDIR to udëlà elegantnë a rychle - "odFizne" cetou vètev adresáFového stromu i s obsahem. Zruëi zvolenÿ adresâr, vëechny jeho podadresáFe a jejich obsah.**

**Program Ize pouiívati v dâvkovÿch souborech, kaidÿ jeho stav zpûsobi**  $derinovanou$  *errorlevel*, použitelnou **v dalëim zpracování.**

**Jeto velmi uiiteônà utifita, aleje také velmi nebezpeënà: pracuje velmirychle (je napsanávjazyku C) ataksamozFejmë i pri chybném zadáni adresáre je vëe smazâno dFiv nei se nadëjete. Proto radëji dvakrât mëF,...**

Autor požaduje registraci s poplat**kem 15 \$ za trvalé uiívání programu.**

![](_page_22_Picture_30.jpeg)

# **VYBRANÉ PROGRAMY** COMPUTER

![](_page_23_Picture_1.jpeg)

### **VGACAD**

*Autor:* **Lawrence & Marvin Gozum, 2 Independence Place Apt. 303-2, 6th & Locust Street, Philadelphia, PA 19106, USA.**

*HW/SWpozadavky.* **grafická karta VGA disponující re¿imem 13h (tzn. 320x200x256), 512 kB RAM, mys.**

**VGACAD verze 2.5, spiôkovÿ program pro zpracování barevnÿch obrázkú. Pracuje sice pouze s obrázky ve formátu GIF a BLD/PLT (320x20Öx x256), avsak doprovodné programy umozñují zpracovat libovolnÿ obrázek, kterÿ dokázete zobrazit na monitoru. Ovládání bud mysí (vrele doporuceno, citlivost myèi Ize nastavit), nebo z klávesnice (klávesnicí se vsak pomoci rezidentniho programu emuluje mys...), v kazdém prípadé pres slusnè propracovanÿ systém menu. Kromè základních funkcí pro kreslení (stétec, tuzka, sprej, kreslení základních geometrickÿch tvarú atd.) nabízí VGACADsirokÿ vÿbërfunkcí pro zacházení s kompletní paletou 256 barev (zesvetlování, ztmavování, míchání barev), zvétsování a zmensování (õásti) obrázku, otácení o 90/180 stupñú, zrcadlení (pri vsech operacích je zachováván správnÿ pomèr déiek, tzv.** *aspectratio).* **Potfebujete-li vyrobit montáz** *z* **nékolika obrázkú, vyborné vám poslouzí funkce typu "vystrihni a prilep" (Ize pohodlné vytváret napr. koláze; program umí novÿ kus obrázku "prilepit" tak, ze bere v úvahu napr. jen popredí, nebo jen pozadí). Dokohce ani veliké obrázky (az 32768x32768x256) neprivedou VGA CAD do rozpakú, protoze vestavënÿ mechanismus virtuální obrazovky**

**umoiñuje z tak velkého obrázku zóbrazovat vÿrez (samozrejmë nastavitelnÿ). Z velkého obrázku si múiete podle libosti "vystfihnout" mensí cásti bez ztráty sebemensího detailu. Bájecnÿm pomocníkem je VGACAD také pri konverzi barevnÿch obrázkú na õernobílé a dokonce <sup>i</sup> pri "obarvování" pûvodnë cemobílych obrázkú (soucástí éíreného programového kompletu je podrobnÿctyficetistrânkovÿ návod, jak Ize obrázky barvit)! Pri práci s programem se nemusíte obávat náhodné chyby - disponuje totii funkcí** *undo,* **pomocí které múzete naposledy provedenou zmënu zrusit. VGACAD spolupracuje s nékoükadamimi programyod stejnÿch autorû, které umoiñují napf. pohodlnÿ tisk obrázkú na jehliôkovÿch tiskárnách (GIFPUB, GIFDOT).**

**Registraõní poplatek je \$28 (plus \$15 postovné). Celÿ programovÿ komplet zabírápo rozbalení nadisku asi 760 kB. Program je na disketë 5,25DD-0019 fy JIMAZ.**

### **VGACAP**

*Autor.* **Lawrence & Marvin Gozum, 2 Independence Place Apt. 303-2, 6th & Locust Street, Philadelphia, PA 19106, USA.**

*HW/SWpotadavky:* **(S)VGA.**

**Rezidentni program VGACAP snimá obsah VGA/SVGA obrazovek do**  $s$ ouboru ve všech obvykle používaných **grafickÿch rezimech (320x200x256, 640x480x256/16, 800x600x256/16, 1024x768x256/16, 1280x1024x16) Sejmuté obrázky umí pomocí programu VGAFIL, kterÿ je soucástí programového kompletu, ulozit ve formátu GIF, PCX, BMP (Windows 3.0/3.1), TGA (Targa 16) nebo TIFF. Pritom zabírá v pamëti rezidentnë jen 4 kB! Programy Ize pritrose sikovnosti pouzít pro konverzi jakéhokoli obrázku, kterÿ do-**

![](_page_23_Picture_12.jpeg)

**kázete zobrazit na monitoru, do nëkterého** *z* **vÿse uvedenÿch formaté.**

**Aktivacní klávesu Ize vybrat z rúznÿch kombinací. Program snímáobsah obrazovky près sluzby BIOSu (coz funguje témër vsude), prípadné près pfimÿ pfístup do videopamëti. Programy VGACAP a VGAFIL mohou fungovat budsamostatné, nebo jako moduly popsaného systému VGACAD.**

**Registraõní poplatek \$28 (plus \$15 na postovné). Po rozbalení VGACAP zabere na disku pou hÿch 170 kB. Program je na disketë 5,25DD-0020 fy JIMAZ.**

### **SOUND TOOL**

*Autor:* **Martin J. Hepperle, Robert -Leicht-Strasse 175, D-7000 Stuttgart 80, SRN.**

*HW/SWpozadavky:* **Windows 3.x, poõítac s alespoñ trochu kvalitním reproduktorem.**

**SoundTool v. 2.6je vynikající nástroj pro práci se zvukovÿmi "sample" soubory pod MS Windows. Asi nejlepsi program ve své kategorii, kterÿ múzete najitv oblasti volnë sifenÿch programó. Vyuiívá knihovnu DSOUND.DLL Aarona Wallace (verzi 3.0, píiloiena je <sup>i</sup> dokumentace) a umí pfehrát soubory ve formátu "SND" (formátu programu Sounder, v podstaté velmi jednoduse upravenÿ formât "SOU"), dále ve formátu "SOU" (8-bit) , "TXT" (ANSI), "AU" (SUN), "NXT" (NeXT), "WAV", "VOC" a "IFF".**

**Velkou vÿhodou je, ze není nutné provádét iádné úpravy pri provozování programu na rychlÿch poõítacích, protoi si sám otestuje rychlost procesoru a pfizpúsobí jí pri prehrávání svoje tempo. Pfehrávac sice usurpuje veskerou kapacitu procesoru, ale zato produkuje skvëlÿ zvukovÿ vystup. Mechanismus DDE umozñuje <sup>i</sup> spolupráci s jinÿmiap-**

![](_page_23_Picture_21.jpeg)

*Ukázkovyvzorníkzprogramu VGACAD2.5. Vorigináis, kde hyrí256 barvami, vypadájesté o mnohopusobivéji...*

*<i><u>Amatérike* **AID** <sup>A/11</sup></u>

*Ovládacípanel programu SoundTool. Ikonky na spodním okrajipanelureprezentujínejcastëjipouzívanéoperace.*

![](_page_23_Figure_24.jpeg)

**520**

**likacemi (nahrávání, pfehrávání, pfilo- ¿enoje ukázkové makro pro MSExcel). Programdisponuje funkci** *examine,* **pomocí které múíete urãttypneznámého datového souboru (samozfejmè jen z tèch, které SoundTool znâ). Éditaëni funkce zahrnuji** *fade in/out, cut/copy/ paste, echo, reverse* **a nékolik dalèích filtrò.**

**Soundtool je shareware, registraëni poplatek \$15 (nebo20 DM) musite zaplatit, jestliíe pouzivâte program "ôastëji** *nei* **jednou roënë". Po rozbalení zaberou program a ukàzkové datové soubory na disku asi 640k. Program je na disketë 5.25DD-0015 fy JIMAZ.**

### **ViruSCAN Ver. 8.7B95**

*Autor.* **McAfee Associates, 3350 Scott Blvd, Bldg. 14, Santa Clara, CA 95054, USA.**

*HW/SW poiadavky:* **320 kB RAM, DOS3.1+.**

**VIRUSCAN je znâmÿ program na vyhledávání virò v programech pro IBM PC kompatibilní poõítace. Prohledává vèechny ohroÈené õásti poõítaõe, tj. pamèt a pevnÿ disk: boot sektor, partition tables asouborys pfíponamiAPP, BIN, COM, EXE, OV?, PGM, PIF, PRG, SWP, SYS a XTP; volitelnë Ize zadat -pfípony dalèích souborû, pfipadnè kontrolovat soubory vèechny. Automaticky provádí hloubkovou kontrolu EXE souborû sbalenÿch programy LZEXE aPKLITE.**

**Program VIRUSCAN** dříve než za**ëne kontrolovat pamét/disk kontroluje sám sebe (snazi se tak pfedejit situaci, kdy by se sám stai "bacilonosiöem"). Celkem rozeznà 685 rûznÿch virò a 1404jejich mutaci, vëtèinu jich dokà***ie* **doprovodnÿ program CLEAN (viz CLEAN, Version 8.6C95) "vyléëit", tj. odstranitz nakaienÿch souborû. Kromè virû, které bezpecnè pozná, dokâze VI-RUSCAN upozornit na moÈnou nâkazu virem, kterÿ doposud jeétë neznâ (pouzivâ mechanismus kontrolnich souctû).**

**Kromè jednoduché kontrolysouborû nadisku nabízí VIRUSCANcelou paletu drobnÿch vylepseni, o kterych vëtèina uzivatelû vûbec nevi. Hláèení umi napfíklad zobrazovat nejen v anglictinè, ale <sup>i</sup> vefrancouzètinë aèpanëlètinë. O provedené kontrole doká¿e vytvofit záznam do souboru. JestliÉe potfebujete provërit vëtèi poöet disket, staëi zadat jeden jedinÿ parametr, a potom** *ui* **jenom vkíádat diskety atd. Doplftkovÿch parametrû, které urcitÿm zpûsobem koriguji èinnost programu VIR-USCAN, je nékolik desitekl**

**Registraëni poplatek pro soukromé uzivatele je \$25. Po rozbalení zabírají soubory na disku asi 270k. Program je na disketë 5.25DD-0021 fy JIMAZ.**

### **ARTMART Serie 1-4**

**ARTMARTsérie <sup>1</sup> -4jsou ëtyf<sup>i</sup> sady obrâzkû ve formâtu PCX (nâmëty transport, vafeni, kuchynë a "rûzné"). Formât .PCX umi pfimo nacist oba nejpoufivanèjèi DTP programy: Xe-**

![](_page_24_Picture_11.jpeg)

**rox Ventura Publisher a Aldus Page-Maker. Prvni sada obsahuje napr. tyto obrâzky: kliëek od vozu, automobil ëelni i boëni pohled (celkem 3 varianty), automobil se zavazadly na stfeèe, tetadlo (jedno malé ajednovelké), clun, benzinovâëerpadla (2 provedeni), motocykl, autobus (celní i boëni pohled), trajler, vlak, zaoceânskâ locf. Ve druhé**

![](_page_24_Picture_13.jpeg)

**sadë najdete tfeba kuchafe, pivni sud, pûllitr, pânev s omeletou, obrovitÿ sendvië. Ve tfetí kolekci shromáídil autor obrâzky rûznÿch kofeni a bylinek a koneënë v poslednijsou obrâzky pou- ¿itelné kdekoli (spojené ruce, pfesÿpaci hodiny). Vèechny obrâzky jsou velice pèknë provedeny (vëtèinou jsou totiÈ pfevzaty z knih) a nèkteré pûsobi vyslovenë profesionâlnë. Po rozbalení zaberou PCXsoubory na disku asi 790 kB.**

**ObrâzkyARTMARTjsou nadisketë 5,25DD-0016fy JIMAZ.**

### **GIFPUB**

*Autor:* **Lawrence & Marvin Gozum, 2 Independence Place Apt. 303-2, 6th & Locust Street, Philadelphia, PA 19106, USA.**

*HW/SWpoiadavky:* **512 kB RAM, nutnÿ pevnÿ disk, neni nutná grafická karta, ale je-li k dispozici, umozñuje prohli2eni zpracovâvanÿch obrâzkû; budete-li chtitobrâzky tisknout, budete potrebovat EPSON/IBM kompatibilní tiskárnu.**

**GIFPUBverze 4.0, nástroj pro zpra** $cování obrázků ve formátech GIF/PCX/$ **BMP. Program GIFPUB dokáíe konvertovat obrâzky a¿ s 256 barvami (s maximálnímirozmëry a¿ 2048x2048 bodú) veformátech GIF (87a89a), PCX (v5.0) nebo BMP (Windows 3.x) naöernobílé obrâzky ve formátu PCX pou- ¿itelné v DTP programech jako First Publisher, Ventura Publisher, Aldus PageMaker, WordPerfect a dalèích. Konvertované obrâzky Izetisknout primo z programu na libovolné EPSON/ IBM kompatibilnítiskâmë, nebo dokonce na HP LaserJet kompatibilní laserové tiskárné - tam je mozné si zvolit rozliéení (75-150-200-300-400 dpi). Prestoze program podporuje vèechny pouíívanéjéí grafické reíimy (CGA, HGC, EGA, EEGA, VGA, SVGA i MCGA), grafickou kartu nevyzaduje! Avéak máte—li j, múdete navíc pouzívat GIFPUB k prohlííení vytvofenÿch obrâzkû. U konvertovaného obrázku se dají provâdët zmény jasu, kontrastu, velikosti apod.**

**Registraëni poplatek \$28 (plus \$15 poètovné; za tento poplatek dostanete <sup>i</sup> nékolik dalèích programû). Systémzabírá po rozbalení na disku 190 kB. Program je nadisketë 5.25DD-0020 fy JIMAZ.**

**Programy si múdete objednat na ádrese:**

![](_page_24_Picture_22.jpeg)

## **APRO**  *zajisfuje,* **partner SUNAS SUH OTEVŘENÉ SYSTÉMY** W<sup>W</sup> microsystems

**Pocítacové systémy firmy Sun umozní integraci pocítacu, pracovních stanic asiti LAN,WAN do otevreného heterogenníhosystémú. Zajistují podporu NetWaru, ONC (TCP/IP), DECnet, SNA na bázi Ethernetu, FDDI a tokenringu. Ztohoto dùvodu umoznuji integraci techto di: DECnet (VAX)**, **SNA (IBM)**, **SCO UNIX**, **PC-MS DOS**, grafické **pracovni stanice.**

# **ve** světě SUN<br> **není** nikdo sám

## **SAMOZREJMÉ, ZE TAKÉ DODAVÁME**

- **kompletni radu PC APRO 286—486**  $\Box$
- $\Box$ **UNIX, Novel sité, DTP, CAD stanice**
- **veskeré periférni zafizeni, vcetnè foto CD, CDROM, WORM a pfepisovatelnÿch optickÿch disku**  $\Box$ **tiskámy FUJITSU**
- 

## **S PC APRO USETRÍTE, kazdà sestava PC APRO obsahuje ZDARMA:**

- **XTree Pro Gold 1.44**
- $\Box$ **PARADOX 3.5**

 $\pi$  Informace a objednávky: U Trojice 2, 150 82 Praha 5, tel.: 02/54 51 46, tel.+ fax: 54 51 41

![](_page_25_Picture_12.jpeg)

![](_page_25_Picture_975.jpeg)

ena odvisia od producenta. Pri objednávce a odběru vyše uvedeného zboží **v hodnoté nad 140 000 Kós snizujeme cenu o 5 %.**

## **NOVINKA**

**v sortimentu zabezpeõovací signalizace fy LUES Vibracni snimac**

## **MAM 405**

**Je uròen pro signalizaci rozbiti sklenénych tabuli. Pracuje na piezoelektrickém principu.**

**Pripojuje se primo do poplachové smydky ùstfedny. Poàet pfipojenych snimaòù na smyòce neni omezen. Neni potfeba pouzivat tvz. fidici jednotky.**

**Ma optickou signalizaci sepnuti. Chrànènà plocha - kruh <sup>o</sup> 0 max. 4 m.**

![](_page_26_Picture_6.jpeg)

**CENA BEZ DANE S DANÍ MAM 405/2 <sup>m</sup> <sup>229</sup> - <sup>280</sup> - Kõs MAM 405/5 <sup>m</sup> 253- 316-Kõs VIBRAÓNÍ SNÍMAÕ MAM <sup>405</sup> vyhovuje pfedpisum VdS -tfída A, B a je schválen Kriminalistickym ústavem federální policie. Podrobné technické a obchodní informace Vám podají pracovníci divize D1 ing. Janda - ved. marketingu, pi Kinclová - ved.**

**odbytu zabezpeõovací techniky.**

![](_page_26_Picture_8.jpeg)

**Katefinská235 tel. (048)81711** **461 98 LIBEREC fax. (048) 818 31**

![](_page_26_Picture_11.jpeg)

### **ZISK!** pfinásí MONTÁZ - blesková POUŽITÍ - univerzální CENA - nízká **KVAZIPARALELNÍ KONVERTOR ZVUKU: TES 33-02 35 x 35 mm, prevod 5,5 6,5/5,5 oscilátor** 1 MHz, ceny od 175 Kčs<br>TES 33-13 40 × 35 mm, převod 5,5 6,5/5,5 oscilátor<br>12 MHz s rezonátorem, cívka v detekci obraz. nosné **« cenv od 240 Kës ■p \* SMÉSOVAÓE:** 5 TES 11-02 20 × 28 mm, směšovač 5,6/6,5 pro<br>19 sovětské typy, rezonátor 12 MHz, 85 Kčs<br>19 TES 11-03 30 × 40 mm, směšovač 6,5 6,25/5,5 5,74 **= pro stereofonní pfistroje obè normy D/K <sup>i</sup> B/G stereo, g 250 Kës «**

### **>¿ DEKODÉRY:**

**§ TES 42-03 multistandardní dekodérPAL/SECAM** es (455 + 2-03 multistandardní dekoder PAL/SEC-AM<br>
(455) pro sov. televizory řady 280, 281, 380, 381D,<br>
montáž pouhým zasunutím, 335 Kčs od 5 ks<br>
TES 42-04 doplňkový dekodér PAL (3510) pro sov.<br>
tel. řady 282 a 382D, montá

**5 <sup>295</sup> Kës**

TES 42-06 univerzální dekodér PAL pro všechny<br>typy s odděleným matic. obvodem RGB, odlaďovač<br>5,5 tvorba SC, 365 Kčs

**ODLADOVAÓ TRAP 5,5 27 Kõs ZPOZÓOVACÍ LINKA 64 us (EKV. PHILIPS) 49 Kcs GENERATOR TV SIGNÁLU PAL GP 030 12; 2530 Kõs MODULÁTOR UHF (TDA 5664) MP 030 12; 320 Kõs**

![](_page_26_Picture_18.jpeg)

**TES elektronika a.s.**

**P.O.Box 30, 251 68 Stifin tel./fax (02) 99 21 88**

## **EMPOS spol. <sup>s</sup> r.o. Rostislavova 13 140 00 Praha 4**

**tel., fax: 42 42 72, 43 45 48**

**Nabizi** méfici pfistroje pro méfeni libovolnÿch el. velicin z tuzemska <sup>i</sup> z dovozu.

![](_page_26_Picture_1358.jpeg)

**Piste, ffaxujte, kontaktujte se na nasi adresu. Na vsechny pristroje zajiètujeme vlastni servis.**

 $\frac{\Delta/11}{92}$  (Amsterler 11)

![](_page_26_Picture_27.jpeg)

### **MEDER electronic CS spol. s r. o. vÿhradni zástupce pro ÖSFR**

![](_page_27_Picture_1.jpeg)

**FaELMECO, Sarajevová 3, 704 00**

**BFG65 PH (42) , BFR90, 90A, 91 A, 96 - vée PH (18, 19, 21, 24), NE564, 572, 592 (74, 122, 22), TDA1170S (48), TDA2003 (28) TDA566OP (112), UL1042 (28), pA 733 (28), BU208A (40), BUZ11 (55), MJ15003, MJ15004 (135, 135), LED 10 mm (8,40), KA2206 (42), 2SC3883 (184), KA2212 (24), LA7096 (94), LA7323 (149), TA8207K (84), pPC**

**Ostrava 3, tel.: (069) 3749153**

**nabízí:**

**13160 (42).......... Nabídku zaèleme.**

**Vám nabízí:**

- **O jazÿôkovâ relé a jazÿèkové magnetické senzory (vhodné pro zabezpeóovací systémy, automobilovy prûmysl, telekomun¡kaóni techniku, spotrebni elektroriiku apod.)**
- **• malovykonová bezdràtovà telekomunikaóni zarízení (vysílaó <sup>+</sup> pfijímaõe) (vhodné pro: hluóné prùmyslové vÿroby, tlumoöeni, exkurze, veletrhy, muzea, vyuku, sport apod.)**

**Meder electronic CS spot, s r. o. Cernokostelecká 1623 251 01 ñíóany u Prahy Telefon/telefax: 0204/4559**

## **akumulAtory PANASONIC**

- **e bezúdribové**
- **O plynotésné**

**AKTÍVNE**

**MOTOROLA** 

**INTERNATIONAL RECTIFIER** .<br>NATIONAL SEMICONDUCTOJ

**HWLETE PACKADE** 

**ANALOG DEVICES** 

CRYDOM  $1100035$ 

**O norma VdS**

**O homologace pro ÕSFR e od 6 V/1, 3 Ah ai <sup>12</sup> V/65 Ah ceník a veékeré informace . FULGAR, spol. s r. o., Slovákova B, 602 00 Brno tel. a fax (05) 74 8253**

**El. vrtaóky, pily, brusky, nástavce ai-**

### **NAREX**

**CELŸ SORTIMENT ZA NEJNIÈÔÎ CENY SIBEZ DANÉ, NA DOBÎRKU IFAKTURU Zasilâ: NAREX SERVIS SEMILY Letnâ 305, 51301 Semily, tel. 0431 3289 nonstop Prospekt a cenik obratem zdarma**

![](_page_27_Figure_14.jpeg)

**PñlJÍMACÍ TECHNIKA - konsorcium Vám nabízí:**

.<br>1707

**CANCIFE TTT SCHADOW** tou misliy

.<br>PHILIPS

**Vÿkonové zesilovace s regulad zesílení typ ZVEH (50-300 MHz) <sup>+</sup> 28 dB (IM,-112 dB nV)-60 dB typ VZ-1 (470-800 MHz) + 31 dB (WL-HOdB uV)-60dB Nastavitelnÿ nákkm N-1 (50-300 MHz) rozsah 6 dB Nastaviteiny náklon N-2 (50-300 MHz) rozsah 12 dB SATzesilovacS-2 +18dB ± <sup>1</sup> dB(950-2050MHz) 109dBpV sluàovac S1S-2 (50-860 MHz + 950-2050 MHz)-2,5 dB Déle mûzeme nabidnoutjiné akttvní a pastad prvky rozvodú TV a SAT. Haie vÿrobky jsou provérovány na pristrojich Hewlett-Packard, Anritsu, Rohde a Schwarz.**

**Pri^naci technika, Viadislavova 14,110 00 Praha 1, tel. 02/2699626 nebo 02/555879**

![](_page_27_Figure_18.jpeg)

![](_page_28_Picture_0.jpeg)

Informace a objednávky : GHV Trading s.r.o., Kounicova 67a, 658 31 Brno, tel. (95)75 42 46, fax.: (05)74 72 25

 $\frac{\Delta\Pi}{\Omega}$  *amatérike*  $\frac{1}{2}$  **11 c b 525** 

### **Firma DOMPtronic ponúka:**

- **• IMS2PC - adaptér umozñujúcí poõítaõom IBM PC/XT, PC/AT, PS/2 (typ 25 a 30) a kompatibilnym, riadif rôzne zariadenia vybavené Standardnym rozhraním podia normy IMS-2 (IEEE 488.1, IEC 625.1). Registrová kompatibilita s modulmi IBM GPIB, NI PC2A umozñuje vyuÉívanie ètandardnÿch programovych produktov (ASYST, ASYSTANT GPIB, GURU II, HTBasic, LabWindows...).**
- **• IMS2SF - programové vybavenie (driver) <sup>k</sup> adaptéru IMS2PC. Umozñuje ovládanie modulu IMS2PC pomocou programovacich jazykov Turbo C, Turbo Pascal, GW-Basic, Quick Basic.**
- **• SlüÉby - podia potrieb zákazníka poskytujeme tiez konzultácie, pomoc i komplexné rieèenia integrovanych meracích systémov zalozenych na báze zbemice IMS-2.**

**Uiívatel'om IMS2PC/IMS2SFposkytujeme bezplatnételefonické rady, zabezpeõujeme záruõny a pozáruêny servis.**

### **Objednávky: DOMPtronic Obchodné oddelenie Klimkoviõova <sup>1</sup>**

**841 01 Bratislava**

**Informácie: (07) 761 035**

**Pfóte a telefonate pre podrobné informácie!**

![](_page_29_Picture_9.jpeg)

Cínové pájky a tavidla všeho druhu pro elektroniku. Vyrobky vyhovující normám DIN 8511 a USA MILL-F- -14256D

Malá množství na dobírku na adrese:

### **Marmot obchodní sluzby**

Veltruská 13,190 00 Praha 9

Obchodní informace tel./fax 88 86 95.

Maloobchodní prodej ihned - prodejna **Elmet**

Jugoslávských partyzánů č. 25, Praha 6 nedaleko hotelu Internationál.

Zde také nakoupíte el. instalační materiál za výhodné ceny.

Prodej za ceny bez dañé z obratu ve velkém jen písemné objednávky na adrese:

**Marmot,** Janovského 55,170 00 Praha 7

Pájení - poradenská činnost jen pondělí odpol. na tel. 87 79 68

![](_page_29_Picture_21.jpeg)

**vèem podnikûm, podnikatelùm <sup>i</sup> malospotrebitelùm**

v nejvèisim sortimento:

- **• elektronické soucàstky <sup>z</sup> dovozu pro vseobecné pouziti**
- **• SMD soucàstky**
- **• elektronické souõástky <sup>a</sup> komponenty od znackovÿch vÿrobcù Siemens, Siemens + Matsushita, Draloric, Rohm, Philips a dalsich**
- **• radiostanice profesionální <sup>i</sup> obcanské, vcetnè ph'sluèenstvi • digitální multimentry**

**Nabidku zajisfujeme v bezkonkurencních cenâch primo od vÿrobcû**

### **Navstivte nás** *v* **nasich prodejnâch**

- **• Plzen, Masarykova tr. <sup>18</sup>**
- **• Hradec Králové, Gocárova ul. <sup>514</sup>**
- **Zásilková sluzba pnjímá objednávky:**
- **• písemné - P. O. BOX 102, <sup>324</sup> <sup>48</sup> Plzen <sup>23</sup>**
- **• telefonicky - 019/53 <sup>31</sup> <sup>31</sup>**
- **• faxem-019/53 <sup>31</sup> <sup>61</sup>**
- **! ! ! ¿ádejte nàè novÿ cenik ! ! ! -tiètënÿ <sup>i</sup> na disketë -**
- 

## daTaputer

**nabízí pro uzivatele mikropocítacú ZX Spectrum, Delta, Didaktik Gama, Didaktik M vstupenku do svèta profesionálních pocítacú predstavovanou novou verzi osvèdceného radice disketovych jednotek**

## ZX DISKFACE PLUS

Zařízení umožňuje jednoduchou a elegantní práci s disketovou jednotkou<br>a převedeni všech programů z kazety na disketu. Vyznačuje se těmito para **metry:**

- metry:<br>– možnost připojení až čtyř disketových jednotek 5.25" nebo 3,5"<br>– kapacita až 720 kB na jednu disketu, tedy celkem může být k dispozic
- **3 MB údajú - vysoká rychlost vyhledávání programu na disketé <sup>a</sup> prenosu do paméti**
- **poõítaõe**

- pocitace<br>– standardní vybavení dvěma operačními systémy:<br>DPDCS je určen ke zpracování programů doposud uložených na kazetě<br>– široká škála mocných příkazů zajišťujících všechny potřebné operace<br>možnost ovládání z Basicu i ze strojového kódu (bohaté :
- operace<br>možnost ovládání z Basicu i ze strojového kódu (bohaté služby) –<br>CPM uznávaný standard ve světě profesionálních osmibitových po
	- **âtaõú**
		- čítačů<br>– umožňuje uživateli přístup k bohatému programovému vybave-<br>– ní, jehož vyšší verze jsou provozovány na PC (DBaze, Word<br>– Star, TurboPascal,...)
- **- príjemná uzivatelská nadstavba ve stylu Norton Commander, PCTools na PC**
- **- zajistén prenos textovych souború mezi operaõními systémy MSDOS, CP/M a DPDOS**
- 
- CP/M a DPDUS<br>– možnost připojení tiskárny přes vnitřní paralelní rozhraní<br>– důsledná podpora českého a slovenského prostředí v naprosté většině **aplikací**

**Dále nabízíme disketové jednotky 5,25\* nebo 3,5", znaõkové diskety, bohaté** programové vybavení na disketách pro DPDOS i CPM (systémové programy), editory, databáze, překladače, programy provedení učetnictví soukromy, editory, databáze, překladače, programy provedení učetnictví soukromen<br>mejen pro

-Ceny die koningurace, typu, provedenii – ZX DISK-ACE PLUS – od 1950<br>- disketové jednotky – od 1390,<br>- programové vybavení – od 290,<br>20 Informace, objednávky – písemně: DATAPUTER. PS 6, 620 00 Brno

- - **-Turany - telefon: <sup>57</sup> <sup>11</sup> 87: osobnè: DATAPUTER Du-kelská 100, Bmo**
		- **- úrední hodiny: Po, Ct: 15.30-18.30, St: 9-13**
	- **Programujete ?**

**univerzální programátory/testery**

# **ALL03 <sup>ä</sup> ALL03Ä "**

**v základním provedení realizují :**

- **• EPROM do <sup>8</sup> Mb, EEPROM, latched EPROM**
- **• BPROM od <sup>188</sup> vÿ§e, ser. PROM**
- **• logická pole GAL, PAL, MAPL, EPLD, FPLD**
- **• jednoõip. mikropoõ. 48/51,6805, Z8, Hitachi aj.**
- **• testování TTL74, CMOS4000/4500, DRAM, SRAM**
- **• editace dat, kontrolní souéty, konverze dat atd.**

S přídavnými adaptéry a konvertory /více jak 100 typů/ pracují i s obvody v pouzdrech PLCC, SQP, PGA, SOP, testují moduly SIMM a SIP. Každý 1/4 rok upgrade SW. V cené ALL03A zahrnut DISASM48.51.Z80 a návrh GAL

> **MITE - mikropoõítaõová technika** Veverkova 1343, 500 02 - Hradec Králové tel. 049-395252, fax 395260

![](_page_29_Picture_71.jpeg)

**Opravy méricich pristrojù digitàlnich a ruòkovych elektrickych pro organizace a soukrbmé osoby provàdi firma SAPE** U zahraničních přístrojů je nutno domluvit **opravu prederò pisemné nebo telefonicky. Provàdime i zàsilkovou sluzbu. SAPE, Kounicova 25, 602 00 Brno, tei. 05/74 30 75**

 $526$   $\frac{(Amaticible)}{2}$   $\frac{\Lambda(1)}{2}$ 

![](_page_30_Picture_0.jpeg)

### **Ing. L. Havlík, CSc.**

**Abychom jiz v blízké budoucnosti mohli sledovat televizni porad bez ruáení, púsobeného okolo jedoucimi vozidly nebo rucnim eiektrickÿm náFadím souseda, aby eiektronicky pristávací systém dovedl letadlo bezpeënè na zem, aby se nevysvétlitelné neztrácely údaje z paméti poëitaëe, aby reë v telefonním sluchàtku nezamaskovalo huëeni a praskání, musí se veékerá elektronická a elektrická zarízení stát elektromagneticky kompatibílní. Budou do prostoru ëi po vedení vysílat ruéivé elektromagnetické signály ve stanovené zanedbatelné míre a sama budou na takové signály màio citlivá. Elektromagnetická kompatibilita je tedy vlastnost elektronickych a elektrickÿch zarízení, dosazená konstrukcítéchto zahzení. Elektromagnetická kompatibilita se stane vlastností domácích spotrebiëû i prúmyslovych zarízení, jakymi jsou válcovací zarízení v hutích, elektrická a dieselelektrické lokomotivy, strázní, varovné a navádécí systémy, zapaiovací a regulaëni systémy spalovacích motoru nebo automatizované méficí systémy.**

**Do probtematiky elektromagnetické sludtelnosti (EMC) se zahmují:**

- **- zdroje ruâvÿch signálú,**
- **- phjímade ruáivych signálú,**
- **- cesty pfenosu ruáivych signálú,**
- **- snizování úrovné <sup>a</sup> omezení ruáivych signálú, - ztepéováni odolnosti zarízení vúd ruèivÿm signálúm.**

**Mezi nejdastéjáí zdroje jednorâzovÿch ruáivych signálú path nejrúznéjáí vypínaée, relé, stykaée, —blesky. Zdrojem trvalych poruch jsou kotektorové motory, tyristorové i jiné regulacní obvody motori) a rùznych zdrojú (sváfecky), spínadové zdroje, zapalovad obvody zázehovych motori), zánvky, vÿbojky, prúmyslové vf generátory, ale i elektromagnetické boufe. Ruáení jedné nedávné velké elektromagnetické boufe (v bfeznu 1989) byla registrována po celém svété. Nejvíce se projevila v Kanadé a Sovétském svazu; obé zemé le±í poblíz magnetickéhopólu. V Kanadé bylo po42 hodín 6 miSónú obyvatel bez elektrického proudu. Priéinou bylo prepétí v zajiáfovadm systémú jedné elektrámy. V téze dobé byl pferuáen kontakt s <sup>1</sup> 500 satefity! Proti elektromagnetickÿm bourim neexistují obrarme prostredky, ale jejich pfesná pfedpovéd zajistí véasné varování a omezení ákod [1], Zdrojem trvalych poruch jsou také rozhla**sové či televizní přijímače a videokamery, připo**jené na kabelovÿ rozvod. Jsou vesmés Spatné stínény, takze do svého okolí vyzarují ruéivé signály. Napf. doamatérskéhopásma 139az 146MHzzasahují televizni signály. Ruáení se projeví vÿrazné ph vysílání zajímavého pofadu, ktery napf. v SRN**

**sleduje velké mnozství úéastníkú, pfipojenych na kabetovy rozvod. Kmitodtovy rozsah nékterych zdrojú ruáivych signálú [2]je v tab. 1.**

**K phjrnaa rúznych signálú patri predeváím nejrúznéjáí rozhlasové, komunikadní, ménci a televizni pfijímade. Jejich antény zachycují kromé signálú ¿ádoudch signály ruéivé, které mohou** *¿á***danÿ signál vÿrazné ruéit nebo jeho phjem zcela znemoznit. Phjimaä poruch sífenych elektromagnetickÿmi vlnami prostorem, ale i napájedmi privody a vodiä, jsou i nejrúznéjáí elektroakustická zahzení, zejména zesilovace, mnozství elektronickych méhdch pfístrojú, ba i datové sbémice méhdch a pocítacovych systémú. Mnohem vétéí dtlivost na ruéivé signály mají zarízení, pracujíd s analogovymi signály, nez zahzení digitální techniky.**

**Ruéivé signály se áíri po napájed siti, propojovadmi vodiä a sbémicemi, které jsou na zdroje ruéení navázány, a to nejen primo galvanicky, ale i kapadtné nebo ¡ndukdné. Vzájemná vazba dlouhÿch vodidú, potozenych vedle sebe nebo tvorících smydky, múze bÿt velmi tésná, takie ruéivé signály jí snadnopronikají právé tam, kdeje nechcememil**

**Elektronická zahzení jsou ale také vybavena rozlidnÿmi ne¿ádoucími vysíladmi aphjímadmi anténami. Ty zajiétuji §&ení ruáivych signálú prostorem. Jsou to opét veákeré phvody, podlouhlé konstrukdri díly zahzení, ale i dlouhé vodice na deskách s pbénymi spoji. Desky sptoènÿmi spoji mohou obsahovat ¡ntegrované obvody s dobou sepnutí i nékofik pikosekund. Proudové impulsy na takové desee pak vyzarují signály se spektrem** *a¿* **voblastiGHz.**

**Elektromagnetické kompatibility dosáhneme vyraznyrn sniienim úrovné ruáivych signálú a omezerwn cest, kterymi se poruchy ze zahzení siri na** předem (normou) stanovenou úroveň. Spínací **kontakty premosfujeme kondenzátory nebo cleny** *RC,* **nebo jim pfedfazujeme sífovy filtr, ktery soudasnè brani pronikání ruáení ze sité do zarízení. Zapojeni takovéhofiltru je na obr. I.Kolektorysériovych motori) premosfujeme kondenzátory. Statorové vinutí, dètené nadvé cásti, spolu s blokovacími kondenzátory kolektoru púsobí jako úânny filtr obr. 2. Rozptylové pote sífovych transformátorú a tlumivek se úanné potiaduje pouzitím toroidních jader a magnetickym stínéním. Vysokofrekvencni transformátory a tlumivky se stíní materiály s velkou vodivostí a stínéní se provádí jako nékolikanásobné.**

**Nejlepèi a ménè snadná cesta kvÿraznému snizení úrovné ruáivych signálú je cesta promyálené konstrukce. Mezi opatrení tohoto druhu path napf. podstatné zmenáení pnkonu zahzení (zapínáme a vypínáme malé napájecí proudy), snízení napájedho napétí, peclivy návrh desek s ploénymi spoji. Napájecí vodiée se navrhují co nejéiréí, vedou se planparafelné nebo tésné vedle sebe, jejich soudástí jsou blokovací kondenzátory. Obvody esalatori) ä digitální obvody by mély bÿt na minimální ploée a s co nejkratsími propojovacími vodiä. Zdroje ruáivych signálú nesmí mit spoledné napájení s jinymi obvody ani do sebe ploáné zasahovat nebo usporádáním tvorit vazební smydky nebo kapacity. Konstrukd vyrobku múzeme zarízení roz- .délit na ¿ásti s velkou úrovni ruáení, umísténé do stndch krytú, a na dásti, kde se ruéivé signály nevyskytují. Rozdélení zanzera na zóny s rúznou úrovni ruáení navíc umozñuje poätacovou simulad i slozitÿch systémú, usnadñqe návrh propojení a múze zlevnit vyvoj zahzení [3]. Odolnost proti ruáení vÿraznéovlivñuií parametry pouzitychsoucástí. Jedním s vÿznamnÿch parametri) je energie, vyvolaná bleskovÿm vybojem, která soudástku trvale poákodí nebo zniä. V tabulce 4 jsou jako phklad uvedena rozmezí niäve energie rùznÿch souòástí [4],**

**Státy Evropského hospodáfského sdruzení jiz v roce 1985 ustavily tornisi, která vypracovala základní smémice pro elektromagnetickou kompatibilitu. Smémice (tostala jméno EMC Directive** *89/* **336 EEC a budou jí muset vyhovovat veékeráelektrická a elektronická zahzení z hlediska minimalizace vzájemného ruéera nebo nepríznivého ovlivñování. Nékteré státy mély dosud vlastní- nejednotné smémice. EMC Directive pokryvá váechny elektromagnetické jevy a kmitoéty. (EMC =***Electromagnetic Compabilify* **v angfiétinè, EMV =Etek***tromagnetische Verträglichkeit* **v nèmânè). Direktiva bude ve véech státech EHS zavedena od 1. ledna 1992. Jevéakmazné,***doy* **státy, kterémají vlastní normy EMC, je vyuzívaly jeáté do 1. 1. 1993. Platnost téchto norem musí potvrdft po ton-**

### **Tab. 1.**

![](_page_30_Picture_2317.jpeg)

![](_page_30_Figure_18.jpeg)

**zultaci s ctenskÿm státem k tomu ustavenà komise. Direktiva obsahuje radu právních pozadavkú. Nejvÿznamnèjsi je predpis, vyzadujtci od kazdého vÿrobce jmenovat pracovnika, kterÿ je osobnè zodpovèdnÿ za to, ze zarízení dodávané na trh odpovídá vèem odrusovadm pfedpisùm. Nedodrzeni uvedené podmínky bude mit za nàsledek soudni stíháni zodpovèdného pracovnika, pripadnè jeho potrestání - <sup>a</sup> to <sup>i</sup> uvëznénim. Vÿrobek nebude mozné uplatnit na trhu a pouzivat ho. EMC se musi respektovat jiz pri nàvrhu vÿrobku. Dodatecné odruseni bude velmi drahé, protoze si casto vyzádá rozsáhlou rekonstrukci.**

**Rekonstrukce bude nutnà u mnoha starsich zarizeni, které bude chtit vÿrobce prodávat od roku 1992. Právé tak nebude mozné uvést na trh zádné zafízení z dovozu, které by nebylo úspésné vyzkouseno podle norem. Prehled téchto norem (vztazeno k dubnu 1991) nalezne ctenáf v tab. 2 a 3 nebo v [2]. Direktiva dovoluje dvé cesty.**

**Prvá cesta spocivá ve vlastní certifikaci. Ta je mozná, spadá-li vÿrobek do prislusne euronormy EN. Vÿrobce je v torn pfipadè povinen:**

- **a) vyzkouset vÿrobek podle príslusné normy vlastními prostfedky. nebo v opràvnèné specializované laboratori mimo podnik a vyzkousení zaplatit,**
- **b) vydat prohlásení o torn, ze vÿrobek stanovené normé vyhovuje; prohlásení podepíée zodpovëdnÿ pracovník,**
- **c) opatfit vÿrobek znackou CE v oválu (Certifed Europe).**

**Druhá cesta je vytvofeni tak zvaného "technického file", coz je detailní technickÿ popis vÿrobku.** **Podrobné údaje od pocátku vyvoje** *az* **po vyrobu jsou doplnény vykresovou dokumentací, diagramy a podrobnymi vysledky méfení jednotlivych cástí zanzení, z nichz jednoznacné vyplyvá, ze vyrobek splñuje pozadavky EMC. Méfení provádi k tomu akreditovaná osoba a soulad s technickym file kontroluje zástupce nadfízeného národního úfadu. Uvedenou ceste budou pravdépodobné muset zvolit vyrobci prümyslovych zarízení.**

**Kazdy vyrobce elektrického a elektronického zaíizeni si bude muset uvédomit, ze Direktiva není byrokratickym opatrením, které klade prùmyslu prekázky. Chce pomoci zdokonalit kvalitu vyrobkú, coz na samém konci znamená zvysení ziskú. Pozadavky Direktivy se nutné musí projevit také na nasich vyrobcích, zejména budeme-li je chtít vyvázet do zemí EHS. Nebude to ovéem pro nikoho zálezitost levná. Podle [3] je cena laboratofe, vybavené pro vsechny druhy testó - vcetné budovy - 1,5 miliónu liber. Udrzování takové laboratore stojí denné 750 az <sup>1</sup> 000 liber a návratnych je pouze zhruba 200 liber v poplatcich za provádéná mérení. Cena testó pro jediny vyrobek od vyvojovych prací, zkusebního modelu, prototypú az po ovéfovací séni múze dosáhnout 4 800 liber. To je únosné pouze pro vyrobce nèkolika màio produktó, které navic nejsou casto inovovány. Vyrobce vétsího poetó produktó si bude muset testování EMC z ekonomickych dúvodú zajistit vlastními prostfedky.**

**Uvedme pfíklad vybavení laboratore pro kvalitativni sledování rusivych signálú. Takové méfení vyzaduje analyzátor spektra s kmitoctovym rozsahem 2 GHz, sondu na detekování rusivych poli a napéfovou sondu ke zjisfování rusivych signálú na vedení. Kvalifikované méreni emisi v defino-** **vanÿch podmínkách vyzaduje pracovisté rozsíñt o antény (pro pásmo 30 az 300 MHz bikonická anténa, pro rozsah 300 az <sup>1</sup> 000 MHz anténa logaritmicko-periodická). Pracovisté musí bÿt dostatecné prosterné a pioché, s kovovou základnou z plného materiálu nebo z mrízky s oky, mensími nez 30 mm (0,1 X pro <sup>1</sup> GHz). Pfedpisy sianovi, ze základna píesahuje nejméné <sup>1</sup> m za mëfenÿ objekt na jedné strane a <sup>1</sup> m za anténu na stranë druhé. K méfení rusivÿch signálú po vedení jsou také nutné filtry. Tèmi se zajistí stálá definovaná impedance méfeného objektu v misté pfipojení na síf. Pfíklad takového filtru podle normy CISPR16 je na obr. 3. Pro fízení méficiho cyklu je dále zapotfebí pocítac (PC), pokud jím není vybaven primo analyzátor spektra a tiskárna.**

**Nejmodernéjsí centrum pro méfení EMC v Evropé bylo vybudováno v roce 1988 v Grendingu, SRN. Má k dispozici fadu stínénych prostor (stínicí úcinek je asi 100 dB), které mají vÿraznë snizenu odrazivost pomoci absorbérú (na 30 MHz 16 dB a na <sup>1</sup> GHz vice nez 40 dB). Centrum múze sledovat vyzafování do 40 GHz a odolnost proti ruseni do 18 GHz. V centru se ovéfuje i oúolnost zanzera proti bleskúm a odolnost munice proti púsobení elektromagnetického ruseni. Nejvétsí hala má rozmëry 45 x 20 x 18 m! Podobnou zkusebnu postávila v Japonsku firma TOYOTA, ve Francii DES-SAULT[4j.**

**Óeskoslovenské pracovisté, které se dlouhodobè zabÿvà elektromagnetickou kompatibilitou, púsobi ve Vÿzkumném ústavu silnoproudé elektrolechniky v Praze 9-Béchovidch. Rozsah méfení v kmitoctové oblasti je od 0 do <sup>1</sup> 000 MHz, napéfové od 50 mV do 400 kV. Radu méfení Ize provádét primo u zákazníkú mobilní laboratori ve voze**

![](_page_31_Picture_2139.jpeg)

### **Tab. 3.**

**Tab. 2.**

![](_page_31_Picture_2140.jpeg)

**528**

 $\frac{A_{\text{max}}}{2}$ 

![](_page_31_Figure_18.jpeg)

*Obr. 3. Napájecí filtr pro pfipojení testovacího zanzení na síf*

**Tab. 4.** *Rozmezí nicivé energie pro rúzné objekty*

|                      | objekty                                                                                                    | mčivá<br>energie $-$ [ $  $ ]<br>$10^{-6}$ $10^{-4}$ $10^{-2}$<br>$10^{2}$ $10^{4}$ $10^{6}$ |
|----------------------|----------------------------------------------------------------------------------------------------|----------------------------------------------------------------------------------------------|
| zařízení             | velké stroje:<br>generátory, motory,<br>transformátory<br>malé stroje;<br>přístroje, relé<br>zapalovací syst, detonátory<br>počítače            |                                                                                              |
| pasívní součástky    | drátové a hmotové<br>rezistory<br>vrstvové rezistory<br>kondenzátory<br>tantalové kondenzátory<br>pro malá napětí<br>cívky                      |                                                                                              |
| součástky<br>aktivní | elektronky<br>výkonové tranzistory<br>tranzistory pro malé výkony<br>Zenerovy diody<br>usměrňovací diody<br>hrotové diody<br>integrované obvody |                                                                                              |

**AVIA 31L. Testování ve vf odiasti zahmuje sledování napétí, proudú, impulsó, vykonu a pole. Labórala je zaméreria predevsím na silnoproudé aplikace - odolnost pristrojú proti kolísání sité <sup>a</sup> vypacBrôm napétí, dlouhodobé sledování prúmyslového rusení, intenzity elektromagnetického pole a monitorování parametri! napájeci sité.**

**Mérení se portili na cené vyrobku vyraznou mirou a sledování EMC ji jesté zvysí. Právé tak cenu vyrobku zvysí vsechny tonstrukcní prvky, které umozní dosáhnoutjeho elektromagnetické kompatibility. Cesta k dosazení EMC není nikterak lákavá a snadná. Múzeme ji chápat jako jistou analogii etologie. Umozní nám, aby vede sebe mohla spolehívè pracovat siroká, stále se rozsirující skála**

**elektrickych a elektronickych zanzera', aniz by si navzàjem znemoznovala piaci (storobychom rekli zivot).**

### **Literature**

- **[1] Störungen aus dem Weltall. Funkschau, 1991, c. 4, s. 55 az 56.**
- **[2]** *Karlovsky, J..* **flektromagneticka slucitelnost. Sdélovad technika, c. 6/1991.**
- **(3]** *Buxton, B. :* **Automated EMC Measurements, Electronic Engineering, c. 1/1991, s. 85 az 92.**
- **(4]** *Schmeer, H. R.; Bleicher,* **Af. Elektromagnetische Verträglichkeit. Hüthig Verlag Heidelberg, 1988, s. 187,192.**

![](_page_32_Figure_8.jpeg)

**Jiz bylo uvefejnèno nékolik návodú na stavbu elektronické kostky, ale zádny mé neuspokojil pokud se tyká napájecího proudu a napétí.**

**Uvedené zapojení vyuzívá obvody CMOS a údaj je zobrazován na displeji z kapalnych krystalú. Mezi vyhody tohoto obvodu pato nepatmy napájeci proud (pod <sup>1</sup> mA) a moznost pouzít zdroj nestabilizovaného napájecího napétí - <sup>v</sup> mém pfípadé devítivoltovou destickovou baterii.**

**Multivibrátor, tvofeny obvodem IO4, pracuje neustále a napájí displej. S uvedenymi soucástkami pracuje na kmitoctu asi 60 Hz. Podle údajú vyrobce displejú je vhodné zajistit, aby signál budící displej mél co mozná nejmensí stejnosmérnou slozku (méné nez 50 mV). Zménou odporu trimru R3 se nastavuje v malém rozsahu strida vystupního napétí. Na vyvody** *10 a 4* **obvodu IO4 pñpojíme ss voltmetr pres cien** *RC* **a zménou R3 nastavíme co nejmenèí vychylku. Hodnoty soucástek clenu RCje treba vybrat zkusmo podle pouzitého voltmetru (R = jednotky kiloohmú a C = jednotky mikrofaradú).**

**Vystup z multivibrátoru je také veden na hodinovy vstup cítace IO1. Ten je ale zablokován vstupem CL Cítac zacne cítat smé-**

**rem dolú teprve po stlacení tlacítka, pripojujícího vstup Cl na zem. Jakmile se na vystupech Q (A, B, C) õítaõe objeví logická nula, pfenese se pres obvod 103 na vstup PE** *a***taèe a ten se nastaví do vychozího stavu, tj. císlo 6.**

**Nevyuzité vstupy druhé pôloviny obvodu <sup>103</sup> je vhodné uzemnit - zmenàí se tím znacné napájecí proud.**

**Na vystupy cítace jsou pripojeny vstupy dekodéru 102, ktery pak napájí displej.**

**Po pfipojení zdroje napétíje kostka píipravena k pouzití. Pri stisknutém tlacítku se "michá", po jeho uvolnéní zústane na displeji zobrazené císlo mezi <sup>1</sup> az 6.**

### **Pouzité soucàstky**

![](_page_32_Picture_1962.jpeg)

**\* Hodnota a tolerance oznacenych soucástek není kritická, ostatni mají vliv jen na kmitocet multivibrátoru.**

**Ing. Zdenèk Dokoupil**

![](_page_32_Picture_21.jpeg)

**Striz Vitezslav, Toiaszovä Miluse: Katalog polovodicovych soucästek 1. Tranzistory AC105 az BF. Vydalo vydavatelstvi TRIAS publik, Ostrava, 1991, stran 112, formit A4.**

Po velmi zdlouhavých přípravných pra**cích, prúzkumu moznosti prqdeje a po vyfeseni dalsich technicko-ekonomickÿch problémú zacalo vydavatelstvi TRIAS publik s expedici dlouho ocekávaného katalogu polovodicovych soucástek, kterÿ vysel z autorské dílny známého autora téchto a podobnÿch publikaci. Prvni svazek edice mikro-DATA obsahuje jedno nebo podle nutnosti vícefádkové technické üdaje germaniovÿch a kremikovÿch tranzistorù pismenové fady AC105 az BF9.. prakticky od vsech hlavnich svétovych vÿrobcù.**

**Na 102 stranách je v tabulkàch sefazeno velké mnozstvi technickÿch údajú, mezních a charakteristickÿch, veetné informaci o druhu tranzistorù a jeho ponziti. U kazdé souéástky je v pfíslusném rádku údaj o typu pouzitého pouzdra, zapojení vÿvodù a vÿrobei. Zapojení vÿvodù tranzistorù jsou souhmné uvedena na str. 103 a 104. Vysvétlivky pouzitÿch zkratek a symboiù jsou uvedeny na zacàtku katalogu.**

**Vydání katalogu je zásluzná práce, kterou vsak velmi negativné ovlivñují neduhy pfestavby nasi spolecnosti. Stánky PNS zménily své majitele, podobné je tomu u knihkupectví, která zpravídla prodávají knihy spolu s jinÿmi pfedméty (od magnetofonovÿch kazet az po textil a zmrzlinu) a novi majitelé nemají o prodej technickÿch knih zàjem. Proto milÿ ctenâfi, hledej recenzovanÿ katalog ve znâmÿch prazskÿch prodejnâch radiosoucástek, v nékterÿch knihkupectvich, která jesté prodávají technickou literaturu, anebo si ji objednej v nové vzniklém vydavatelstvi mikroDATA, P.O.Box 51,738 01 Frÿdek-Mistek 1. Na dobírku téz zasílá BEN - technická literatura, Véèinova 5, 100 00 Praha 10, tel. (02) 781 61 62.**

**Na zàvèr jesté jedna prijemnéjsi informace. V dobé psani této recenze se dokoncuje kniharské zpracování druhého Svazku kniznice mikroDATA, kterÿ obsahuje pokracování údajú z prvniho svazku tranzistorù BFAP15 az D3858-1O. Cena bude stejnà (Kcs 44,- + pnp. postovné), hledejte prodej na stejném misté jako Svazek <sup>1</sup> nebo na uvedené ádrese.**

**Redakce ctenáfe recenze upozomuje na str. 498, kde je vyjádfení k dopisu ¿tenáre Frantiska Kyly z Popradu.**

![](_page_32_Picture_28.jpeg)

## Moderní výkonové zesilovače rady DPA Pavei Dudek

### *(Dokonõení)*

### **Co Ize vycist z testò v casopîsech, jak posuzovat parametry zesilovaéú**

**Pfi õetbè a posuzování testó si musite uvédomit záktadnífakt,** *ie* **svétová produkce je obrovská a kapacita éasopisú omezená,** takže se testy stávají prestižní záležitostí a je **o né mezi vÿrobd velky zájem (nejlepéí zpúsob reklamy). Je-ü test proveden seriózné, s píesné definovanÿmi méficími metodami (coi nebyvá pravidtem), pak je vSe v pofádku. Svètovÿ trh je otevfenÿ a Ize tedy zpravidla koupit libovolny vyrobek. Vyrobek pfedstavuje v zemi, kde je éasopis vydáván, konkurend pro domácí vyrobce, éasto proto byvají závéreéná subjektívní hodnocení velmi tendenéní. Tento trend je obzvláèté patrnÿ v testech némeckého éasopisu Stereoptey, ktery steduji ui facto let. Ai na vyjimky jsou takto zvyhodftovány malé némecké "garáiové" firmy, jejichi produkty jsou velmi éasto pfi objektivním méfení dost épatné. Posuzujeme-li ovèem véc z pohtedu patriotismu a ochrany domácích vyrobcú, Ize tento postup chápat, ale spedáiné u tohoto éasopisu bertejejich závéreénou klasifikaci kvaH-**

**tativní tridy velmi rezervované, pfípadné si udétejte úsudek sami -jejich objektivní méfení jsou velmi kvalitní.**

**Daláí kapitolou je rekiamní poütika samotnych vyrobcú, která éasto kalkuluje s velmi povrohnftni znalostmi naprosté vétéiny zákazníkú, pfípadné tiraje na strunu jejich snobismu. Jako pffktad mohou slouüt v^ée zmínéné "garáiové" firmy. Vyvinou objektivné vzato mizemy vyrobek, coi si pravdépodobné i uvèdomuL Co pak nástaduje: nevad, dáme iutovy (dtevény, médény, ziaceny atd.) pfední panel, uvnitf pouiijeme co nejvíce drahych souéástek, vyrobek budeme nabízetaoznaéovatjato "High End\*\* a buttarne tvrdt, ie razdi poznajipouze znakx Psychologickyvzato, too z fai pfizná, ie neni znalec, nebo ie pfi koupi natetél? Jejich produkce navíc nebyvá vdká a i s tím se dá argumentovat - náé vyrobek vtastní jen velmi màio lidi (znalcú)! Tento postoj b^vá éasto jeété podpofen samotnymi testujkámi v Casopisech (nejsou-ti primo podplaceni,** *o* **demi jsem nékdy storo píesvédéen), nebof ti v prvé fadé hledívají "na cenu", pfípadné na "exkluzivitu" pouiitych souéástek. Nechci tvrdit, ie je to vídy pravidtem, nebof zákon hodnoty na rozdíl od nás ve svété piati v podstatné vétéí mffe (lepéívyrobek = drai-** **éf vyrobek), nicménédéje se takvelmi éasto. Jeété menéí odboéerrf: z vaéich dopisu jsem vyrozumél,** *ie* **mnohym neni jasny pojem "High End", nebo iesi jej mylné vysvéttojete. Tento pojem** *n&znaií* **pfesné specifitovanou kvalitativní tffdu nebo koneéné (a dáte nezlepértelné) feéení néjakého typu pi**stroje, nýbrž výrobek "horního konce" ceno**vého rozpétí, tj. pfibliiné od 1000 \$ vyée, na rozdfl od "Low End\*\*, tedy vyrobkúv cené asi 100 \$. Je jasné,** *ie* **drai^ vyrobky budou pravdépodobné kvalitnéjéí, ate samotny pojem "High End\*\* jeété kvalitu nezaruóuje.**

**Mnoho vyrobcú sází na neznalost zákazníkú a ve svych prospektech tvrdí butf úplné nesmysly nebo polopravdy, pfípadné uvádí jato pfednosti véci zcela béiné. Uvecto pár pffldadú, anii bych firmy jmenoval. Lze se** například dočist, že "náš zesilovač poskytu**je dokonaiy píenos celého akustického pásma, nebof má na vstupu diferenciální zesfiovaé..." - coi je bez komentáre. "NáS zesilovaé má excelentní pfednes vysokych kmitoótó, nebof nemá iádnou zpétnou vazbu.. .\*\* - na pfiloieném simplifikovaném schématu vidite pfitom hned tfi zpétné vazby!;....... dokonaiy zvuk je zpúsoben vypuéténim vystupniho relé..." - bez tomentáfe. Ai na vyjimky najdete podobné "blbosti" storo u véech vyrobcú atoi velmi zvuénychjmen. Snadjen u jediné firmy se mi néco poclobného nepodarilo nalézt a to u firmy Accuphase, coi je spodivem, nebofsejednáofirmu japonstou (japonétí vyrobd jsou jinak v podobnych tvrzeních nejvétéími "mistry"). Tato firma**

![](_page_33_Figure_8.jpeg)

**vyrábí ovèem phstroje absolutní svétové èpiõky, takíe podobnou "reklamu" nemá asi zapotifebí. Nebo jeété jeden krásny pfiklad: V õasopise Audio si testující pochvaluje, jak pèknè zesilovaò zní, nebof podle tvrzení vÿrobce nemá vÿstupni obvod nijak omezen vÿstupni proud, pfiõemi poiovina testa je vènována v nèm pouíitému nové vyvinutému napájecímu zdroji, samozfejmè i s popisem funkce proudové pojistky-úsudek si udètejte sami.**

### **Strízlivé posouzení nëkterÿch paramétra zesiiovacú**

**Vÿrobci nèkteré parametry zdúrazriují pouze ztoho dúvodu, ieje to nic nestojía na papíre vytièténo to vypadá pèknè. Uvedu nejõastèjáí pnklady.**

### **Tlumení**

**Tento údaj je vyjádfením pomèru mezi vÿstupni impedand zesilovaòe a zatèíovací impedantì. Uvádí-li napffldad vÿrobce,** *ie* **zesilovaò má tlumení 100 na 8 Q, znamená to, ievÿstupni impédance je 80 mQ (8:100). Vÿstupni impédance pfedstavuje ve spojeni s impedand reproduktorové soustavy délié napéti. Pfipojime-li soustavu, napéti na vÿstupních svorkàch se zmenèi. Protoíe impédance íádné soustavy neni na véech kmitoôtech konstantní, je i délitì pomèr rùznÿ. Zkuste si ale spoõítat, jak bude kolisat vÿstupni napéti, bude-ü kolisat impédance soustavy sjmenovitou impedantì 8 Q —v rozmezi ±50 % (coi je zcela bèinà hodnota), tj. mezi 4 a 12 Q. Dojdete k vÿsledku, ie méné nei ± 0,1 dB!**

**Souõástí testû v õasopise Stereoplay je i kfivka závtelostí tlumení na kmitoõtu, pfiõemi <sup>u</sup> vétèiny zesilovaõú je vidèt,** *ie vy***stupní impédance se s kmitoõtem zvètèuje (tlumení se zmenèuje), coi je zpúsobeno hlavnè zafazením vÿstupni tíumivky, která zlepèuje stabilita zesilovaòe (viz úvod). Stoupající kfivka je tímto òasopisem hodnocena zápomé (jako "neideální tlumení") a kdyí se vyskytne nèjakÿ vÿrobce, kterÿ tíumivku nedáváakfivkaje tedyskoro rovná, je tímto òasopisem pochválen za "ideálni prúbéh". Stabilita zesilovaòe s komplexní zátéií testajid asi zanedbává, coi jsem ostatnédrive délai <sup>i</sup> já (ieto nenídobré, jsem se pfesvèdôil ai pfi vÿvoji uvedené fady zesilovaõú, doponiõuji proto tèm z vás, ktefí si nèkterÿ z dfive pubUkovanÿch zesilovaõú postavili, aby do zapojení tlumivku doplnili). Pfitom béinÿ prúbéh kfivky, tj. tlumení na nizkÿch kmitoõtech asi 100 a na vysokÿch asi 50, zpúsobí zvlnèní charakteristiky (pfi kolísání impédance ±50 %) maximálné jen asi 0,32 dB - srovnejte si to se zvlnèním charakteristikybéíné soustavy! Vliv tíumivky na vÿstupni impedand si múíete ovèfit sami - zkuste si zméfit vÿstupni napéti pfed<sup>a</sup> za tìumivkou, se zátéií a bez ni, a to v celém akustickém pàsmu. Zpravidla takto zjistite, ie dobfe navrienÿ zesilovaò by mél bez\* tíumivky tlumení** *ai* **nèkolik tìsic. Jeèté jeden fakt svèchi o praktìcké podruinosti tohoto ùdaje-elektronkové zesilovaòe bÿvajiòasto hodnoceny pfiznivé (z jinych dûvodû - viz úvod), pfiõemi mají tlumení podstatné menéí (fádové desítky ai jednotky) a zde to nikomu nevadí.**

### **Rychlost pfebëhu**

**Daléím paramétrent, ve kterém se néktefi vÿrobci pfedhánéjí, je rychtost pfebéhu. Tento parametr vyjadfuje maximální strmost (AÜ7A1) zmény vystupního napéti a ve vztahu ke jmenovitému vÿkonu zesilovaòe i nepfimo ukazuje jeho vÿkonovou éífku pàsma. Stejné naopak z vÿkonové èffky pásma Ize odvodit i rychlost pfebèhu zesilovaòe. Vztah je dán vzorcem:**

 $S$  $R = (\omega \cdot \sqrt{2} \cdot \text{Ue} \cdot 1)$  $10^{6}$  $\lceil V/\mu s \rceil$ **Napffldad zesilovaò, kterÿ mà vÿstupni vÿkon 100 W do zátéie 4Q a je schopen tento vÿkon odevzdat i pfi kmitoòtu 100 kHz, mà rychlost pfebëhu:**

 $SR = (6.28 \cdot 10^5 \cdot \sqrt{2} \cdot 20)/10^6 = 18 \text{ V/µs}.$ **Odevzdà-li stejnÿ vÿkon na kmitoòtu 200 kHz, bude jeho SR = 36 V/ps. Rychlost 36 V/gs vèak bude mit <sup>i</sup> zesilovaò 400 W/ 4Q, jehoi vÿkonovà èifka pàsma bude "jen" 100 kHz. Budeme-ü uvaiovat minimální vÿkonovou èifku pàsma 20 kHz, vychází u zesilovaòe 100 W minimální potfebnà SR asi 3,5 V7ps, coi neni hodnota nijak vysoká, která by ale mêla bÿt s jistou rezervou vidy splnëna (zesilovaò by mél mit vÿkonovou èirku pásma minimálné dvojnásobnou).**

**Kvalitu zesilovaòe nelze ovèem v iádném pfipadë posuzovat pouze podle** *SR,* **ale i zjinych hledisek, které s tímto paramétrent nepfimo souviseji. Aby mël zesilovaò malé zkresleni, mélo by bÿt jeho zesfleni pfi otevrené smyéce zpëtné vazby teoretícky co nejvôtèi. Pfi "zavazbenF na provozni zesfleni pfinâèivèak velkÿziskproblémy se stabilitou a zesilovaò se musi proto kmitoòtové kompenzovat. Kompenzaòni kapatìty jsou tím vëtèi, òim je vëtëi zisk naprâzdno - zkresleni se na nizkÿch kmitoétech diky zavazbeni vÿraznë zmenéi, na kmitoétech vysokÿch je ovèem rezerva zisku dflcy kompenzacim jii menëi a zkresleni je proto vétéi. Koncipujeme-li zesilovaò tak, abyjeho zesfleni naprâzdno nebylo pfilié velké, jsou problémy po zavazbeni menëi, ëifka pásma a zpravidla i** *SR* **je vétéi, ovèem za cenu vôtéiho zkresleni <sup>i</sup> na nizkÿch kmitoétech. Z tëchto pfikladù je patmé,** *ie* **parantetry je tfeba posuzovat komplexné a ne se zamëfit pouze najeden <sup>z</sup> nich -vÿslednÿ nàvrh pfedstavuje vidy jistÿ kompromis, kterÿ parametr uprednostnit neniovèem dodnesjednoznaénëjasné a v tomto sméru trvaji mezi odbomou verejností stàle spory.**

**S rychlosti pfebëhu souvisi jeètë jeden "parametr", na kterÿ bÿvà mnohdy dáván nesmysirtë vdkÿ dûraz. Tinto** *.jpanmatoem"* **je kvalita a pfipadnë i provedeni kondenzátorú, pouütÿch v zapojení. Je vèeobecnë znâmé, ie reàlnÿ kondenzátor se nechovájako éistá kapacita,** *ie* **má <sup>i</sup> sloiku indukéni a sloiku reàlnou (sériovÿ a paralelni odpor). Pontëry tëchto veliân urëuji jeho vlastností, jinÿmi stovy kladou jistá omezení pro konkrétní aplikace. Bëiné svitkové kondenzátory mají diky své konstrukci pomémë velkou indukénost. takie jejich rezonanëni kmitoëet leii relativnë nizko. Tento kmitoôet je samozfejmë zâvislÿ i na kapadtô kondenzátorú. Z grata udâvanÿch vÿrobci Ize vyôist,** *ie* **pro kapatìty mezi <sup>1</sup> ai <sup>10</sup> jiF leíí zpravidla mezi <sup>1</sup> ai 10 MHz (záleií na konkrétnim provedeni), tìm je kondenzátor kvalitnëjèi, tint vyéèi má rezonanëni kmitoôet Nejlepéí vlastností** mají kondenzátory speciálního "bezinduk**ôniho" provedeni, jejichi elektrody nemaji**

**tvar svitku, nybri (pfi pohledu v fezu) dvou do sebe zapadajících hfebínkú, coi je vlastnë obdoba kiasického vzduchového ladicího kondenzátorú nebo kondenzátorú z prehtstorie elektrotechniky. Diky této konfigurad je jejich vlastní indukõnost malá, stejnë tak je i malÿ sériovÿodpor(základna "hfebinku" je relativnë tíustá) a Izeje proto nabíjetavybíjet velmi strmÿm prúbéhem (fádové stovky ai tisíce volta za mikrosekundu). Takto provedené kondenzátory bÿvaji proto spetìfikovàny jako ,,imputen!" a aplikace na mfetech, kde jsou jejich vlastností vÿhodné, je jasná a opodstatnèná.**

**U vazebních kondenzátorú musíme vycházet ze základního kritéria, tj. maximální strmosti signálu v akustickém pásmu, neboli pfi 20 kHz. Pfi typické citlivosti vÿkonového zesilovaòe (asi <sup>1</sup> V)je maximální strmost signálu na tomto kmitoõtu jen asi 0,18 V/gs. I kdyí budeme uvaiovat éificu pásma o fád vëtèi, vychází strmost vstupního signálu maximálné v jednotkách volta za mikrosekundu, pfi které múieme pouiít i zcela obyôejnÿ polyesterovÿ kondenzátor.**

**Aplikace nejdraíéích vazebních kondenzátorú neni podle mého názoru pfflié opodstatnënà, <sup>i</sup> kdyí jsem jii éetí o jedincích, ktefi** podobné "esoterické" rozdíly poznají, mi**mochodem i napríklad rozdfl mezi konektorem s kontakty zlacenÿmi a stfibfenÿmi ("cui bono" - zpravidla pak <sup>z</sup> texta vyplyne,** *ie* **mají zastoupení pfisluèné vÿrobni firmy). Jsou-li podobné souõástky vÿrobci-pouifvàny, pak spièe z dúvodú jtetého snobismu a zvÿraznëni vÿluônosti svého vÿrobku. Zjednoduèenÿ pohled na tuto problematiku vede pfi testech mnoho testujících k podvédomému ovlivnéní názoru na kvalita pfistroje, nebof vÿrobek napted prohlédnou a neubrání se jisté pfedpojatosti.**

**Jako vazební kondenzátor by ovèem nemél bÿt pouíit "elektrolyt", hlavnè kvúli svému svodovému proudu, kterÿ múíe zhoréit odstup zesilovaòe a ani "klasickÿ" papirovÿ kondenzátortypu TC 180, kterÿ je zastfiknut ve velmi épatné hmotè, která õasem popraská a kondenzátor navlhne, coi se také múíe projevit zvëtèenim svodu a nàslednÿm èumem.**

**Kvalitní kondezâtory s vysokÿm rezonanõním kmitoõtem mají své opodstatnèni ve vÿkonovÿch zesilovaõích jako kondenzátory blokující napájecí napéti, pfipadné i na místech, kde je velkÿ rozkmit stfídavého napéti (napf. vÿstupni äeny** *RC).* **Typy s malÿm soutìnitelem zmény kapatìty steplotou (typy polykarbonâtové a poiyfenyisulfidové) mají své opodstatnéni v rûznÿch filtrech a korekõních õlenech obecné (napffldad korekônf ôteny v pfedzesitovaâ pro pfenosku). Interni teplota pfistroje totii bëinè podle roõního obdobi, pfipadné i vlivem délky provozu, kolisà v rozmezi 20 ai 40 °C a v tomto rozsahu teplot béiné kondenzátory zméni kapacitu ai o nèkolik procent. Je-li kolísání teploty menèi, vyniknou naopak kondenzátory s menèimi dielektrickÿmi ztrâtami, tj. polypropylénové a polystyrénové. 2ádná z uvedenÿch vlastností se ale pfi aplikaci jako vazební kondenzátor neuplatni.**

**Nechci zde rozebirat problematiku do véech detailú, chci jen naznaõit, ie se na tvrzení vÿrobcù musite dívat stfízlivè, nebof jim konec koncû jde pouze o prodej vÿrobku (coi jim nelze samozrejmè zazlivat) a zde jsou véechnyprostfedkydobré -jedna<sup>z</sup> nich je i zmínèná "kondenzátorománie".**

 $\frac{\Delta/11}{22}$  (Amatéria 2  $\Delta$ 114)

**531**

### **Nejdãleiitêj&í parametiy vykonovych zesilovaéu**

**Za pfedpokladu, ie zesilovaõ má pro danou aplikad vystupní vykon dostateõny (viz úvod, nesmyslné je hodnocení zesitovaõú pode vykonu, jak je zvykem v õasopise Stereo), musite se pñ hodnocení soustfedit hlavné na nástedujíd parametry:**

**- Dobry odstup, t¡. minimálné <sup>100</sup> dB (méreno lineámé 20 ai 20000Hz) vztaieno samozfejmé k plnému vykonu (vztahování, respektive s tím spojené hodnocení, k vykonu 5 W, jak je zvykem v testech õasopisu Stereo, je jato srovnávat stona a myé, nebof pri stejné vstupni úrovni bude slabéí zesilovaõ zvyhodnèn).**

**- Dále malé pfechodové zkreslení (obsahuje-H test graf závistosti zkreslení na vykonu, mêlaby bÿt kñvkaco nejploééí, samozfejmé s co nejnüéim minimem).**

**- Malé harmonické zkreslení <sup>a</sup> to <sup>i</sup> na vysokÿch kmitoõtech (opét co nejploèáí krivka). - Stabilita pfi tomptexní zátéii (zesilovaõ nesmí kmitat), èpiõkové typy musí mit co nejvètéí vystupní proud (viz vÿèe).**

**Jak se jü zmifiuji vÿèe, parametry jsou vidy jistym tompromisem, proto se musí dbát hlavné na subjektivní poslechovy dojem a taktéi na to, zda nás postech po delèí dobé neunaví. Objektivních méfidch meted je mnoho, stejné tak i subjektivních zkouèek, nelze ato fíd zcelajednoznaõné, které z nich jsou nejlepèí. Kvafita modemích zesitovaõú je jü velmi dobrá a Standard je vysoky, rozdíly jsou proto zpravidla rozeznatelné pouze pfi bezprostfedním pfepínání. Pfitom musí bÿt zachovány souõasnè velmi pfísné podminky (vypnuté toretoe a fyziotogie, pfesné stejná hlasitost-hlasitéji hrajíd zesilovaõ se subjektivnè jeví lepèím). I pri zachování tèchto podminek musi test probèhnout formou oznaõovanou jako "double blind", to jèst takovou, toy posluchaõ nevi, kterÿ zesttovaõ momentálné hraje, pfipadné není-li pfepnutí fingováno (nesmí si pristroje pfepinat osobné).**

**Popsat vèechny aspekty hodnocení, pfípadné i návrhu zesitovaõe, by vyiadovato putritoci zcela jiného rozsahu a kvality, na níi ui není na stránkách AR pfiliè mista (õekatelé novÿch typù melodickÿch zvonkú jsou jü asi netrpèliví). Doufám ale, ie <sup>i</sup> tyto malé priWady pomohou zJepéít vaéi orientad v této probtematice.**

### **Závér**

**Dostapnost a dostatek odbomé literatury je základním pfedpokladem orientar» v daném oboru a následného vtastního "rüste". V tonto ohledu není dosud situace v naéí zemi uspokojivá. Jediné, co Ize zde obõas koupit, je õasopis Stereo a to jeètè ve velmi omezené** *mite* **a neúmémé draze, s õími ovèem nelze nie délai.**

**Odbomé publikace Ize v podstaté rozdélit do tifi kategorií. První z nich je kategorie ryze odbomá, jejími asi nejtepéím pfedstavitelem je publikace vydávaná sdruzením "Audio Engineering Society", nazyvaná "Journal of Audio Engineering Society", zkrácenè "JAES". Do tohoto prestünfoo õasopisu pfispivá mnohoèpiõkovych svètovÿch odbomíkú alzo zdepreto naléztty nejlepèí a nejmodemèjèí myélenky a na deh sledovat smèr vyvoje elektroakustiky. Õasopis vychází desetkrát roõné, cena, võetnè poètovného, je 125 \$ za rok. bo této kategorie Ize jeété** **zahmout i anglicky õasopis Studio Sound a némecky Production Partner, které jsou ale vice spedalizované na stadiovou techniku.**

**Daléí kategorií jsou õasopisy vènované vétèinou popisùm a testûm vyrobkù. Sem patri jü zminèné Stereoplay a Stereo, déle pak High Fidelity, Hifi News a obé mutato õasopisu Audio (americká a némeckà). Titulù je vice, uvádím jennejznámèjèí. Zde jeètè malé odboõení: souõástí testó byvají zpravi- <Ka i fotografie, vnitfkú prístrojú, pfipadné i nèkterych zajímavych detaHú. Pro vnímavéhoõtenáfejeto neocenitelny zdroj poznatkú, které Ize velmi dobfe pouíft ve vtastnich konstrukdch (naõ vymyèlet jü vymyèlenél). Stejné tak doporuõuji i pozomé stadium podrobnëjèich prospektó samotnych vyrobcü.**

**Tfetí kategorií jsou õasopisy se stavebními návody, napf. Wireless World, Electronic Engineering (anglické), Audio Amateur Speaker Builder (americké). Osobné nemám moc rád némecké õasopisy, nebof mi õasto "nesedí" jejich pfístap (vlastní** *,jné***mecké" feéení za kaidou cenu).**

**Je tu i otázka vÿbèru autorú. Pokud mohu správné posoudit, nejlepáí ólánky pocházejí od jü v úvodu zminènÿch autorú, pana Hawksforda (teoretické õlánky, vènující se detaünímu rozboru obvodü), Cordella (rozbor vlastnosti souõástek, velmi propracovaná zapojení, kvafitní mèficí metody a pristroje), Borbelyho (vlastnosti èpiõtovych souõástek, teorie obvodü, konkrétnífeéeníobvodü èpiõtovych paramétré), Duncana (velmi dobré rozbory parametri} souõástek, návody na stavbu èpiõtovych pfístrqü). Autorú je pochopitelnè vice, hlavné v angtosaské literature. Némecké autory bohuiel neznám, nemohu proto konkrétní jména uvést. Je pfíznaõné,** *ie* **japonèti autori publikují méné, <sup>i</sup> kdyi o jejich kvalitách nemùie bÿt pochyb. Pravdëpodobnè to vyplÿvà z japonské mentality, pfipadné souvisi s vètèím utajováním "know how" (myélenky autorú patri vlastné matefské firmé, která si únik informaci podstatnõ vice tontroluje).**

**Nutno samozfejmë zdüraznit,** *ie* **<sup>i</sup> <sup>u</sup> nás jsou autori a odbomíci èpiõtovych znatostí. Na prvním misté bych chtél uvést dr. Sytoru, jehoi osobné povaíuji za nejlepéího "arbitra" v oboru elektroakustiky v tonto státé, coi mi jisté véichni, toojej znají, potvrdí (neb je mympfítelem, doufám, ie mitutobezmeznou chválu promine). Jato asi èiroto známy pfíklad jeho publikaéní õinnosti uvádím návod na pfedzesilovaõe pro magnetodynamické pfenosky, uvefejnèné v AR (Actidamp Il a III), jichi je autorem návrhu obvodové koncepce (já je tehdy pouze realizoval) a které si asi mnozí z vás postavili. Jeho publikaõní õinnost je samozfejmé èirèí, namáttou vybírám z poslední doby napfíklad õlánek o parametrech modemích operaõních zesitovaõú v aplikacích pro nf** *zaSízerii,* **uvefejnény ve Sdétovaci technice.**

**Dobfe napsahé jsou i õlánky ing. Josefa Punõocháfe, vènující se probtematice operaõních zesitovaõú a jejich aptikadm. Doporuõuji pfeõíst si jeho "Základy pro vyuütí operaõních zesitovaõú", které vyély v roce 1987 v ertici elektroniky Svazarmu, nebof** *zde* **je teorie zesitovaõú detonate popsána a myslim si, ie by jisté velmi vhodné rozèffila vaàe znatosti, nebof oprati mé to umí** podstatně lépe. Oba autoři jsou mezi autory čí**selAR Bv roce 1993. Dalèfrn nepochybnèdobrÿm odbomfcemje i Ffantièek Mostrala (õlánky** **v svazarmovskych technickych informacích) a i ing. Josef Petfík (õlánky tamtéi), kterÿ byval známy svymi predznè provedenymi konstrukcemi - bohuíel oba poslednè zmínéní autori se nyní spedalizovali na jiné obory elektroniky, coi je, atespoñ z mého pohledu. ètoda.**

**Odbomikù je podle"mého názoru v naéi zemi dostatek, <sup>i</sup> kdyi je skoro pravidlem,** *ie* **jejich kvality nejsou õasto plnè ocenény.**

**Ve vyvoji zesitovaõú bych v budouenu rád pokraõoval, nebof si myslim,** *ie* **stèle je co vylepéovat. Bèhem roto bych chtél napsat podrobnÿ õlánek i o fídicích zesilovaõích, protoie podle vaèich dopisú a telefonátó soudím,** *ie* **o tuto oblast nf techniky je veHrÿ zájem. Ve spolupráci s dr. Sytorau jsem vyvinul kvalitni pfistrpj tohoto typu, ve kte**rém jsem ale bohužel použil licenční "fran**couzské" pfepínaõe (TS... ), crû se ukázaJo jato veliká chyba, nebof jsou velmi nespolehlivé. Celÿ pfístroj musím proto znovu pfepracovat (pouiiji pfepínání relátky, jak je nyní v nejvyééí kategorií zvykem, nebude to proto pfístroj ladnÿ), ale bude to chvilku trvat, mèjte proto strpení, vystedné parametry, které ukázato méfení na prototypu, za to stojí.**

**Budu velmi rád, napíéete-li mi své zkuéenosti, postavíte-l¡ nékterÿ z uvedenyeh zesitovaõú, hlavné pak v ohledu postechového srovnání s jinÿmr vÿrobky, pfipadné i kon**strukční úpravy, které jste sami zkusili. Návrhy plošných spojů umožňují použití kom**penzaõních kondenzátorú na véech obvyktÿch místech, i kdyi v nèkterych typech nejsou véechny zapojené. Optimalizace jejich kapadty a tím i parametri) zesitovaõe pfedpokládávelmi dobré pfístrojové vybavení (hlavné predzní harmonicky anaiyzátor), které bohuiei osobné k disposici nemám,** vše vzniklo s obyčejným osciloskopem, ge**nerátorem <sup>1</sup> MHz a nékoüka béinÿmi mëfidmi pfístrpji, to jest s vybavením, které má prakticky kaidy z vás. Méfení na aparatafe Audio Precision bytepravádénona hotovych vyrobcích, bez mainasti úprav zapojení.**

**Co fid závérem? Budu dtovat Idasika: "Ctovëk si mysli,** *ie* **je gigant, ale je..." - zbytek si n^déte <sup>v</sup> Haékovè Svejkovi. . Úvodem jsem napsal,** *ie* **antisataraõní obvod mám autorsky chrânèny, nebof õlánek jsem psal v dobé, kdy probihato znalecké fizení a já dflry tomu,** *ie* **jsem nikeiy nie podobného nevidèl (ani v desítkách zesflovaôû, kteréjsem méfil, ani vestovkáchschémat, které jsem vidèl) jsem pfedpoklàdal,** *ie* **jsem "jaksi objevil Amerito". Konzultanti mé ale vyvetfli z omylu, jest to pry vèc dávno známá (je toHk chytfejèich lidi na svété), takie se vám omtouvám a nechf vám to stouii za pffkiad, jak pÿcha pfedcházi pád. Doufám,** *¿e* **mi i píesto zachováte pfízefi.**

**Úplné natonec bych rád vyjádfil podétování ing. Jtfímu Burdychoví, ktery mé v uplynulÿch dvaceti tetech zásoboval potfebnÿmi informacemi a tím hnal mou snahu dái a dél. Taktéi svému tátovi (a starÿm "fachmanúm" vúbec), ktery mé nauöü mit vztah k predzní prád, nebof díky nému jsem si uvédomíl,** *ie* **základním kritériem je ono, jím neustále proklamované: "langsam, aber gut". Chd také podèkovat za velké mnoiství péknych dopisú a stov uznártí, které mé moc potééily a dodaly optknismu pro dalèí prád.**

*Fuma Foxaudio má nové tal. ¿telo: (0651) 57220.*

![](_page_35_Picture_23.jpeg)

 $\frac{\text{diam of } \mathcal{A}}{\text{diam of } \mathcal{A}}$ 

Dobíja dobíja

**Kaidÿ motorista se jü setkal s problémem dobití akumulátoru ve svém motorovém vozidle a to vètàinou v dobé, kdy jii akumulátor není téméf k potrebé. Tomuto stavu tee pfedejft správnou údribou s obëasnÿm dobíjením mimo vozidlo. tane napéfové omezení pinit svoji funkci.**

**= 15 mA.**

**vztahu:**

Při návrhu děliče si nejdříve určíme veli**kost proudu, ktery bude protékat timto déliõem. Pri úvaze vycházíme z toho, ie tento proud musi mit velikost vétèi, nei je proud procházející svorkou C stabilizátoru. Ten je dán vyrobní tolerancí a jeho velikost byvá 4 ai 8 mA. Pro náé pripad zvolíme proud 4**

**Dále vypoéteme odpor rezistoru** *R2***podle**

 $R2 = U_{\text{im}}/I_{\text{d}} = 14,4/0,015 = 1000 \Omega.$ **Pri vypoétu odporu A3 vycházíme z rozdílu poiadovaného jmenovitého vystupniho napètí a napéti Úo pouiitého integrovaného obvodu (pozor na napéti obvodu, nékdy nemá kataiogové hodnoty, nutno zmèrit),**

 $U_{\text{PS}} = U_{\text{im}} - U_{\text{LO}} = 14.4 - 12 = 2.4$  V. **Napéti na R3 délíme souõtem proudu déliéem** *la* **a proudu integrovaného obvodu 4o**

 $R3 = U_{R3}/(l_1 + l_0) = 2.4/(0.015 + 0.005) =$ 

**Vypoéteny odpor je vice méné teoreticky, protoie porfié praktickych zkuéeností se vypoõítané hodnoty mimé dèi od skuteõnych. Rezistory R2 a R3 pouiijeme na vétèi vykonové zatíiení, protoie pri jejich poruée pfes-**

> MΔ 7812

> > $\alpha$

MA

7812

 $\int$ R3

Ы

 $14.4 V$ 

 $144V$ 

k2

**takie napéti na A3 bude:**

**a dostaneme odpor A3:**

**= 120 Q.**

 $25V$ 

25 V

**Akumulátor múieme nabijet i ve vozidle pii dodriení podminky, ze akumulátor nebudeme dobfjet velkÿm proudem, ale tak, aby akumulátor lehce plynovai. To Ize zajistit dobijeèem s charakteristikou** *U* **(zdroj napéti). Dále popsanÿ dobíjeõ pracuje jako zdroj konstantního napéti. Toto napéti je rovno plynovacímu napéti akumulátoru, to znamená, dosâhne-li napéti na akumulátoru této velikostì, proud tekoucí do akumulátoru za- ' nikne. Pri poklesu napéti se proud opét obnovi.**

### **Technické údaje**

![](_page_36_Picture_2042.jpeg)

**Na obr. 1 je zapojeni dobíjeõe. Pracuje jako zdroj konstantního napéti s proudovÿm omezenim. Vyuüvà vÿhod integrovaného stabilizátoru MA7815. Sifové napéti 220 V/ 50 Hz je transfocmovâno na 15 ai 20 V. Transformàtor by mél bÿt schopen dodat do zâtèie proud asi 1,5A. Po usméméni afiltraci je napéti privedeno na integrovanÿ trisvor- ~~kovÿ stabilizátor MA7815. Protoie na vÿstu** $p$ u potřebujeme napětí  $U_{jm} = 14,4$  V (plyno**vaci napéti olovèného akumulátoru), zapojime do série s vÿstupem vÿkonové diody tak, aby na ntch vznikl ùbvtek 0,6 V.**

**Dalèi moinosti, jak\*nastavit poiadované napéti\*na vÿstupu, je vyuüt integrovaného obvodu MA7812 a nastavit jeho napéti podle nèkterého zpûsobu na obr. 2. U dále popsaného a zhotoveného dobíjeõe bylo zvoieno zapojeni s odporovÿm dèiiôem.**

![](_page_36_Figure_7.jpeg)

**Obr.** *1. Princip dobíjeõe s napétovym omezením pomoci diod Obr. 2. Princip nastavenínapétiIO MA7812*

![](_page_36_Figure_9.jpeg)

![](_page_36_Picture_10.jpeg)

Dále je vhodné použít rezistor R3 regulova**telnÿ, protoie pak máme moinost doregulovat vystupni napéti velmi presné.**

**Dobíjeõ je vhodné doplnit jeèté nékolika obvody pro zlepéení jeho vlastností. Vhodnÿ je naprildad obvod proti prepólování. K tomuto úõelu slouií závémé pólovaná vÿkonová dioda D5 na vÿstupu. Musí bÿt dimenzována tak, aby vydriela tavnÿ proud vÿstupni pojistky Po3. K tomuto úõelu vyhoví dioda KY710. Svítivá dioda D7 indikuje prepálení pojistky Po3 a opaônè pfipojenÿ akumulátor.**

**Daléím vylepéením je obvod pro indikaci velikosti nabijedho proudu. Mezi sekundárni vinuti transformàtoru a usmérñovaé zaradíme rezistor R1 o takovém odporu, aby na ném pri zkratovaném proudu vznikl úbytek napéti 1,5 V. Odpor nastavime pokusnè (asi <sup>1</sup> Q), na jeho konstrukci pouiijeme tlustèí odporovÿ drát (napriklad ze staréí topné spiráiy).**

**Dobíjeé této konstrukce byl zhotoven v nékolika kusech. Jeden kus byl doplnén obvodem pro konzervaéní dobíjení akumulátoru (obr. 3). Tentóvÿstupjetaké vybaven ochranou proti prepólování a indikaci probihajíciho nabíjení. Navíc je tento vÿstup regulovatelnÿ potenciometrem P, proto je moiné nastavit velikost konzervaéního proudu porfié stári baterie. Proudové rozsahy se prepínají ve dvou stupních a pod regulaéním knoflíkem je informativní stupnice.**

**Na zadní sténé pristroje je umísténa sífovázástréka, pojistková pouzdra a pristrojové zdírky, na kteréjsou vyvedena napètí z dobíjeõe. Lze je pouiít i jako nouzovÿ zdroj.**

**Provedeni pristroje je vidèt na titulní fotografii. Velikost skriñky se ridi hlavné pouiitÿm transformátorem. Jako chladiõ integrovaného obvodu MA7812 je pouiitÿ hlinikovÿ profil o délee asi 5 cm. Chladiõ musí bÿt izolován od kostry pristroje. Deska s ptoènÿ** $m$ i spoji není použitá.

Nakonec důležité upozornění: nepoužije**me-li transformàtor bezpeõnostního typu, nemèli bychom dobíjeõ pouiivat k dobijeni v autè bez odpojení akumulátoru. Pri poruèe transformàtoru by se mohio na karosérii automobilu objevit nebezpeõné dotykové napètí, coi je nepiipustné!**

### **ZM**

### **Seznam souèàstek**

![](_page_36_Picture_2043.jpeg)

 $-(\mathcal{A}$ matóisée  $(1, 1)$  (1)

## **Novinky v mikrovlnné technice**

**21. evropskâ mikrovlnné konference MICROWAVE spojené s vystavou MIOP 91 byla jednou z nejzajimavèjSich konferenònich a vystavnich akci v druhé poloviné roku 1991. Konala se ve dnech od 9. do 12. zèri 1991 v mezinärodnim kongresovém stredisku ve Stuttgartu. Mikrovlnné konference se koné kaidoroëné vzdy v jiném evropském mésté. Letos ji predsedal prof. F. M. Landshofer z univerzity ve Stuttgartè. Organizétorem konference byla spolednost Microwave Exhibitions and Publishers, Tunbridge Wells, Kent, Velkâ Briténie.**

**Jednání konference byla rozdétena do tifi skupin. Souõasnè probíhalo plenámí zasedání a podiová diskuse. V popredí zàjmu byly problémy, tykající se mikrovln, a to od zdrojù pfes pfijimaée, éífení mikrovln, antény, vlnovodové struktury ai po prùmyslové vyuziti mikrovln. Potèèitelnà byla aktivni ùéast prof. J. Zehentnera z CVUT, ktery se zabyval éislicovymi metodami vlnovodovÿch Struktur. Daléí jednání se zabÿvala radiokomunikacemi, aktivnimi a pasivnimi souéàstkami, mikrovlnnÿmi integrovanÿmi obvody, mikrovlnnÿmi éoékami, reflektory, satelitnimi systémy, mërenim a pouzitim mikrovln v lékafské technice. Celkem bylo pfedneseno na 250 pfednàéek a referâtù odbomikù z prûmyslu a vysokÿch ékol z celé Evropy, Japonska a USA. Vydanÿ dvousvazkovÿ sborník pfednàéek a referâtù v angliétiné byl souéásti ùéastnického poplatku (ten nebyl malÿ -éinil pro éleny spoleénosti <sup>290</sup> anglickÿch liber). Jinak se sbomík prodává za 66 liber.**

**Stejné zajímavá byla vÿstava MIOP, na níz bylo mo¿né shlédnout souéàstky a prtstroje pro mikrovlnnou techniku. Vystava byla umistèna v pfízemí nové moderni kongresové haly Stuttgartského veletrhu. Své exponâty vystavovalo vice nez 300 vÿrobnich a obchodnich podnikù ve 144 stáncích. Pfehlidka byla dokonalá. Zvlàéf v oboru mikrovlnné techniky je znât naéi zaostalost a étyñcetiletá pfestávka v predávání do nedávna pfísné embargovanÿch informaci. Organizátorem vÿstavni akce byla firma Network GmbH z Hagenburgu, SRN.**

**Velmi zajimavou expozici mël ve svém stánku distribué™' podnik Tactron Elektronik z Martinsriedu, ktery je reprezentantem a prodejní organizad souéástek épiékové technologie pro vysokofrekvenéní a mikrovlnné pristroje. Firma zastupuje 26 vesmés americkych vyrobcú cinnych v mikrov-Inném oboru. Jedním z nich je zcela novy americky vyrobce Celeritek, ktery nabízel GaAs polem fízené tranzistory HEM, vyznaéující se velkym ziskem v rozsahu kmitoétú od <sup>1</sup> do26 GHz, popfíp.** *ai***40 GHz. Dodávají se jako pasivované éipy, v pouzdrech s páskovymi vyvody nebo v kovovém^pouzdru C s chladiéem. Základní údaje tr^nzistorú jsou v tabulce 1.**

**Daléí pozoruhodné vyrobky této firmy jsou éipy GaAs mikrovlnnych integrovanÿch zesi-**

**534**

**A/ll 92**

**lovaéù rady CMM-2, pracujicí v rozsahu od 2 do 8 GHz se ziskem 10,5 13 a 15 dB, a fady CMM-4 v rozsahu od 2 do 20 GHz se ziskem 6,5 dB. Sortiment doplñuje GaAs mikrovlnny integrovanÿ spínaé CMS-12 s funkénim rozsahem od 0 do 18 GHz, ktery má dobu nábéhu a poklesu impulsu pouze 2 ns (!), vlozenÿ útlum 2,2 dB, izolaéní vlastnosti 36 dB, vstupní a vystupni pomér stojatych vln 1,5:1 a vstupní dovolenÿ vykon 20 dBm pri kompresi <sup>1</sup> dB.**

**Celeritek je technická spoleénost, která vyuzívá pokusnÿch profesionálních návrhú mikrovlnnych souéástek a vyrobnich zafízení. Vznikla v roce 1985, spedalizuje se na vyrobu a technologii galium arzenidovych souéástek, uréenÿch pro komeréní telekomunikaéní a vojenská zarizení, pracujicí az do 40 GHz.**

**Ve stánku Tactron byly vystaveny vysokofrekvenéní vykonové polem fízené tranzistory s kfemíkovym hradlem, vyrobené technologii Polyfet DMOS s metalizad zlatem, které vyrábí americká firma Polyfet RF Devices. Vyrobce je dodává v fadách s vykonem od <sup>1</sup> W do 300 W pro napájení napétím 28 V, popfíp. s vykonem do 80 W pro napájení napétím 12,5 V a 20 V. Téméf poiovina z nabízenych 70 typú má obdobnÿ typ z vÿroby holandské firmy Philips a americké Motorola, proto jako druhÿ dodavatel je tento vyrobce velmi zajimavÿ. Nejpoptávanéjéí tranzistory Polyfet jsou uvedeny v pfehledné tabulce 1. Véechny jsou uréeny pro budicí a koncové stupné vysílaéú vkv a ukv. Vysílací tranzistory Polyfet vyrábí vlastní patentovanou vyrobní technologii tranzistorù DMOS s** metalizací zlatem.

**Mezinárodní vyrobní stfedisko Philips Microwave v anglickém Stockportu/Cheshire, je zaméfeno na vyrobu mikrovlnnych varaktorovych ladicích diod, éumovÿch, smééovadch, detekéních a Gunnovych diod, vyrábénych na bázi galium arzenidu. Varaktorové ladicí diody CXY23/PN/085 se vyznaéují vysokym éinitelem jakosti** *Q***typicky 15 000 pfi nulovém napétí, méfeno signálem 50 MHz. Kapacita pfechodu diod je 0,17 az 0,22 pF pri nulovém napétí, pomér kapacit pri napétí 0 V/10 V je vétéí nez 2,1. Mezni závémé napétí diod je 12 V, diody mohou pracovat v teplotním rozsahu -55 az +10 °C. Diody jsou v subminiatumím pouzdru MO-85.**

![](_page_37_Picture_10.jpeg)

*Obr. 1. Makrosnímek struktury planárních barierovych detekéních diod rady DC1363 propráci vmikrovlnnémpásmu 1a¿40 GHz.*

**Pro násobiée kmitoétú jsou uréeny diody CXY12/60/085, které mohou pracovat s vystupním kmitoétem** *ai* **do 100 GHz. V pracovnim rozsahu 10** *ai* **60 GHz je dovolen vf vstupní vykon- +20 dBm, vf vystupni vykon +8 dBm. Závémy kmitoõet pri nulovém pfedpétí je 900 GHz. Maximální vstupni vykon diod je +23 dBm, závémé napétí max. 12 V. Diody jsou v pouzdru MO-85.**

**Koplanámí galiumarzenidové smééovad diody ve tvaru õipujsou uréeny pro mikrovlnné pásmo Ku (rozsah <sup>26</sup> a¿ <sup>40</sup> GHz) -typ CAY18, a pro pásmo W (75** *ai* **110 GHz) -typ CAY19. Diody se vyznaéují velmi malÿm éumem. Typická smééovad ztráta diod závisi na pracovním kmitoétú. U typu CAY18 je max. 5,5 dB na kmitoétú 35 GHz, u CAY19 max. 7 dB na kmitoétú 94 GHz. Závémé napétí prúrazné je u obou diod min. 2V. Kapacita pfechodu pri nulovém pfedpétí je typ. 40 fF a 20 fF. Sériovy odpor (odpor v propustném smëru v proudové oblasti 10** *ai* **20 mA) je CAY18 typ. 4 Q, max. 7 Q, u CAY19 typ. 5 Q, max. 8 Q. Vyrobce dodává tyto diody té¿ jako vybírané páry 2/CAY18M a 2/CAY19M. Parametry vybéru jsou celková kapacita a sériovy odpor diod.** Pro speciální účely nabízí výrobce monolitic**ké páry se sériové nebo antiparalelné zapojenymi diodami. Vybér je zaruéen na max. rozdíl napétí typ. 6 mV, 20 mV v propustném sméru pri proudu <sup>1</sup> mA a na rozdíl kapacity pfechodu, ktery smí bÿt max. 2 fF. Párované a vybírané dvojice diod jsou montovány na mikroprouzkovÿch nosiõích.**

**Philips Microwave vyrábí té¿ kfemíkové planární lavinové diody BAT31/10 pro éumové generátory, kde pracují v lavinové prúrazné oblasti a kmitoétovém rozsahu od 10 Hz do 18 GHz. Pracovní napétí diod je od 8 do 12 V, pracovní proud max. 20 mA. éirokopàsmovÿ éumovÿ pomér typicky 30 dB. BAT31/10 je samotnÿ pasivovanÿ éip bez vÿvodû. V miniatumim pouzdru MO-110 s pàskovÿmi vÿvody se dodává jako typ BAT31/10/110, v koaxiálním pouzdru SOD31 je vestavën éip oznaõeny BAT31/10/ 31. Základní vlastnosti véech tri diod jsou shodné.**

![](_page_37_Figure_15.jpeg)

**Tab. 1. MIKROVLNNÉ, UKV A VKV POLEM SÍZENÉ TRANZISTORY VYROBCU CELERITEK A POLYFET RF DEVICES**

![](_page_38_Picture_1857.jpeg)

**Vysvétlivky:**

Ve sloupci "D" - druh: Ga - galium arzenidový, SM - křemíkový mesa, FE - polem řízený tranzistor, HEM - pseudomorfní tran<br>zistor HEM

Ve sloupci "U" – použití: MKV – pro mikrovlny (číslice udávají kmitočet v GHz, UKV – pro ultra krátké vlny, VKV – pro velmi<br>krátké vlny Ve sloupcí "V" - výrobce: CEL - Celeritek, USA, evropské zastoupení: Taktron Elektronik GmbH, SRN; PRE - Polyfet RF Devices,<br>USA

*(Dokonõenípffété)*

 $\frac{(N11)}{22}$  **Anstring 1110** 535

# **CB report** , Pétrenja na

## (nejon pro pásmo CB)

**Úvodem pripomeñme podstatné zàvèry z první informace o tornio typu antény** *v* **AR A 9/92.**

**; Anténa oznacovaná jako pétiosmina je unipól, obvykle ; . ve formé samonosné prutové antény, umistény kolmo nad : : zemi, resp. nad nékofikaramemou protivahou, popr. karo- \* : séni vozidla. Je odvozena ze symetrického dipòlo o délce : 1,25 <sup>2</sup> (2 x 0,625 <sup>2</sup> resp. 2x5/8 2). Dipòi téta délky má : . v porovnáni s béznéji uzivanym dipólem pûMnnÿm (0,5 2) <sup>i</sup> az o 3 dB vètsi smèrovost v rovine kolmé k podélné ose ; ; dipóiti. Pri sviste polarizad se tatosmèrovost projevi vètsim : dosahem v rovinò probjhajid komunikace. Stejné smèrové ' <sup>i</sup> údnky múzemitiunipól5/82nadvhodnouprotìvàhou.Vliv <sup>i</sup> a údnky protivàhy jsou proto vyznamné. Pétiosmina bez ; : protivàhy je anténou neùplnou, stejné jako je tomu » i u antény ctvrtvlnné-viz ARA 4/92. •**

**: VpásmuCBjevsak rozmèr5/8 2 takznacnÿ,zeprak- ; ; ticky neumoznuje provozovat anténu této délky jako ; : anténu mobiint. Jsou-li ve firemnich prospektech z reWam- : ních dúvodú inzerováriy zkràcené prutové antény, casto : kratsinez1m,jakojnobiiníantény5/8"Â,paknejdeopètiíosminy v pravém slova smyslu, ale o tzv. krátké antény cœ jsou antónykratáí nez 2/4, s merteíaz matou údnností. <sup>i</sup> Protoze tvoh pomèrnè vyznamnou kategorii, se kterou se • setkáváme nejen na pásmu CB (napr. az ve formétzv. pendrekú), vráiíme se k jejich probtematice v samostatném <sup>i</sup> dánku. Povazujeme-li 150 cm za maximálné prijateinou ;déftü u mobilm' (vaadtové) antény, pak je prakticky (mazné reafeovat mobilní pètiosminu v plné délce ((-130 cm) az v amatérském pásmu 145 MHz. Priznivé (smèrové vtastnosti unipólu 5/8 2 jsou tedy dány optimální (délkou zárice a rozméry i usporádánim protivàhy. Skutecny zisk pak ovsem závisí jeste na viastnostech im<sup>í</sup>pedancních-na prizpúsobeni antény <sup>k</sup> vfnapàjeci. To- ;muto problémû proto vénujeme datei odstavce.**

**Smèrové a impedancni vlastnosti spolu souvisi prostfednictvim tzv. proudového oblozeni antény. Viz obr. 1, kde je schematicky znàzomèno okamzité rozlozeni proudu a napétí podél záficú - unipólú rûzné délky. Vzájemné vztahy Ize vyjádrit a parametry antény spocitat matematicky. Vypocty vsak nejsou jednoduché a pro nasi potrebu se bez nichobejdeme.**

**<sup>S</sup> bezproblémovÿm napájerán se setkáváme <sup>u</sup> antén dipolú aunipólú rezûnanënich, jejichzdélka Lje lichÿm ná-** **sobkem piiMny (4 = 0,5 2,1,5 <sup>2</sup> atd.) a lichym nàsobkem ctvrtviny** *(L* **= 0,25 2,0,75 <sup>2</sup> aid.). V obou pripadech se jejich impedance priblizné shottoje s impedand souosych kabelù.**

**Ponèkud obtténèjsi je prizpúsobeni tfipólú a unipólù, jejichz délka ¿<sup>a</sup> je sudym nàsobkem pùtvlny (4 = <sup>1</sup> 2, 2**  $\lambda$  atd.), resp. sudym násobkem čtvrtviny  $(L_a = 0.5 \lambda,$ **12atd.). Jednà se siceopéto antény vrezonand-presnèji v antirezonand, které se v miste napájení opétjeví jenjako cìnny (ohmicky) odpor-avsak pomèrnè velky. <sup>S</sup> metodami prizpùsobovàni rezonancnich antén s velkou vstupní impeditojsme se seznámili <sup>v</sup> AR A7 a 8.**

**Naée pétiosmina -unipól 0,625 2, resp. dpól 1,25 <sup>2</sup> vsak rezonancními anténami nejsou. Jejich impedance má kromè dnné-odporové slozky <sup>i</sup> slozku jatovou -reaktancni, a to kapadtni. Prodfouzerán antény na délku 0,75 2, resp. 1,5 2 bychom sice dosàhli rezonance s priznivou vstupní impedand antény, ale smèrové vlastnosti by jiz byly znaónè nevyhodné, jak je zfejmé z obr. 2, kde jsou nakresleny idealizované smèrové dagramy unipólu 0,25 2, 0,5 2,0,625 2 a 0,75 2 dfouhych. Skutecny tvar diagrama sice závisí na kvalité a usporádání protivàhy, avsak pro <sup>ì</sup> nàzomé porovnání vlivu délky unipólu je obr. 2 dosta<sup>j</sup> tecné ilusfrativní. Prizpúsobit unipól 5/8 2 prakticky zna- ( menà "doladit" jej do rezonance tak, aby se jevil jen jako <sup>i</sup> õinnà-ohmickàzátèz50nebo75Q, ale aby zároveñ zústafy zachovány jeho optimální smèrové vlastnosti, dañé <sup>i</sup> proddovym oblozením podél zárióe délky 5/8 2. Jinymi : stovy receno - musí zánt (pqinat) jako pétiosmina (0,625 ; 2), ale pñzpúsoben bude jako antena v rezonand, tzn. ; éesliosmma (0,75 2). Prizpúsobovad obvod je tedy nutné reaízovat tak, aby minimálné ovtivñoval rozloteni proudu podél antény.**

**Vzhledem k tomu, ze impedance vlastní pétiosminy dni (podle stíhlosti unipólu) pribliznè 50 Q reálnych a 180 Q kapadtních (4 <sup>=</sup> <sup>50</sup> - /I80), je prizpúsobeni prindpiálné jednoduché. Sériovou indukóností -tj. dvkou nebo indukcním verterán zapojenym mezi anténu a vnitmi vodic napájedho kabelu - se nezádaná kapadtni slozka vykompenzuje, takze ceiy útvar antena -indukcnost se destane do rezonance avystup napájece bude zatézován prizpúsobenou impedand antény. Prizpúsobeni kontrolované reflektometrem optimalizujeme podem zàvitú, resp. prûmérem dvky a v malych mezích i délkou zárice, pricemz celková délka nad proliváhou, popr. karosérií vozidla by ne-**

![](_page_39_Figure_11.jpeg)

*Obr. 3. Prizpúsobeni unipólu mobilní antény 5/8 k sériovou indukóní reaktanci: a) cívkou -äroubovicovou pruzinou; b) cívkou uvnitfvozu;*

*c) zkratovanÿm úsekem souosého kabelu lii = 0,21 k x 0,66; v misté x je stínéní spojeno s anténou;*

*d)*  $\mathsf{rukávem o}$  *délce*  $l_K \doteq 0.21 \lambda$ 

**mèla presáhnout 5/8 2. Uzi¡ecnou pomúckou pro naladéní kombinace záric-civka do rezonance je i GDO, vdnè vázané s kompenzaení (Ize rid i prodtazovad) indukcností. Neprizpúsobená, tzn. primo pñpojená pétiosmina vyvolá na napájed ÕSV = 20!!, pfesfoze se octeorová slozka impedance (50ß) prakticky shoduje s impedand souosého kabelu.**

**Mechanicky Ize kompenzaení indukcnost realizovat nékolika zpúsoby:**

**• <sup>U</sup> profesionálnè vyrábénych antén 5/8 <sup>2</sup> je kompenzaení indutónosti zpravkfla èroubovicová prozina nesoud záñe, vetknutá do patního izolátoru. Vse je chromované, coz prispívá k atraktivnímu vzhtedu antény. Amatérské resenitélo úpravy neni tak snadné sptee pro potíze konstrukcné-mechanické (obr. 3a a 4).**

**• <sup>U</sup> mobilní antény je mozné umistit produzovad indukcnost primo do patního izolátoru nebo az pod povrch karosérie, kdena ni nejsou kladeny zádné zvlástní mechanické nároky, takze ¡i Ize snadno upravovat i s pripojenou anténou. V tomto usporádání se vsak stává kritickou Impacila patního izolátoru proti zemí Musi bÿt mnmálni, jinak nelze anténu prizpúsobit pouze sériovou indukcností (obr. 3b).**

**• Pomèrnè jednoduchá je <sup>i</sup> kompenzace sériovym zkratkovym verterán ze souosého kabelu, zasunutÿm do vlastniho zárice. Obr. 3c. Pñ impedand antény 4 <sup>=</sup> <sup>50</sup> -/180 vychází jeho délka priblizné na 4 = 0,21 <sup>2</sup> (je kratsi nez 2/4, proto se chová jako indukcnost). Pro kabel s PEdielektrickou izolad (RG58 apod.) je na CB pásmu skuteóná délra 4 = <sup>153</sup> cm a na pásmu <sup>145</sup> Mfjz je 4 priblizné**

![](_page_39_Figure_20.jpeg)

*Obr. 1. Okamzity prúbéh proudu a napétí podél unipólu o délce 0,25 k, 0,5 k, 0,625 k a 0,75 k*

536 *Amatérika* **A** 11 **i**b $\frac{\Delta/11}{22}$ 

![](_page_39_Picture_22.jpeg)

*Obr. 2. Smérové diagramy unipólú nad ideální zemi ve svislé roviné*

**Opravte si <sup>v</sup> tab. <sup>1</sup> nas. 345 <sup>v</sup> AR A7/92 rozméry** *L^, La tu* **antény SLIM JIM pro pásmo CB. Nahrarfte je novymi údaji, které zabezpecují lepsí prizpúsobeni:** *La* **= 5250,** *L,* **2335, = 160, <sup>f</sup><sup>75</sup> = 190. Údaje pro pásmo 145 se neméní.**

![](_page_40_Figure_0.jpeg)

*Obr. 4. Rozmérypruziny -civkypro mobilní anténu 5/8* **<sup>Â</sup>** *na 145 MHz*

### **29 cm. I v tomto usporádání je véak kritickou kapacfta patního izolátoru.**

**• Tentozpúsob kompenzace se** *zdá***bÿtoptimâlnim <sup>i</sup> pro závésné pétiosminy na pasmo CB - viz obr. 5. Záfic o cekovédélce** *1\* =* **690cm je** *ve* **spoetai castitvofen vnéjSm povrchem zkratovaného kompenzacního kabelu o (talee L, = 153 cm. Zbyvajicí homi cast az do celkové délky ¿a jez bézného lanka, provleéeného na konci závésnym izoiátorem. Délka racial** *L,* **ani 278 cm. Vaha napájedho kabelu spolu s tahem zakotvenych racial zvétsujenároky na prúmèr i upevnéní závésného zárice s kompenzaením kabelem. Také prostorové nároky na závésnou aiténu 5/8 <sup>A</sup> s kotvenymi radiatami jsou znacné. Ztéchtohle- (fisek je "úspomêjà" závèsny maxkfipól 1,25 z, u kterého jsou maximal™ smérové úânky v roviné horizontal zaruceny (viz prista' ciào AR).**

**• Elektrickÿm ekvivalentem sériové kompenzace zkra- —tovanym úsekem souosého kabelu podle pfedchozího odstavee je kompenzace trubkovym rukávem jednoduse navlecenÿm na vlastní záric. Obr. 3d.Tentozpúsobumozñuje jednoduchou náhradu â prestavbu antény ¿tvrtvlnné na pétiosnvnu bez zásahú do patního izolátoru anapájeni. Pro pomèmè znaõnou déku rukávu se vzdusnym cfielektrikem (0,21 A t¡. 435 mm na 145 MHz) je pouziteiná spíse na vyssích kmitoctech. Délai rukávu Ize ovsem zkrátit vhodnou dielektrickou izolací mezi vnitrním vodicem a rukávem. Protontoúéel vyhovuje napr. laminátovátrubka, navlecená na spoetai cast záriée. Dielektrická konstanta laminátu (epoxy) je pffoízné 3,24 (k = 0,55), takze púvodní délka**

**vzduéného rukávu se zmensi asi na 45 %. Rukáv je pak mazno zhotovit i ze stínéní tfostsiho souosého kabelu, navleceného na dielektrickou trubku. Vyhovující elektrická délka rukávu (~ 0,21 Á) piati pro impedand rukávu 50 Q.**

**Kompenzace antény 5/8 <sup>z</sup> jecfinym prvkem -indukcností je mozná jen za urcitÿch predpokladú (napr. malá kapacita spodního konce zárice proti zemi-mista <sup>x</sup> naobr. 3). Jinak se pouzívá kompenzace reaktancními dánky (viz rubriku CB v AR A8 nebo podrobné informace od OK1ZN ve sborniai Tnojmo - 1989"), které vsak mohou bÿt na VKV pásmech sestaveny i z úsekú souosÿch kabelú.**

**• Na závér tedy uvádíme mené obvyklé, ale jednoduché pnzpúsobení pétiosminy pro pásmo 145 MHz. Je zalozeno na známych vlastnostech vf veden'. Zapojeni kompenzacního obvodu s kabelovymi úseky je na obr. 6.**

**Paraletaé ke vstupu antény je pripojen zkratovany úsek kabelu (tzv. pahyl)odélcea= >74, ktery se chova jako nekonecny odpor, takze impedenci antény neovlivní, ade zabezpea jeji zádoucí galvanické spojeni se zemí. Púvodní kompenzad sériovou indukcností nahradíme kompenzad paralelni kapadtou ve vzdálenosti í> = z/4odvstupu antény pouzita'm nezkratovaného kabetového úsekú o délce** *c< ÁI4.* **Délkou** *c***prakticky naladíme anténu dorezonance, resp. na mñninádní ÕSV. Pnpadnou parazitai kapadtu spojú a patního izolátoru múzeme vykompenzovat mñnym**

![](_page_40_Figure_9.jpeg)

*Obr. 5. Závésná CB anténa 5/8 X s kotvemu drátovou protiváhou*

## **■THE - International Travel Host Exchange**

![](_page_40_Picture_1879.jpeg)

![](_page_40_Figure_13.jpeg)

*Obr. 6. Pnzpúsobení mobilní antény 5/8* **<sup>À</sup>** *pro pásmo 145 MHz reaktanõnim clánkem ze tifi úsekú souosého kabelu 50 Q. Stínéní je uzemnéno na karosérii jen u otvoru pro upevnéníantény*

![](_page_40_Figure_15.jpeg)

*Obr. 7. Izolátor (teflon, siíon apod.) do télesa kabelovéhoPL-konektorupro upevnéní mobilní antény na stfechu vozidla. Celková délka antény L<sup>a</sup> veetné konektoru je 1345 mm*

**krácenim délky** *a* **(nejpcve zkusmo vpichováním ápencfliku) a dotáhnout tak ÔSV prakticky az na jectaicku.**

**Dále uvádíme délky vsechtri kabefovÿch úsekú (piati pro** *souosji* **kabel 50 Q s pevnÿm PE dielektrikem, tzn. se zkracovadm koefidentem 0,66), pripojenych k mobilní pétiosminé, pro 145 MHz, upevnéné na strese vozu PL-konektorem, resp. jeho ruskym ekvivalentem s hrubsim závitem, opatienym jzolátorem" (obr. 7):**

> **a = 238mm, á=340mm, c = 253mm.**

**Vlastním záficem je prut sestaveny z ocetovych dílú o 0 3 mm (2,5 mm) a 13 mm, zapájeny primo do koliku konektoru. Pouzití konektoru pro upevnéní a pripojení mobin antény nem' sice bézné, ale úõetaé, protoze jej vyuzi**jeme při stacionárním provozu k bezpečnému připojení sa**mostatnévnéjsi antény. -OK1VR**

**Werner Schack, DK7XW, koordinátor celosvétové akee ITHE v némecké radioamatérské organizací DARC, se na naâ redakei obrátil se zádostí o zverejnéní této vyzvy:**

**Mozná <sup>i</sup> Vám múze prijít vhod akce ITHE napr. pri Vastchcestáchdozahranicí, pridovolené apod. Prostrednictvím seznamu, ktery vydává centrum ITHE pri americké radioamatérské organizad ARRL, najdete pfátele ochotné Vám pomoci ä se s Vámi setkat kdekoliv na svètè.**

**Seznam ITHE je sestavován na základé vyplnénych registraéních píihlásek (viz formuláf) a kazdÿ, kdo se do akce ITHE zapojí, tento seznam obdrzí (není psáno, jestli zdarma - pozn. redakce).**

**Pokud tedy jste ochotni vénovat se zahraniõním radioamatérúm, kteri navstíví ÓSFR, a sami se ràdi setkáte s radioamatéry pri svych cestách do zahranicí, vyplñte zde otisténou pnhlásku a odeslete ji na adresu DK7XW:** *Werner Schack, DK7XW*

*Bockhorst 43d 2000 Hamburg 55 Germany* **537 Bookhorst 43d**<br> **12000 Hamburg 55**<br> **12000 Hamburg 55**<br> **132** *Amatérike 1* 

![](_page_41_Picture_0.jpeg)

**Võervnu 1940 obsadila némecká armáda nejseveméjèí õást Norska, Francii po Brest a Biarritz, v roce 1941 ostrov Krétu a sevemi õást Libye, pfibtizila se k Moskvé, zabrala velkou õást Ukrajiny a Krym. Na takto rozéíreny akcní rádius némeckého letectva uz nesiaõil vysílaõ SK10 s kmitoôtovÿm rozsahem do 6 MHz, aproto se od r. 1941 zafazoval do soupravy FuG 10 vysílaõ SK2 s rozsahem 6 az 12 MHz, v nëkterÿch pfipadech SKI s rozsahem od 5 do 10 MHz. Firma** *Lorenz* **pripravila dalèi typ s rozsahem do 18 a do 24 MHz, kterÿ mél pfijit do sériové vÿroby v roce 1942, ate to uz se zaéal akõní radius Luftwaffe zmenèovat a nové typy vysilacù se staly bezpfedmétnÿmi. Koncepce téchto vysílaõú je stejná jako SK10, a to po stránce mechanické i etektrické (viz AR A10/92). Pozoruhodné jsou ladid variometry bytelné konstrukce z drátu o prûmëru 2 mm Ou, pevné navinutého na keramickÿch tëlrskâch. Stabüni cívka má tvar válce, otáâvá je kulová. Velmi dûlezitou úlohu pfi vÿvoji novÿch typù hrâia firma** *Hescho.* **Se vzrústajícím kmitoõtem rostty i poiadavky na kmitoé-**

**tovou stabilito a zde hràiy rozhodujid roti keramické kondenzâtory s kladnÿmi nebo zàpomymi teplotnimi koefidenty a ty prâvë firma Hescho vyrâbéla.**

**Daléim vysílaòem, kterÿ patril k soupravé FuG 10, byl SL Zase stejného tvaru <sup>i</sup> stejné etektrické koncepce jako SK10, od kterého se lièil ladidmi obvody a nëkterÿmi dalèimi, po kmitoétové strànce dûlezitÿmi souõástmi. Elektronky byly stejné, stejná byla i základní konstrukce variometrú. Cívky vèak byly na bakelitovém tëlisku navinuty vf lankem. Kmitoôtovÿ rozsah 300 ai 600 kHz pfekrÿval rozsah pro zabezpeõování letového provozu. Kmitoõet pro rádiové zamérováni a pro styk letadel s pozemnimi stanicemi byl pied válkou a jeètè nëjakÿ ôas po válce 333 kHz a v rozsahu vysílaõe SL a tedy i pfisluèného pnjimaée pracovaly a dosud pracuji letecké majàky. Avèak uz za vàlky zaéal krystaüzovat stav, kterÿ trvà dosud. Letadla a letiètë prestávala pouüvat kmitoétu 333 kHz (vojenské letouny pouiivaly podobnÿch, blizkÿch kmitoôtû) a prechàzela na velmi krâtké vlny. Proto se vysi-** **laée SL pfestaly od roku 1943 do vojenskÿch letadel montovat**

**♦♦ '**

**y**

**Kdyi se vysílaõ SL dostal do rukou amatérû, tak co s dm? Variometry ptevinuff lakovanÿm drâtem, vytámafi z keramickÿch destiéek .pfebyteõné\*\* kondenzâtory a dostali se na rozsah 1750 ai 1900 kHz, resp. 1750 ai 2000 kHz. Tim sice poruèili kmitoètovou stabilitu, ale keramickÿch kondenzátorú Hescho, éervenÿch, zelenÿch, bledézelenÿch, ilutÿch, modrÿch a oraniovych bylo dost a vykompenzovat oscilâtor v rozsahu 1:1,1 a v phznivéjèich teplotních podmínkách nei od -50° do plus 50° je snadnéjèi nei v rozsahu 1:2. Kdyi snüili anodové napétí (to ani ne vidycky), mèli vysílaõ na top band.**

 $\pm \pm \pm$ 

**Pfepínad skfíñkou bylo moino votìt provoz krâtkovlnnÿ nebo dtouhovlnnÿ s anténami pevnÿmi nebo vleénÿmi (10 m pro vlny kràtké, 70 m pro dlouhé). Skfíñkou dálkového ovládáni se zapínalo automatické ladéra antény na maximum arrténního proudu. Dúleiité komponenty soupravy FuG 10jsou prunaie: dtouhovlnnÿ EL, krâtkovlnnÿ EK10, resp. EK1, EK2aEZ6, kterÿ nahradi E10LTy si vèak zaslouií zvláètní pozomosti.**

**Dr. Ing. Josef Daneè, OK1YG**

![](_page_41_Picture_11.jpeg)

![](_page_41_Picture_12.jpeg)

*Vysílaõ typu SL pro dlouhé vlny (300 ai 600 kHz) Vysílaõ SK10. Variometry pro rozsah od3do6 MHz*

### **Bÿli jste jiz v radioamatérském muzeu?**

**Pokud ne, máte moinost je navètivit pfi nejblizèí cesté do Vidné. Zàklady tohoto muzea poloiili v roce 1974 v malém byté v 6. okresu Vidné Arthur Bauer, OE1UA, Richard Bauer, OE1BQ, a Heinz Hengl, OE1NL Jak pfibÿvalo exponâtû, staly se prostory nevyhovujicimi a v souôasné dobé je toto soukromé muzeum pfestéhováno, renovováno a mûieme je doporuôit k nàvètëvè. Uvidite tam nejen vèe, co souvisi s radioamatérstvim, ale také Hughesûv telegraf (pfedchûdce dneènich dálnopisú, ve 40. letech <sup>i</sup> na naèich poètâch se tëmito stroji pfepravovaiy telegramy I), historické tetefonni pristro-** **je, profesionální provozuschopnÿ Marconiho vysilaé, pfijimaé s kohererem z roku 1906 s pàskovÿm zapisovaéem Morse znaéek, rádiová zafizeni pouüvanà jii v ptvé, ale nàm vice známá z druhé svétové vàlky -napf. populámí série EK, EL EK3, EK2 se svÿmi vysilacimi protëjèky FUHeC, TORN v rúznych verzieh, KWEa, dodnes vÿbomÿ Köln E52 v nëkolika mutacích, sbrrku profe**sionálních vysílacích elektronek i "radio**lamp" a také vybaveni radioamatérské dilny a zafizeni "homebrew".** *Z* **bohaté knihovny je mbiné si pofidit kopie élânkû ä schémat.**

**Nàvètëvu je vhodné pfedem dojednat pisemné nebo telefonicky na ádrese: Peter Braunstein, Malborghetgasse 33/45, A-1100 Wien, v pracovni doby od 08.00** *do* **15.00 hod. naèeho èasu na telefonnim éisle v Rakousku 0222 50 16 73 68, naèe pfedvolba**

**0043. Muzeum vèak najdete na ádrese: Etsvogelgasse <sup>4</sup> - <sup>1060</sup> Wien (3. poschodi vpravo, dvefe** *à.* **5) -traf <sup>U</sup> Bahn U6 stanice Gumpendorferstrasse, nebo U4 - Margaretengürtel, nebo tramvaji 6-18-64. Letoèni návètévnídnyjsou 7. a21.9., 5. a 19.10., 2., 16. a 30.11., 14.12.**

*(podleobsáhlého referátu <sup>v</sup>QSP<sup>3192</sup> -QX)*

**• Dostali jsme dopis od naèeho dlouhotetého õtenáre z Ruska. V souôasné dobé je pro ruského radioamatéra prakticky nereàlné pfedplatit si casopis AR. Tento ruskÿ õtenáf nás zádá o zvefejnèní této prosby:**

**"Radioamatér z Ruska prosi o pomoc pri získávání õasopisu AR (napf. vÿménou za ruské radioamatérské éasopisy)."**

**Adresa:** *Alexej Bardin,*

*ul. Puákina, d. 17, k. 142, 440008 Penza, Rusko*

![](_page_41_Picture_25.jpeg)

![](_page_41_Picture_26.jpeg)

![](_page_42_Picture_0.jpeg)

# **æ® Z RADIOAMATÉRSKÉHO SVÉTA**

## Pracovali jste s OM5MCP?

## **Vftëzslav Hanák, OK1HR**

**Dne 29. prosince 1991 zahájil radioklub »Jaromér (OK1KBS) prâci na radioamatérskych pásmech s volacim znakem OM5MCP. Stalo se tak v den padesátého vyroêi vysazení paradesantních skupin AN-TROPOID, SILVER-B a SILVER-A s dnes jiz legendámí radiostanicí "LIBUÔE". Pouzí**vaný sufix "MCP" - Memory of Czechoslo**vak Paragroups - vyjadfuje smysl naseho konání: pfipomenout <. òinnost vÿsadkù z Velké Británie y letech 1941 az 1945 a uctit ânnost radiotelegrafistù tèchto skupin.**

**V roce 1941** *ai* **1942 byly se spojovacimi a zpravodajskÿmi ùkoly uskuteênény nàsledujici operace:**

**\* 4 \***

- **29.12.1941 -** *SILVER-A* **<sup>s</sup> radiotelegrafistou svob. Jirim Potùêkem a stanici "LIBUÔE";**
- **29.12.1941 -** *SILVER-B* **se stanici** *JBO-***ZENA";**
- **28. 3.1942 -** *ZINC***se stanici J-ÍPA";**

**\_24.10.1942-** *ANTIMONY* **s radioteiegrafistou svob. Luboàem Jasinkem a stanici "BARBORA".**

**. Spojovací materiál byl prepraven dvéma operacemi (po jednom muzi):**

- **4.10.1941 -** *PERCENTAGE,* **svob. asp. Frantiéek Pavelka;**
- **28. 4.1942 -** *STEEL,* **svob. Oldrich Dvofák.**

**Kramé nich pak byly v roce 1941-42 vyslány skupiny nebo jednotlivci v operadch:** *BENJAMIN, OUT DISTANCE, BIOSCOP, BIVOAUC, TIN, INTRANSITIVE.* **Cefkem30 muzû, z toho 6 radiotelegrafistù s deseti soupravami radiostanic a rùznÿm záloiním spojovacím materiálem.**

**\* Dosavadní provoz stanice OM5MCP byl provâzen uprimnÿm zàjmem jak naèich, tak**

![](_page_42_Picture_15.jpeg)

**i zahranicnich- stanic. To piati zejména o pásmech KV, na nichz OM5MCP pracuje <sup>i</sup> <sup>s</sup> originálnímizarizeními paraskupin - vysflaôem "SlMANDL" z roku 1942 a soupravou "3 Mk II-B2" z roku 1944. Vzpomince na ctnnost radiotelegrafistù z paraskupin byl vénován letoání OK-G-QRP víkend. Zùêastnilo se ho 26 stanic z OK, 116 stanic zûzemi Velké Británie a daléích dévêt evropskÿch âenù G-QRP klubu.**

**Svym vysíláním jsme chtéli také pribiízit mista, spjatá s ânností nékterÿch skupin, vysazenÿch v uvedeném údobí. 28. brezna 1992 vysílala OM5MCP za vydatné pomoci OK2BMS a OK2PSG z Ofechova u Telõe, kde byla uskuteõnêna operace** *OUT DIS-TANCE.*

**20. êervna pracovala OM5MCP z Lezákú, prvního stanoviáté-stanice JJBLIÔE" skupiny** *SILVER-A.* **Prõvoz pomohli zabezpeõit prátelé <sup>z</sup> radioklubu Chrudim - OK1KCR. 2. õervence se ozvaia OM5MCP z Trnové u Pardubic, kde pfed padesáti lety padl radiotelegrafista skupiny SILVER-A svob. Jifí Potúõek. 11. õervence jsme vysilali z vesniõky Bohdaéín u Cerveného Kostelce, z mista, odkud predala JJBUâE" své poslední telegramy. V okolí Kyjova púsobili pfed padesáti léty prísluéníci skupin** *ZINC* **a** *SILVER-B.* **I odtud krátce pracovala OM5MCP 19. õervence. Provoz z vyhod-** **ného stanoviété pro VKV Zviäna nám umoznili prátelé z radioklubu OK1KOB ze Dvora Králové nad Labern.**

**Celkem 760 rúznych õeskoslovenskych stanic tak vyuzilo <sup>i</sup> moznost ziskat potfebné body do soutéze o diplom "LIBUSE", vydávany radioklubem OK1KCR v Chrudimi (viz AR-A ê. 4/92, s. 186).**

### *(Foto: OK1HR, OK1VTG, OK2UZL)*

![](_page_42_Picture_22.jpeg)

*Obr. 2. 28. brezna pracovali z Ofechova ù Telëe OK2BMS, OK2PSG (na snímku* zleva) a OK1HR

![](_page_42_Picture_24.jpeg)

*a zdroj* "3 Mk II-B2"

![](_page_42_Picture_26.jpeg)

*Obr. 3. Clenové radioklubu OK1KBS(OM5MCP)predpamátníkem Obr. 1. Pracovièté OM5MCP (zleva): vysHaõ "ètMANDL\*, vysilaà v Bohdaéiné (zleva): OK1MKU, OK1UJL, OK1HQ, OK1VTR,* OK1HR

![](_page_42_Picture_28.jpeg)

### **Kalendár závodu na listopad a prosinec 1992**

**....—-------- KV — —**

![](_page_43_Picture_2497.jpeg)

**Ve dfívéjèích roónídch AR nateznete podmínky jednotlivÿch závodú uvedenÿch v kalendáfi takto: TEST 160 m AR 1/90, VK-ZL AR 10/90, CQ WW AR 11/90, Esperanto contest, AH Austria a RSGB 1,8 MHz minute õísto AR, ARRL 160 m AR 12/89, ARRL 10 m a Int. Naval AR 12/90. Probtemje s EA DX CW contestem. âpanéiská verze óasopisu CQtento závod vúbec neuvádt, originál podmínek, které mám k dispozici, hká tfetí víkend v prosino, CQ-DL uvádí tento závod v prvém tÿdnu. Pfitom to bÿval vÿbomÿ závod, kterÿ mél dokonce õást SSB! Prvÿ adruhÿ víkend v prosino (12.00-12.00) prohlííejte pásma <sup>7</sup> <sup>a</sup> <sup>14</sup> MHz - pokud by tam navazovalo spojení vétèí mnoÉství stante <sup>z</sup> Indie, jedná se <sup>o</sup> Bangalore contest kaídé spojení jeden bod, bez násobióú. Závod se pofádal vioni, aie informare o nèm phéty** *ai* **v prosino a z podmínek neni zfejmé, zda se bude penodteky opatovat**

**Byl jsemtaké upozomën, ieProvozníaktiv má jiz jiné podmínky, nei byly zveíejnény v AR 4/91 vóetrte nového potatetele a hodnotitete. Vyzval jsem pied nétoiito mésíci véechnyorganizare sdruiující racfioamatéry v ÕSFR k zaslání podmínek závodú, které poTádají, a diplomú, které vydávají; jediné véak ós. sekre DIG, Cs. QRP kluba Cs. DX klub se ozvaiy. Ostatním zfejmé nezáteü na** tom, aby se ostatní o jejich aktivitách dozvě**déH...**

**Podmínky zivodti HOT Party** *(Homebrew & Od Tone Equipment Party)* **potadá vzdy tretí nedèH v Hstopadu AGCW. Závod má dvè etapy, od 13.00 do 15.00 se závodí v pásmu 40 m mezi 7010-7040 kHz, od 15.00 do 17.00 v pásmu 80 m mezi 3510** *ai* **3560 kHz. Provoz jen CW s vÿtonem méné nei 100 W.** *Vÿzva* **do zàvote CO HOT.** *Tfídy:*

- **A- TX <sup>i</sup> RXdomavyrobenÿnebostarèi nei 25 let;**
- **B- TX nebo RX doma vyrobenÿ nebo starà nei 25 let;**
- **C- QRP vysílaõe <sup>s</sup> vÿkonem pod <sup>5</sup> W, doma vyrobehé nebo staréi nei 25 let**

**Vymèúuje se** *kód* **sloienÿ z RST a por. disia spojení (od 001 naoboupásmech)/trí-**

![](_page_43_Picture_9.jpeg)

**dou, napr. - 579002/B.** *Bodování:* **Spojení mea A-A, A-C, C-C 3 body, spojení mezi <sup>B</sup> - A, <sup>B</sup> -<sup>C</sup> <sup>2</sup> body, mezi <sup>B</sup> -<sup>B</sup><sup>1</sup> bod.** *Deníky***s popisem zanzera musi mit poétovní odesílací razítto nejpozdéji z 15. prosinre a posílají se na adresu:** *Dr. Hartmut Weber, DJ7ST, Schlesierweg 13, D/W-3320 Salzgitter, BRD.*

**TOPS Activity contest se toná kaidoroônëprvÿ víkend v prosino, ato pouzeteiegratoím provozem v pásmu 80 metrú. Zaóátek je vidy v sobotu v 18.00 UTC a konec v nedéli ve stejnou dobu. Závodí se v** *kategortích:* **a) jeden operátor, b) víre operátorú (vóetrte klubovych stanic bez ohledu na poóet operátorú), c) stanice QRP do 5 W pfíkonu s jedním operátorem, v kmitoótovém rozmezí 3500-3585 kHz, ale prvÿch 12 kHz pouze pro spojení s DX stanicemi.** *Vÿzva* **do závodu je CQ TAC nebo CQ QMF,** *kód* **RST a potadové disio spojení. Renové klubu TOPSpiedávají navíc své dtenské disio.** *Bodování:* **za spojení s vlastni zemí <sup>1</sup> bod, se zemémi na jinÿch kontinentech 6 bodú. Spojení se dienern TOPS klubu se hodnotí dvéma body navíc, dienovéTOPSsi za spojení sjinÿm dienern podítají 3 body ke kompenzaddeléího pfetevaného kódu. Násobtei jsou rúzné prefixy jato napr. SM3, SK3, SL3, Y32, Y34. Starare s jedním operátorem musí v deníku vyznaóit nejméné seteiihodinovou odpoänkovou pauzu.** *Deník zaStete* **do 15. ledna následujfcího roto na adresu:** *Helmut Klein, OE1TKW, Nauseagasse 24/26, A-1160 Wien, Rakousko* **( podie CQ-DL 12/91). Vyhodnorení se provádí v jednotlivÿch kaiegorüch podte dosaienéhovÿsledku bez ohledu nazemi, ocftud stanice vysílá; vÿsledkovà listina se rozesüá prostfednictvím QSL byra véem úéastníkúm.**

**QX**

### **Predpovécf podmínek sírení KV na prosinec 1992**

**Zima v ionosíéte pñchází podstatoé dive, ntó v troposiéte, klerou ovfivñuje zemsky povrch (zBjména tepelné** seltvačnější oceány). Denní maxima nejvyšších použitel**nych kmitoótú jsou podstaíné nüái a Navnékrat&neina pouzin, coz preffKNodaany poKfacupa pokbssunocni radace smérem k jedenàctìtetému minimu jeáfe zdúraaí Zoeta specifidfé jsou podmínky vyvoje ionosiéty v poiámí obiasti béhem polari nod, kdetajeotovétéiroíionizaórí púsobení éàsfcduneèrahovétro.**

**Rokudned ionosíéra v zápomé fázi potuchy, jsou méné sumony sgray na rcsoi KmaocBcn. v nasun srencn Hkách bude v rtervalu zhruba étyt hodn okoto potedne v prùmèru omezen dosai) prostorové vkiy v pásmu 3,5 MHzjennastovkykm, na7MHzna 1400 ai2000kma na 10 MHz na 2500 ai 3500 km, pfiáemz na sever to bude vice, najft méné.**

**Zkiácením dne Uesá i poóet souëasnë vyuiÄetoych**  $s$ **kolu)** prostorové vlny a tím i nejvyšší překlenutelná vzdále**nostna kialëichpásmech. Prûmëmym poiednim maximum kriíckych kmìoétó** *ve* **síedních éikách sevemí potokoule Zemé tésné pod 10 MHz odpovídá MUF pod tanid 30 MHz. To koresponduje i se zkiéenoslí, ie vy§e okoto stovkyjefrana, poanejeprestava^oyeanranrani nejtatä tataMmá pásme.**

**Pfi minimech** *tfg***pied vÿchodem Slunceokoto 35 MHz se mòie vyskytoout kraS pásmo ticha, a to dokonce ai v osmdesátimekoróm pásmu. Pfitom na ëtyficfce bude ve drahé potovinë nod douhé 1500 km a na tfidice okoio 3000 km. Tatoëisla v praxi piatì prosmëty západ aisave-** **rozápad a vÿchod aisevjrovÿchod;dosevemich smërûto bude ponëkud vice, dojBnich méné.**

**Postemi piedpo'vèdl uvádéjí pro prosinec 1992 ai ëerven 1993** *Rtt* **= 105+27,103,101,98,97,95 a 93+33 (SIDC), resp. 95,90,87,84,81,78a 76 (NGDC), ëijenpto prosinec a leden 104 a 102 (NPL). Sluneëni tok se pfilom mâ pohybovat okoio 151,142,139,135,132 a 128. V rama state jeâtè ceikem pravideiného pfibünë pëtinésiëriho koiísání to ale bude v prosimi pravdèpodobné vice. Ostalnë podobnë, jako lomu bylo v ëervenci, jak v dafâm odstavd uvirfme. Takzeotevreni homich pásem KVbudou proi minulyrn tetóm siceméné làkavym, aiestolejeétèpravideinymjevem.**

**Rozorované ëtslo skvm** *R v* **ëervenci 1992 byte pouze 845- Pojehodosazenijakotfinâctéposobëjdoud hodnoty zrskâme klouzavÿ prùmër za leden 1992:** *R1Z* **= 123,1. Cervmvádenní métta sluneënto toku (v 17.00 UTC, kdy mojí mistar potedne na 120. stupri západrí déky** *v* **Pentic-**

![](_page_43_Figure_21.jpeg)

**tenu, R C.) dopada takte: 130,137,137,146,150,155, 152,160,170,168,172,176,168,157,136,126,119,124, 108,104,99,100,98,101,100,96,98,97 a 103, prúmér byl 1323- Slusné vysoto na obdobi pokfesu k minimu cykiu, jfejmèsejednaloo kvaaperiodickÿ vietai v rámd péfr mésibriho kofisâni, pùvodnè prëdpovèzenÿ ai na srpen. ZaznamenaR jsme dokonce i protonovou steneõni erupd 8. 7. v 09.42 UTC, která vrctaSa v 09.50 a stonbte v 10.26. StayDetingerúvjev, ktery vyvolaia, trval do 10.44 UTC a v prvnéh deseti minulách vymazai tómér vtectay signály v králkovfonych pásmech.**

**Demi indexy A<sup>v</sup> Wingstu <sup>v</sup> ¿ervend byly: 23,16,7,6, 10,6,6,8,5,8,4,16,24,13,7,14,7,6,6,12,18,28,22, 10,18,6,8,23,6,14 ajeáté jednou 14. Podminky bren krátkych vln byly po vétáinu mésíce podslatné píiznívéjéi, nei by odpovídato jen úrovni stenebri aktivity a zejména robrimu obdobi. Vyfozenè ápatnymi byly viastoé jen dny 1.7., 13.7. a22.7., naopak velmi dobré byty celéintervaly 3.** *si* **11.7., 15. ai 19.7. a 26. a 27.7. JdeovSemotadnoceni relativiri, na ostatní mèsice roku bereme pnsnéjá rnéntko. Zjednotfivych udáfosb' v ionosfère byly nejzajimavéjái vyskyty***Sfai***FAI souéasnè se zvètàenou ak&vìou** 4.-5.7. a 25.7. Přitom E<sub>n</sub> je v létě jednou z nutných podmí $n$ ek pro otevření DX v pásmu 28 MHz. Dále jsme mohli vy**chutnat ranni otevfeni sméram na KaRfomi v pàsmu 21 MHz 11.7. adoOceànie 16.-17.7. aslyéetmimoiàdné siné signály stanice WWV rano 14.7. a 15.7.**

**Nàsledtje vypoòet Nervati otevfeni v UTC na jednoffivych pásmech. Údaj v zàvorce je ¿as s minimem ùtamu.**

**13 MHz: UA0K 00.00-03.00 a 15.00, VE3 20.46-08.00 (04.30).**

**33 MHz: 3D 14.00-18.00, OA0020-08.10, VE319.30 ai 09.00.**

**7 MHz: A3 09.00-17.00 (14.00), JA 12.00-24.00 (17.00). PY 20.30-07.10 (07.00), W3 20.00-09.00 (03.00-05.00), F015.00.**

**-W MHz: JA 12.00-2320, PY 20.00-07.00 (07.00), VR6 09.00.**

**14 MHz: PY 07.00, W311.00-1920 (19.00), VR609.00 ai 11.00.**

**18 MHz: CEDA09.00, W311.00-1830, VE311.00-18.40 (1820).**

**21 MHz: W3 11.40-19.10 (1830), VE3 11.4fr-18.10 (17.00).**

**24 MHz: BY1 06.45-11.10, W3 11.45-1730, VE312.00 ai 17.40.**

**28 MHz: BY1 0700-10.00, W3-VE3 13.00-17.00,W4 otoio 1430.**

**OK1HH**

**• Nejaktuálnéjéí informace <sup>o</sup> siuneònim toku a daléí zajímavé geofyzikální údaje je moiné získat v poõítaõové BBS na telefonním èísle <sup>v</sup> Kanadé - <sup>001</sup> <sup>403</sup> 7563008. Rada údajú se poskytuje zdarma, nèkteré daléí po zaplacení registrafiního poplatku \$35. Vétéina údajú je prúbéinè doplrtována. Sité INTERNET a BITNET mají vstup do tohoto systémú STD (Solar Terrestrial IDispatch).**

### **Nové informace o stavu ionosféry**

**Známy maják DK0WCY, ktery vysflá na knritoõtu 10,144 MHz, rozéifuje své staiby radioamaténjm. Dosud se vysflaiy informaoe o aurorálním éffení, nyni se dozvime ffffiormace o oenram refânvram ose siuneemen sKvrn** *(n), éimetrím***tokua hodnotu indexu Ak, prevzatou z observable v Boulderu. Pak následuje informace o oòekávané stenebri aktivfté, o stavu magnefckéta pole Zemé a moinosti vyskytu Delingerova efektu. Informace se pfedâvají tontinuálnè z po¿Üa¿e, pn zkouãení program nebyl roela** stoprocentní, ale prvotní potíže budou zcela jisté odstrané**ny. ÒX**

![](_page_44_Picture_16.jpeg)

# **MLÁDEZ A RADIOKLUBY**

### **Vàeobecné podminky krátkovlnnych závodú a soutèzí**

*(DokonÇení)*

**16. Nedodríení kteréhokoHv z uvedenÿch bodú véeobecnych podmínek má za nástedek diskvalifikaci v závodé.**

**Zádny z vyhodnocovatelú závodú nemá radost, musí-ti nèkterou stanici, která v nèkterém z bodú nedodriela podminky, navrhnout k diskvalifikaci.**

**Vynasnaite se proto véichni podle svÿch moiností, aby vaéí "zásluhou" nebo neopatmostí v budouenu kiádnym diskvalifikadm v závodech nedocházelo. Vaèe vynaloiené usili, õas a snaha, které jste vénovali závodú, by pakbyly mamé atím vétèí by bylo vaée zklamání po vyhláéení vysledkú závodu.**

**Co Hd na** *zÁvèr* **véeobecnÿch podmínek? Nebojte se úõasti v závodech. Závody**

**a soutéáe jsou kofením naéeho radioamatérského sporta. Naudte se operátorské zruõnosti, která se vám bude dobfe hodit i pro béinÿ provoz v pásmech krátkych i velmi krâtkÿch vln. Nikdo se vám nebude smát za to, skonõíte-li ve druhé poloviné hodnocenÿch soutéíídch nebo snad i na kond. Postupné naõerpáte zkuéenosti a vaée vÿsledky dosahované v závodech budou stále lepéí.**

### **Zapomenutá vyrocí**

![](_page_44_Picture_26.jpeg)

*GuglielmcxMarconi (1874 - 1937)*

**• Pfed <sup>55</sup> roky dne 20. 7. <sup>1937</sup> zemfel italskÿ fyzik Guglielmo Marconi, nositel No- ' belovy ceny za rozvoj radiotelegrafie. Zkonstruoval mj. magneticky defekter, rotaéní jiskfiété, vodorovnou smérovou anténu. Roku 1^95 uskuteónil pfedání zpráv bez drátu morseovkou na vzdálenost 2 km. Roku 1902 vyslal zprávu morseovkou z Ameriky do Angfie. Jajèá prvni tak prokázal,** *ie* **rádio-** **vé vtny jsou pouiitelné pro prenos informaci i na veüké vzdálenosti.**

**• Pfed <sup>105</sup> roky se dne 22.7.1887 narodil v Hamburku némecky fyzik Gustav Hertz, nositel Nobetovy ceny. Experimentálné dokázal platnost Bohrova modelu atomu, studoval budíd a ionizaení napéti ve zfedénych plynech.**

### **Radioamatérské zkratky <sup>a</sup> <sup>Q</sup> - kódy**

**Ve svych dopisech jste mne iádali o vysvétlení nèkterych meztnárodních zkratek <sup>a</sup> <sup>Q</sup> - kódu. Dnes vám tedy odpovídám na dotazy, tykajíd se zkratek QZF, UP a DWN,** se kterými přicházíme do styku při navazo**vání spojeni s rúznymi expedicemi.**

### **QZF-Mlacrtesepfesnénamúj kmltoéet (nebo kmttoéet stanice...)**

**Ve vétéiné ptípadú navazujeme s protistanicí spojeni na stejném kmitoéta -dm pfesnéji se na sebe naladíme, tím lépe. Hlavné tím omezíme moinost ruéení od stanic, pracujídch v blízké vzdálenosti od naéeho kmitoétu.**

### **UP-píetacTte se nahoru na vyééí kmito- ¿et**

**Pfi prád s vétéinou expedic se véak úmyslné ladíme mimo kmitoòet expedice, protone jen tak Ize omezit reéení od stanic, které bezhlavé a bezohledné volají vzácnou stanid i v dobé jejiho vysílání. Operátor expedice sí potom obvykle sám uróuje, o kolik kHzje treba se naladit nad nebo podjeho kmitoòet.**

**Napríklad poiaduje-li 5 UP a vysüá-H na kmitodu 14 025 kHz, znamená to, ze se máte se svym vysílaéem naladit na kmitoòet 14 030 kHzatamjejzavolat. Kdomápfesné cejchovany prijírnaé, tomu tento posun o 5 kHz nebude délat potíze. Tém, kdo nemohou pfesné ze stupnice odeóftat, nezbyvá, nei si poslechnout, na kterèm kmitoótu pracuje ta stanice, se kterou má expedice spojeni.**

**DWN -píeladte se nife (o kmitoòet...) Vyéle-li stanice znaóku 5 DWN, znamená to,** *ie* **se máte pfeladit níie od kmitoótu, na kterém stanice vysílá. V uvedeném príkladu kmitoótu 14 025 MHz to znamená naladit se na kmitoòet 14 020 MHz.**

### **Nezapomeñte, ze..**

**... CQ WW DXcontest-èást CW bude probíhat v sobota 28. listopadu 1992 v dobé od 00.00 UTC do nedéle 29. listopadu 1992 24.00 UTC v pásmech 1,8 ai28 MHz provozem CW. Závod je zapoõítáván do mistrovství ÕSFR v prád na krátkych vlnách v kategoriích jednotlivcú a kíubovních stanic.**

**Pfeji vám hodné úspéchú.**

![](_page_44_Picture_42.jpeg)

![](_page_45_Picture_0.jpeg)

**...dodáváme jen to nejkvalitnèjèí, co CB trh nabízí...**

## **OBÕANSKÉ RADIOSTANICE**

## **ANTÉNY A PPÍSLUéENSTVÍ**

**Stabo SH 8000** – univerzální typ ruční radiostanice splňující ty nejnáročnější požadavky **Stabo XM 5000 —** vozidlová radiostanice nejvyssí kategorie s regulací citlivosti príjmu a patentovanÿm

umlčovačem šumu

**Stabo XM <sup>3200</sup> -** vozidlová radiostanice <sup>s</sup> malymi rozméry <sup>a</sup> jednoduchou obsluhou

Tyto radiostanice mají výkon 4 W a 40 kanálů s FM modulací. Odpovídají doporučení CEPT PR 27 a jsou povoleny u nás i ve vètsiné evropskych státú.

![](_page_45_Picture_835.jpeg)

**aktuální ceny.** *Adresa zásilkové sluzby:*

FAN radio, spol. s r.o. P. O. Box 77, 324 23 Plzeň 23, telefon 019/27 45 08 (8 až 15 hod), fax 019/27 45 08

![](_page_46_Picture_0.jpeg)

**Inzerci přijímá poštou a osobně Vydavatelství Magnet-Press, mzertri oddèlení (mzerce ARA), Jungmanova 24,113 66 Praha 1, tel. 26 06 51-9 Knka 342, fax 23 53 271 nebo 23 62 439. Uzávêrka to**hoto čísla byla 10.9.1992, do kdy jsme museli ob**drzet úhradu za inzerát Text piété citelné, húlkovÿm písmem nebo na strop, aby se predeslo chybàm vznikajicim z necitelnosti predtohy. Cena za prvni fádek äni 50 Kcs a za kaidÿ dalèi (i zapoëatÿ) 25 Kës. Platby prijímáme vÿhradné na stozence, kterou Vàm obratem zasleme i s udanou cenou za uvefejnërri inzeràtu.**

## **PRODEJ**

**Commodore C 64/Cl28-dodàvame vÿkooného pomocnika pre Vás poëitaë -cartridge -THE FI-NAL III. Záraka, slovenskÿ manual, rrizka cena. HARDEX servis pocítaõov, Dobrianského 1544, 06901 Strina.**

**Pájené <sup>50</sup> ks -KS500, KSY62B, T, IO, <sup>D</sup> (39, 66,25,59,8) 100 ks-GA205, R nrin, IO, rôzne (5, 12,99,25) adalãe R, C, D, T, IO. Zoznampoèlern. Pri objednávkach nad 150 Kês hradkn poètovné. P. O. Box 361,080 01 Presov.**

**Sat prijímaõ <sup>z</sup> ARB 1/90 - cást. osaz. desky + vèechny K), Tr, R, C, navin. dvky, síf. trato a dalà k dokoncení (750). J. Charvát, 17. list. 1239, 53501 Pfelouë.**

**NiCd 900 mAh s pájecími vÿvody (35), 80C49, 81C55 (100, 160), jaz. relè 6 V, 2 tont. (22). TTHerman, Hmârská 7,602 00 Brno.**

**OscNoskopy S1-94, nove, 10 MHz, sonda, instrutoe a el. schémata. Bílá, tel. Praha 36 7812. Obëanskou radiostanici Conrad C-Mobil (5000). K. Hrabal, Krouzova3039,143 00Praha4. Komunikaõm RX 1,5-18,5 MHz, kryst mf, CW (SSB), AM (US9), 220 V s dokum. (1000). V. Pirkl, Viklefova 4,130 00 Praha 3.**

**Sat kompL parah 0 <sup>90</sup> cm, LNB 0,7 dB, RX OR31 (7900), IFK 120 (40), transtodér TSP 02 (650). J. Adamec, Háje 572, 140 00 Praha 4, tel. 7919 663.**

**Kombinovanÿ pristroj - osciiostop DC <sup>10</sup> MHz, 0,01 mV - <sup>20</sup> V/DIL <sup>+</sup> generata SIN <sup>2</sup> Hz - <sup>600</sup>kHz, obdélník <sup>20</sup> Hz - <sup>2</sup> MHz <sup>+</sup> 2x regul. zdroj 1,5 -16 V/0,7 A (3500), osciloskop Heathkit <sup>17</sup> K), 5 MHz, 0 7 cm (1 500). Tel.: 02/3120105 Novÿ, maly, pfenosny osciloskop SI-94,10 MHz, stejnosmémÿ i stfidavÿ (3000). Kosut, tel. 02/3219 542 po 18 hod.**

**Moduly ADM 2001, ADM 2000, 4ADM 8000 (à 150), display LCD 3,5 mista, 15 mm, DR-821- C (50), elektronictou myè\* GM6 tompatibilni (à 150), vÿvojovÿ system pro 8048-Tems 49 (1500), programátorEprompnpojitelnÿ kZX Spectrum (2000). Tel. (038) 44 919.**

**Digitai Light contrôler. Nékolik variant, rizeni gen., hudbou, midi. Cena jiz od 2970 Kës. Zaàto prospekty. Tel. 0507/22 871, 22 035 zam. 423 kl 3175Patàk**

**AnL zes.: VHF + UHF (170), UHF (120), 300 Q (150). Ster. zvuk, ant. ladèrri, dek. Net k Jansa, Sharp (350,120,800). Nav. dvky + kryt + N02(25)** k st. zvuku z AR 10/90. K500LP216, SU169,<br>KF517, 74123 (33, 65, 5, 5), TP283b 10 k - 50 **k (25). K. Seidl, 756 07 Zdèchov 72.**

**DniÉcovy prijhnaë Orava 1. Cena dohodou.**

**J. Soutop, 69164 Boleradice 64. Radiée LED dispieje 4 digit ICM7212A, B (159), 8 digit ICM7218B (279) + katalog. listy (20), jednodpové mikroprocesory Motorola s EEPROM MC68HC11A1 (4-89), vse nepouíité. 8. Kyselka, Bezruòova 21, 602 00 Brno, tel. 05/32 54 22.**

**Velmi lacno predám vefké mnoístvo kvaRtného materiálu (moduly, súciastky) naTVprijimaée-len vcelku, zoznam za známku. Orientaéná cena 21000 Kës. Ing. I. Majsky, Obrancov mieru Î154, 020 01 Púchov, tel. 0825/3315,2583.**

**Obrazovky 31LK4B nové do TVP Junosf (370) a T-GT 906A (100). P. Fabiny, 053 32 Hirifâk 200. Senrisní ph'ruëku pro mgf SM 261 a KM 350, 351 (90,90). Moznost obj. i ND na uvedené mgf. VycudilK S. ml., Beneèovo n. 2471,530 02 Pardubice.**

**Profi konvertor OIRT-CCIR, typ KVT 001 (145) pro pfevod stanic vysflajicich v pásmu VKV 65 az 74 MHz do pásma 88 az 108 MHz. V. Trefny, Záborského 2/25, 010 08 2ilina, tel. 089/545 97. OK3 - TA3 kvalitm' zes. do ant krabice. Pásmové: AZP 2\-60-S, 30-22/2 dB (239); AZP 21-60, 20/3 dB; AZP 49-52, 17/3 dB; AZP 6-12, 20/2 dB; AZP 1-60, 20/6 dB. Kanáiové: AZK... (VHF 25/1,5 dB, UHF 17/3 dB), v§e (179), AZK... -S 35-25/2 dB (279). Od <sup>10</sup> to-10 %. Záruka rok. Na zakázku zádrze, sluëovaèe aid. Prist: sym. ëten, nap. vyhybka (+35). Vÿvod - sroubovaci uchyceni-nejrychlejsí, nejspoiehlívéjsi. Dobirtou: AZ, p. box. 18, 763 14 Zhn 12, tel. 067/918 221.**

**Univerzálnedosky pre IBM PC XT/AT, navrtané, pretovené s rozmerom 10 x 19 cm (345). P. Kojda, I. Butovëana 24/64, 841 07 Devinská Nová Ves, tel. 07/77 54 26 po 16. hod.**

**Veiné hroty dopiéttrafopájkovacky (à6) na dobierku min. 5 ks, od 14 ksbezpoétovného, od 25 ks na fakturu. Ing. L MeKèek, Eisnerova 9,84107 Bratislava.**

**Jedineënÿ Pascal a jiné programy pro Commodore 16,116, plus 4. Kazety Emgeton C45 ks à 10 Kës (od 4 ks). Dr. Vaéiòek, Nádrazní 82, 530 00 Pardubice.**

**Stavebnica dvojtonovej akustickef\*signalizácte s obvodom MAO700. Vhodná pre véetfcy typy tetef: pristrojov, bytové zvonëeky apod. (95). tog. J. Valovië, Vojenskà 2,040 01 Koèice.**

**Nizkoéumové ant zesilovaëe UHF s BFG65 + BFR91A (220), pásmové (130-160), K1-K602x BFR (220) s mèf. protokoly, kanál. a pásm. slucovaëe, rozbocovaëe a dalà' díly na objednàvku, nabídto na poiádání, slevy. TEROZ, 789 83 Loètice, tel. 0648/522 55.**

**Selektivni sluëovaëe (obdoba NDR) nebo kanâiové die poz. (2 vstupy). Kanál. propusti, vytonné kanál. zàdrâe (139,125,70,150) vàe prúchozí pro napájení. Vÿkon. rriztoèum. predzesü. IV. + V. 27-24 dB, typ 2623/2-75. PZ IM. TV 23/1,7 dB, kanál. predz. 6 ai <sup>12</sup> K19/2 dB (298,210,248, bez konektoru minus 15). Napáj. zdroj. s vyh. (150). Domovni ÔPZ20; 20/4:3 (4) vstupy vëetné stabifiz. zdroje 12 V (730,730), kanál. predz. K.. ./V. TV 14/ 1,5 dB (230) vàe osazeno tonektory, jednoduçhâ monáz, vysokà kvalrta. Zár. 18 mès. UNiSYSTÉM, Voteskÿ, Blahosiavova 30, 757 01 Val. Meziriâ. Ant zes. pro IV.-V. TVPs BFG + BFR (250), 2x BFR (150), s tonek. 75 Q (+30). Stavebnice zes. s BFG + BFR (160), s 2x BFR (95), s tonék. (+25). J. Jelinek, Lipovà alej 1603,397 01 Pisek LacnopredámosciloskopHameg HM604vzàruke. Sirka pásma 100 MHz,** *2* **kanály, TV separator, delay, vyber TV riadku, Hold off, onestorená ëasov. základña, kalibrátor, tester poiovorSë., obrazovka 10 x 8 cm (41000). Ing. I. Majsky, Obrancov mieru 1154,020 01 Púchov, tel. 0825/3315, 2583.**

**Sirokopásm. zosilfi. 40-800 MHz 75/75 Q: BFG65 + BFR91,24 dB (240), 2x BFR91,22 dB (170) pre slabé TV sign. (OK3), BFR91 + BFR96, 23 dB pre napaj. viac TV prijim. (180), zosilñ. pre ROCK FM 23 dB (190). F. Ridarâk, Karpatskà 1, 04001 Koèice.**

**ComcorderVHS-C Philips, 5 rotaèrrich hlav, 6:1 Zoom, Macro funkce, high speed shutter + prislusenství (28000). Ing. P. Tichota, 338 01 Holoubkov 96.**

**16 bit A/D Burr-Brown pfevodnik 50 hs, èpickovÿ 0,003 % typ ADC71KG (4600), video pfevodnà AÆ) 8 bit 20 MHz K1107PV2 (1600). Ing. P. Desort, tel. Praha 2611 260.**

**Dvoupaprsk. oscilo Krizík D 581 (800), osciiostop BM 420 (800). T. Holesovskÿ, Adamovskà 8,644 00 Bmo-Utéchov, tel. 05/59 42 16.**

**Konvertor Technisat 0,9 dB (4200), rozostavanú vnútomú jednotku (1000). Tel. 0822/277 06 p.Gaèpàrek.**

**MAO 700, IO pre dvojtonovú akust. signalizáciu. Externe nastavitefné striedanie frekvendi v pomere 1,4 : 1. Jednosm. i striedavé napájanie, vhodnÿ pre budenie slúch. vlozky (18), piezomenica (39) a reproduktora napr. v domovom zvonceku, tetef. pristroji apod. (26) + katalog. Hst. Komplet. stavebnica s ploè. spojom a nàvodom (95). Ing. J. Valovic, Vojenskà 2,040 01 Koèice.**

**RX Grundig Sateüt 2000, RX Grundig Satelit 2400, perfekt™ stav (5000,6500). J. Sklàr, Stromovka 11,710 00 Ostrava 2, tel. 069/22 31 48.**

**Magnetické spinaëe, doprodej za zbyttovou cenu materiálu. Rozpinad a spinaci. Max. nap.** cenu matemaiu. nozpimaci a spimaci. max. nap.<br>50 V/0,2 A, 1 ks/20 Kčs – nad 10 ks/15 Kčs. Za<br>poštovné poštu vzorek. P. Kolář, Dr. E. Beneše **850,76361 Napajedla.**

**Tranz. BF981 - <sup>57</sup> ks (380). P. Svajda, Hany-chovskà 483/21,460 03 Liberec III.**

**Vysoce kvairtní barevnou hudbu, cfigitáku, vhodnou pro profes. diskjockeye, noèní kluby a bytová zarizeni, prates, design, võetnè 4 svételnÿch kanálú (4000), osazenÿ ptoènÿ spoj na zesilovaõ Texan vcetnè toncovÿch tranzistorû a dalsich potfebnÿch souõástek. Osazenÿ plosnÿ spoj na zesilovaõ Z<sup>10</sup> W. Pouze spolocné (1500). Odpory, teranrické kondenzâtory, potovodice, etektnriyty - vÿhradné jako celek. Cena die dohody. Netomptetni roõ. AR: <sup>74</sup> - 3, 4, 5, 7, 8, 9, 10, 11, 12; 75-tomptetni svàzanÿ; 76-2,3,4,5,6,8,9,11, 12, + pritoha õ. 1,4; 77 -3,4,6,7,8,9,10,11, + prit. ë. 2;78-1,4,6, 7, 8, 9,12; 79-1,4, 5, 6, 7,8,9,10,11,12, + prit. ë. 4;80-1,2,3,4,6, 7,8,10. <sup>+</sup> prit. ë. 4,5;<sup>81</sup> -3; <sup>83</sup> -prit.; <sup>84</sup> -prit. ë.3;85-11;86-9;87-12;88-1,2,4,8;89-4; pouze jatocelek. Cena 550 Kës. Konâm. L. Kraus,** Severovýchod 16, 789 01 Záhřeb na Moravě.

**Pozor! Vÿpredaj za nízké ceny: 1. Antenne predzos. dfa ARA 4/87, kanály 45-50,30-38, VKV Il a iné po 99 Kës. 2. Symetr. ëleny. Napáj. vyhybky. Zluëovace VHF/UHF za (10,29,29). Konvertor do radia s VKV a) 65-73, b) 88-108 (139). 3. Zluëovaë I, II, III, V. Ant. krabice. Zelenÿ koax. PI. spoje V201-203, 205-207. Stavebnice konvertora VKV. Nedokoncené predzos. UHF, mecharrika predzosürtovaôa. Ceny (59,19,9,5,89,49,15). 4. Vfrazmietaô 0-800 MHz znaëky 2, 20, débë 060 dB, novÿ v zanée (13499). 5. Merac intenzity TV signâlu na doske pl. spojov, ozivenÿ (1499). tnf. J. Huba, Javorová 5,974 01 Banskà Bystrica, tel. 088/601566,601371.**

**QFWY 6901 (265), od 3 ks (250). J. Hampl, Topolovà 14,10600 Praha 10, tel. 02/7811 7411.335. Osciloskop C1-9410 MHz, prislusenství, dokumentace, novÿ (2800), televiziri generator Laspi s multimetrem, novÿ (2500). Tel. 02/85 91 778. UniSaMet - urriv, pl. spoj pro SMT velkÿ (120), maly (9), AY-3-8600 (500). J. Pachoük, Písecká 12.130 00 Praha 3.**

**Tester - vyhtedávaõ vadnÿch franzístorú (125), mechanické dfly na bas. repro dte ARB 6/86 (86), skriñ, tubus, rezonátor, tlumivky (1400). Pro Sharp MZ800 desto ramdisto bez pamèti (mozno az <sup>1</sup> kB) (500), experimental™ desky (à 40), originái Sharp-Centronics kabel pro tiskámu (180). A. Beran, Horetice 4,257 48 Kfecovice.**

**Lacno predám cuprextit a imp. zdroj. S. Kiss, Cabanova 31,841 02 Bratislava, tel. 07/76 8913. Komunikaëni pfijfinaë Grundig Satellit 2400 SL profesional LW, MW, SW 1, 6-28 MHz LSB, USB, BFO (5000). J. Sklàr, Stromovka 11,710 00 Ostrava 2, tel. 069/22 31 48.**

## **KOUPÉ**

**Záldadñovú, neprenosnú radiostanicu pre celé pasmo 27 MHz. M. Hanus, Okruzná 10, 91700Tmàva.**

**Elektronku PD510 (500) neto GP5. Ing. J. Tomáéek, Nejedlého 11, 638 00 Bmo, tel.** *05/52* **4201.**

**4DR823B, UZ07. M. Soukup, 261 01 Pribram 1/68.**

![](_page_46_Picture_42.jpeg)

**543**

**Koupím staré etektronky, pfedváleõné i jiné zajímavé, rádia a jiné el. pristroje asi do r. 1935. Piste neto volejte kdykoliv : Ing. A. Vaie, Jílovská 1164, 142 00 Praha 4, tel./fax (02) 47 18 524.**

## **RÙZNÉ**

**Ozhrím rózne amat. konttrukcie podía Añ od poätace po satelit. Naprogramujem PROM, EP-ROM. Tel. 0827/251 81 medzi 16 a 20 hod.**

**Vádav Paleèek, Pod kovámou 126,251 64 Mnichovice. Zásilkovy prodej. 1. ein trubiõkovy 0 <sup>1</sup> mm dl. 4,5 mm za 9,60 Kcs. 2. Distanõní sloupek ocel. sestihran 7 mm, délka 6,8 a 10 mm, závit M3 za <sup>1</sup> Kcs. Mozno i jiné rozméry. Pro obchodníky rabat!**

![](_page_47_Figure_4.jpeg)

## SEZNAM INZERENTÚ V TOMTO ÕÍSLE

![](_page_47_Picture_1844.jpeg)

![](_page_47_Picture_1845.jpeg)